UNIVERSIDADE FEDERAL DE UBERLÂNDIA

WILLIAM ALEXANDRE MANZAN

# **UTILIZAÇÃO DAS TRANSFORMADAS WAVELETS NA EXTRAÇÃO DE CARACTERÍSTICAS E NO RECONHECIMENTO DE PADRÃO EM UM SINAL DE ECG**

Uberlândia 2006

# **Livros Grátis**

http://www.livrosgratis.com.br

Milhares de livros grátis para download.

## WILLIAM ALEXANDRE MANZAN

# **UTILIZAÇÃO DAS TRANSFORMADAS WAVELETS NA EXTRAÇÃO DE CARACTERÍSTICAS E NO RECONHECIMENTO DE PADRÃO EM UM SINAL DE ECG**

Dissertação apresentada ao programa de Pós-graduação em Ciência da Computação da Universidade Federal de Uberlândia, como requisito parcial para obtenção do título de mestre em Ciência da Computação.

Área de pesquisa: Redes de Computadores.

Orientador: Prof. Dr. Jamil Salem Barbar.

Uberlândia 2006

## WILLIAM ALEXANDRE MANZAN

# **UTILIZAÇÃO DAS TRANSFORMADAS WAVELETS NA EXTRAÇÃO DE CARACTERÍSTICAS E NO RECONHECIMENTO DE PADRÃO EM UM SINAL DE ECG**

Dissertação apresentada ao programa de Pós-Graduação em Ciência da Computação da Universidade Federal de Uberlândia, como requisito parcial para obtenção do título de Mestre em Ciência da Computação.

Área de pesquisa: Redes de Computadores.

Uberlândia, 25 de agosto de 2006.

Prof. Dr. Jamil Salem Barbar – UFU (orientador)

\_\_\_\_\_\_\_\_\_\_\_\_\_\_\_\_\_\_\_\_\_\_\_\_\_\_\_\_\_\_\_\_\_\_\_\_\_\_\_\_\_\_\_\_\_\_\_\_

Prof. Dr. Antonio Eduardo Costa – UFU

\_\_\_\_\_\_\_\_\_\_\_\_\_\_\_\_\_\_\_\_\_\_\_\_\_\_\_\_\_\_\_\_\_\_\_\_\_\_\_\_\_\_\_\_\_\_\_\_

Prof. Dr. Luiz Fernando Jacintho Maia – UFSC

\_\_\_\_\_\_\_\_\_\_\_\_\_\_\_\_\_\_\_\_\_\_\_\_\_\_\_\_\_\_\_\_\_\_\_\_\_\_\_\_\_\_\_\_\_\_\_\_

## **AGRADECIMENTOS**

Sou extremamente grato ao meu orientador Prof. Dr. Jamil Salem Barbar, por todo seu trabalho, empenho e companheirismo durante essa jornada.

 Aos mestres André de Paula, José Roberto, Rogério Nepomuceno e Evandro Guglielmeli pelo grande incentivo e apoio.

 À direção do programa de Pós-graduação da FACOM, na pessoa do Professor Dr. Carlos Lopes, pelo constante apoio e compreensão.

 Também gostaria de conferir um agradecimento especial ao Professor Dr. Elias Esber Kanaan da Faculdade de Medicina da UFU, por todo o apoio técnico.

 Agradeço também à amiga Fernanda Barbosa Coelho pelo enorme apoio nos momentos de dificuldade e pela colaboração técnica.

Finalmente, sou grato aos meus familiares e a todos que direta ou indiretamente contribuíram para com este trabalho.

*"Eu ensinei a doutrina sem fazer distinção a ninguém. Sejam ilhas de vocês mesmos. Sejam o refúgio para vocês mesmos, não tomem ninguém como refúgio de vocês. Sigam estritamente a verdade.* 

*Não chorem, não se mortifiquem. Por acaso não lhes disse que tudo o que existe no mundo tem um término? E é sempre assim, não pode ser de outra maneira. É a natureza de todas as coisas e das coisas que o homem faz.* 

*Busquem a verdade, a salvação, com diligência, não esmoreçam na prática desse caminho. Ficam os meus ensinamentos, que é o corpo doutrinário. Ficam as regras monarcais para a estrutura da disciplina e fica o meu exemplo para vocês, também por si, vivenciem-no.* 

*Aferrem-se fortemente à verdade e dela não se separem jamais. Sejam suas próprias luzes. Não se deixem guiar pelos ritos ou qualquer pessoa que se diga mestre. Só há um caminho – a verdade. As palavras que ouvirem, vocês devem analisá-las detidamente para saber se são corretas. Não se enganem nem se deixem enganar um só momento.* 

*Eis tudo e é chegada a hora."* 

Últimas palavras de Siddharta Gautama, Buda, 476 a.C.

## UTILIZAÇÃO DAS TRANSFORMADAS WAVELETS NA EXTRAÇÃO DE CARACTERÍSTICAS E NO RECONHECIMENTO DE PADRÃO EM UM SINAL DE ECG

William Alexandre Manzan

#### **Resumo**

Atualmente, os profissionais médicos estão sendo auxiliados por sistemas de apoio de diagnósticos que incluem em suas bases de dados o conhecimento especialista, adquirido principalmente através da observação empírica das heurísticas aplicadas de seus diagnósticos, que traduzem, em parte, a aplicação da técnica utilizada.

Nos sistemas de auxílio a diagnósticos, especificamente em eletrocardiogramas, os métodos de reconhecimento de padrão simulam as habilidades do médico cardiologista, quando, a partir de um conjunto de características extraídas do sinal, possibilitam a inferência de uma determinada condição do coração, indicada por meio de alguma cardiopatia.

 O sinal do eletrocardiograma constitui a mensuração da atividade elétrica associada com o coração e o seu processamento utiliza-se de algoritmos cuja elaboração apresenta algumas dificuldades: variação da morfologia de suas ondas, condições fisiológicas e a presença de ruídos.

A utilização das transformadas *wavelets,* constituem uma eficiente ferramenta para a tarefa de análise do ECG, já que permitem, por meio de uma função *wavelet* mãe o realce das formas de onda que integram o registro do eletrocardiograma.

 Este trabalho propõe a utilização da transformada *wavelet* contínua, para detectar a ocorrência das ondas que compõe o sinal de um eletrocardiograma, especificamente o complexo QRS e as ondas P e T.

Palavras-chave: Processamento de Sinais, *Wavelet*, ECG, Reconhecimento de Padrão.

## **THE UTILIZATION OF WAVELETS TRANSFORMS IN THE EXTRACTION OF CHARACTERISTICS AND PATTERNS RECOGNITION IN ECG SIGNALS**

William Alexandre Manzan

## **Abstract**

 Presently doctors and medical professionals are having the aid of support systems for diagnosis which include in their data base expertise knowledge, acquired mainly through empirical observation of heuristics applied to their diagnosis which translate partially, to the technical application used.

 In the systems which aid diagnosis, more specifically in electrocardiograms, the methods of pattern recognition simulate the skills of the cardiologist, when, from a set of characteristics extracted from the signal, it is possible to infer a determined heart condition, indicated by some cardiopathy.

The electrocardiogram signal constitutes the measurement of the electrical activity associated with the heart and this process uses the algorithm which presents some difficulties: the variation of wave morphology, physiological conditions and the presence of noise.

The utilization of wavelet transforms may represent a valuable tool for analyzing ECG, once they allow by means of the function mother wavelet, to enhance of the wave forms which integrate the electrocardiogram register.

This research proposes the utilization of continuous wavelet transforms to detect the occurrence of waves which are part of an electrocardiogram, more specifically the QRS and waves P and T.

Key words: Signal Processing, Wavelet, ECG, Pattern Recognition.

# SUMÁRIO

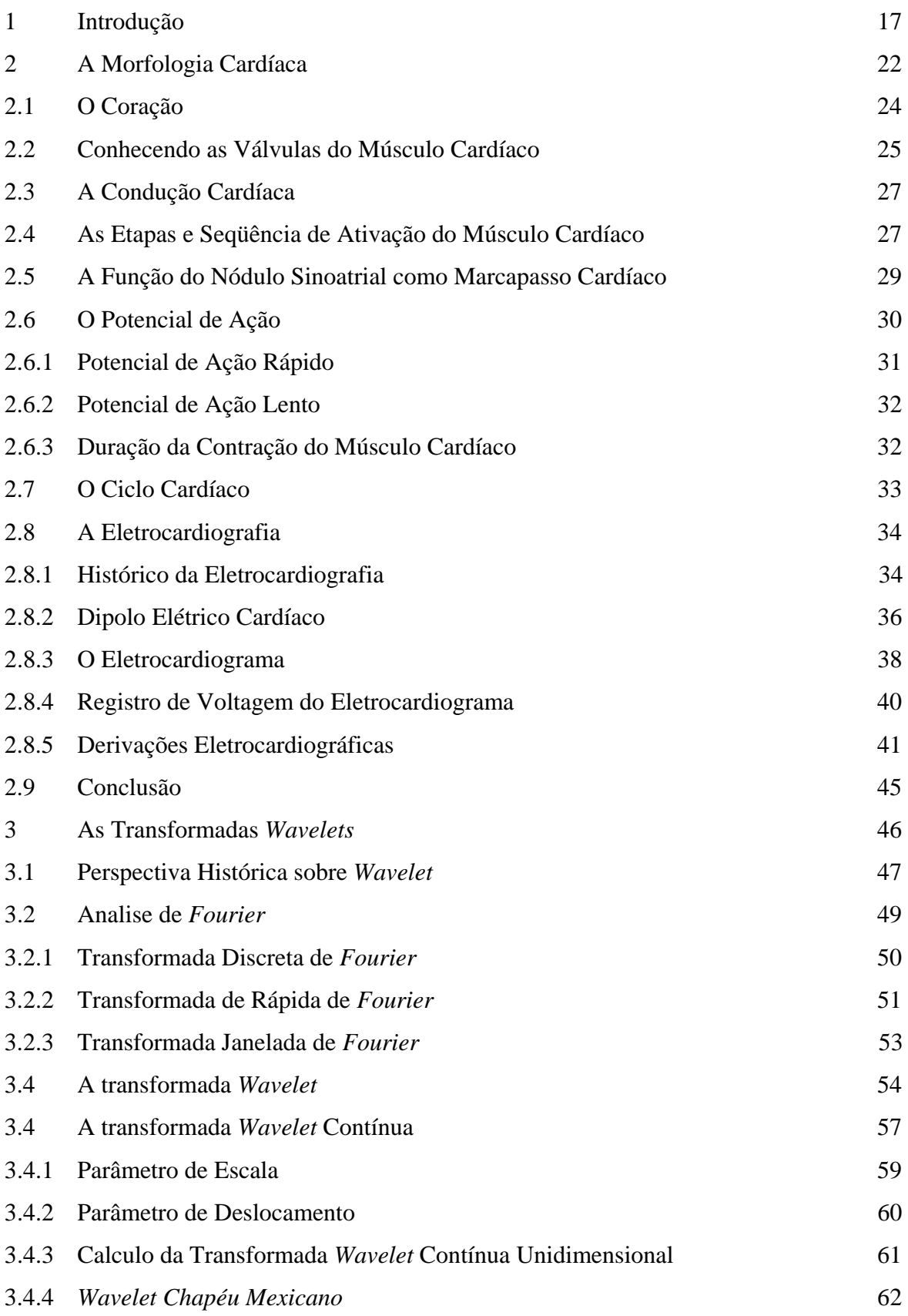

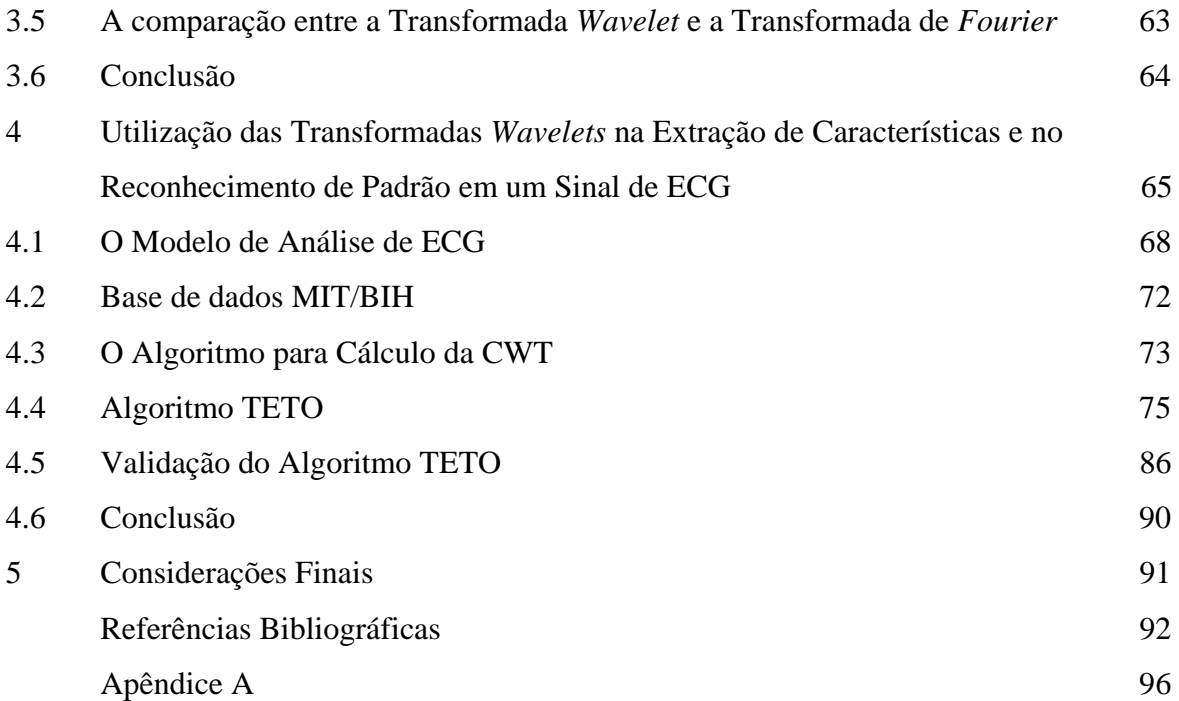

## **LISTA DE FIGURAS**

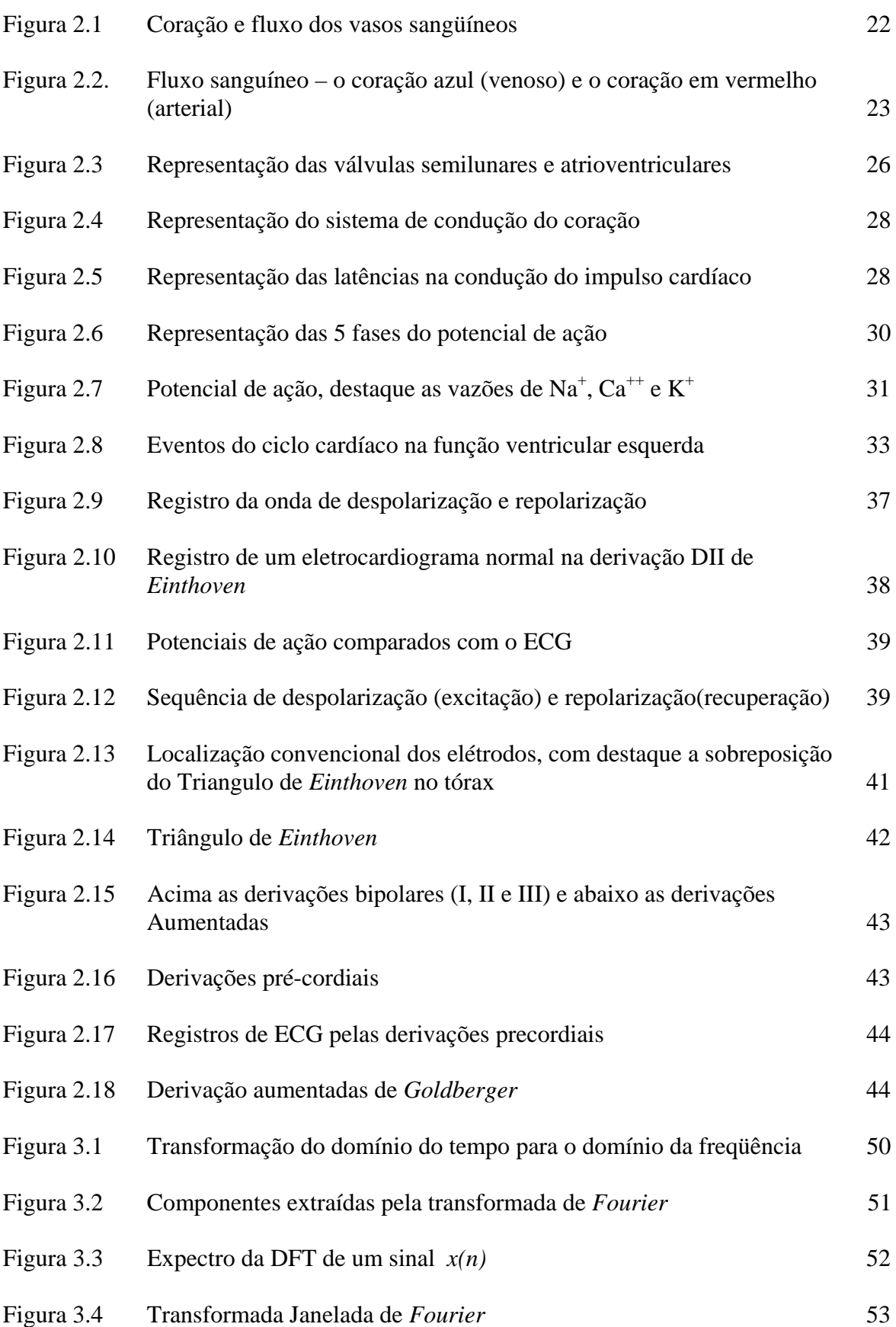

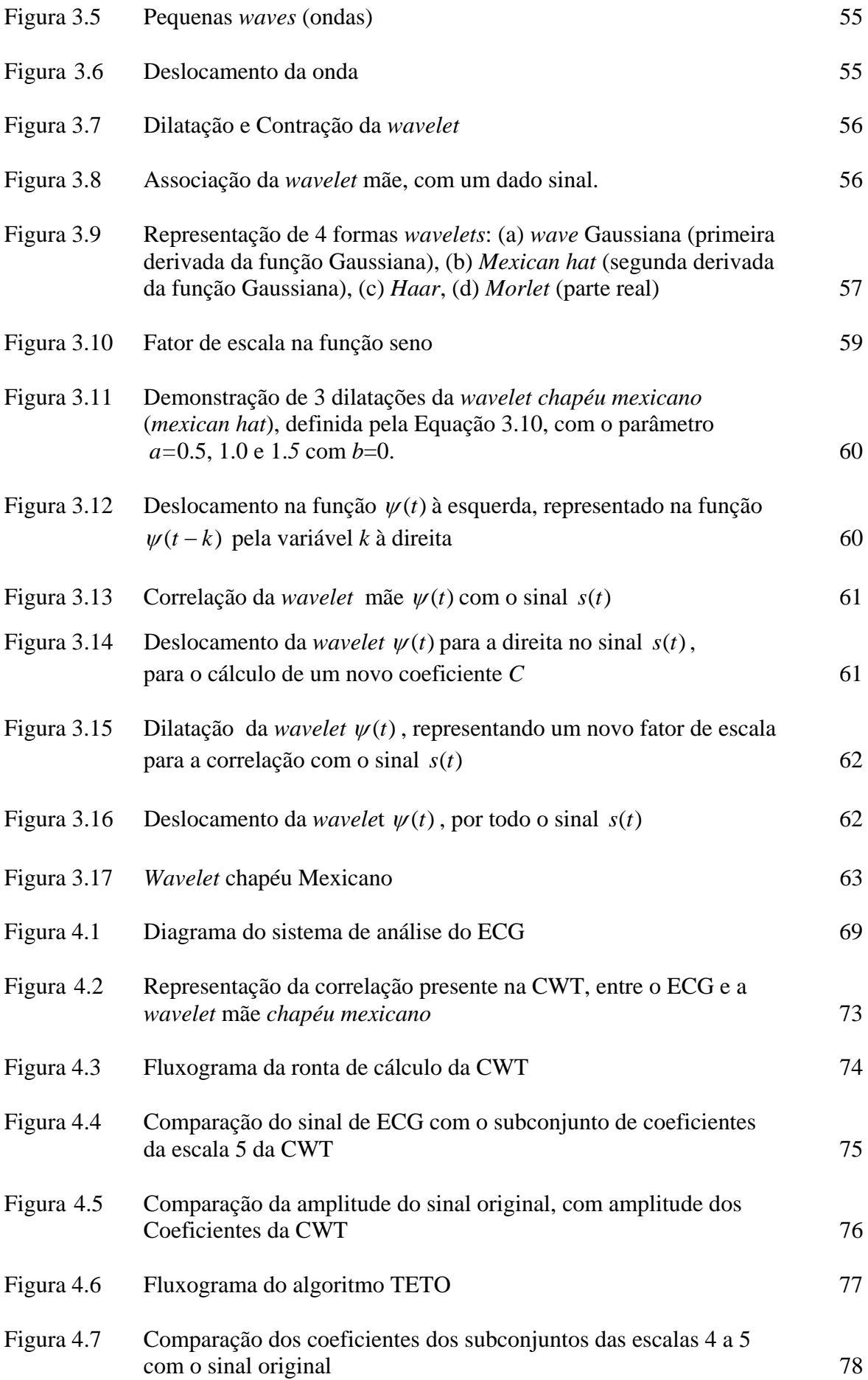

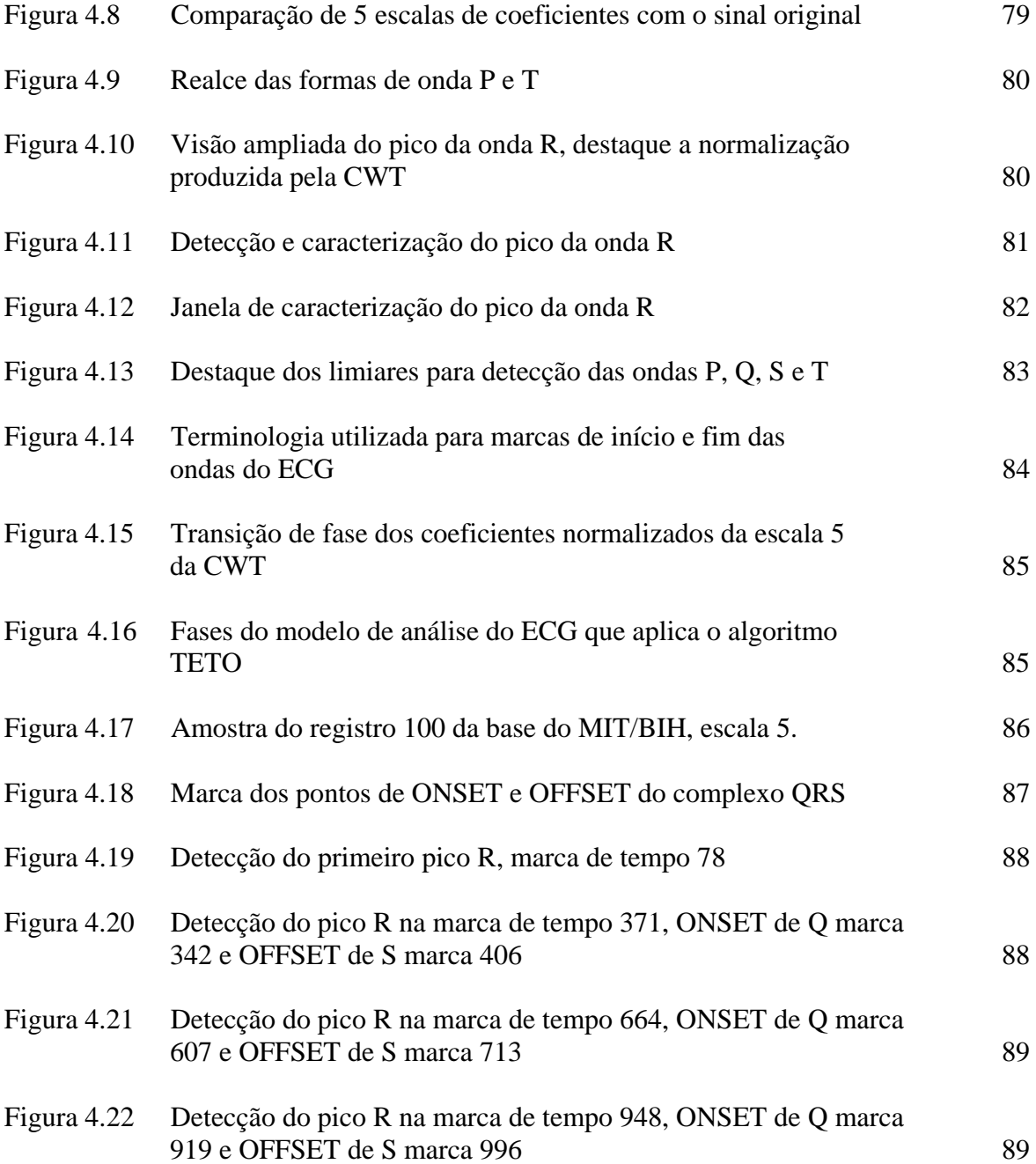

## **LISTA DE TABELAS**

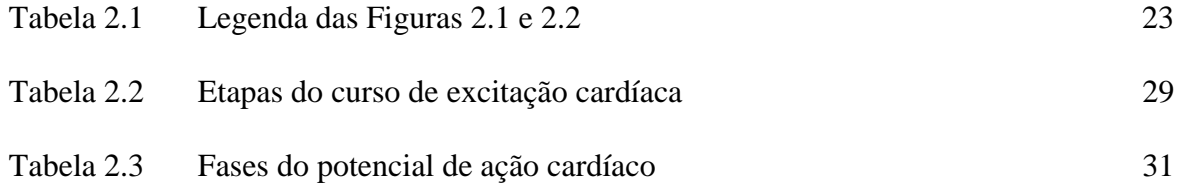

## **LISTA DE GRÁFICOS**

Gráfico 3.1 Crescimento do número de artigos, na década de 90, com citação de *wavelet* ou *wavelets* em seu título, na relação de palavras chaves ou resumo 54

## **LISTA DE ABREVIATURAS E SÍMBOLOS**

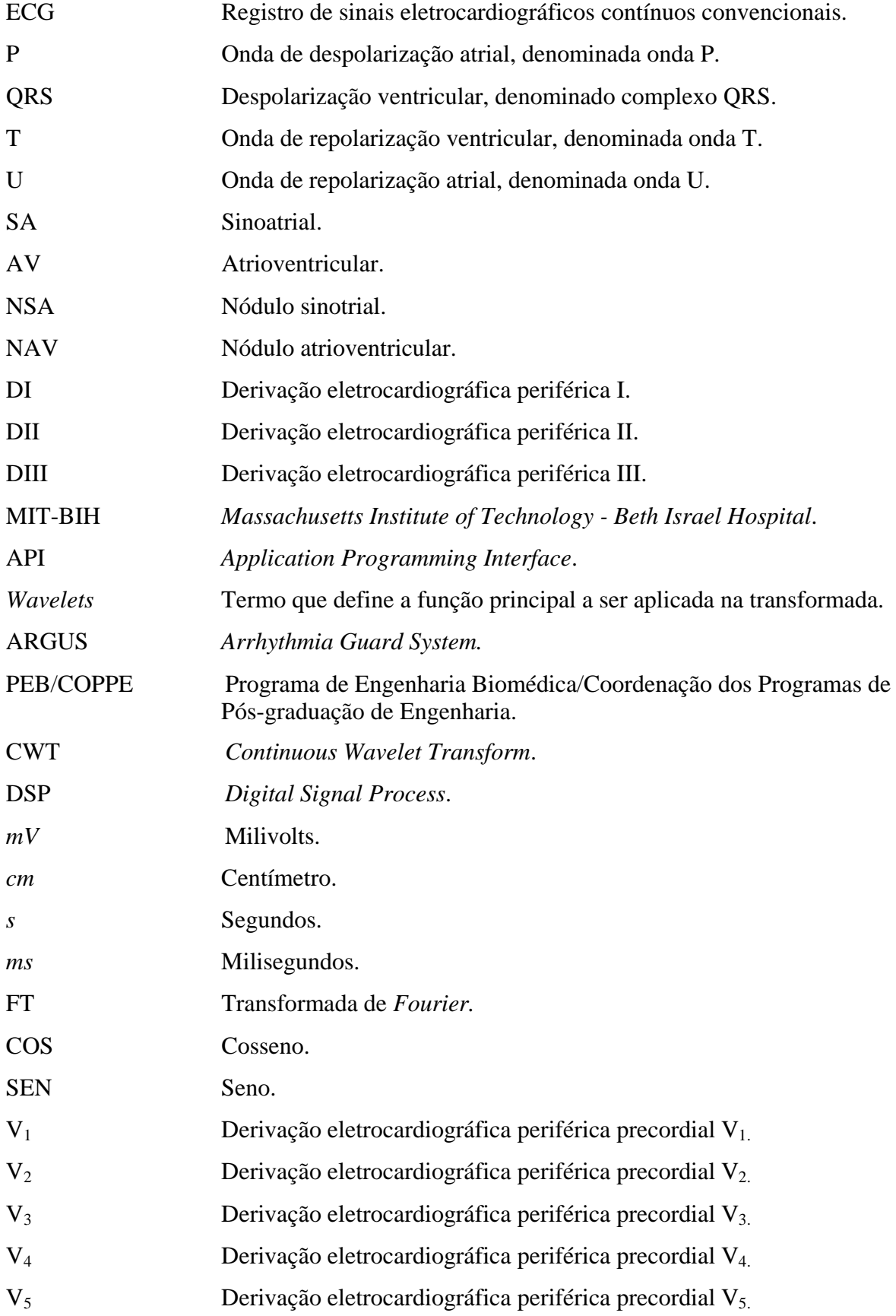

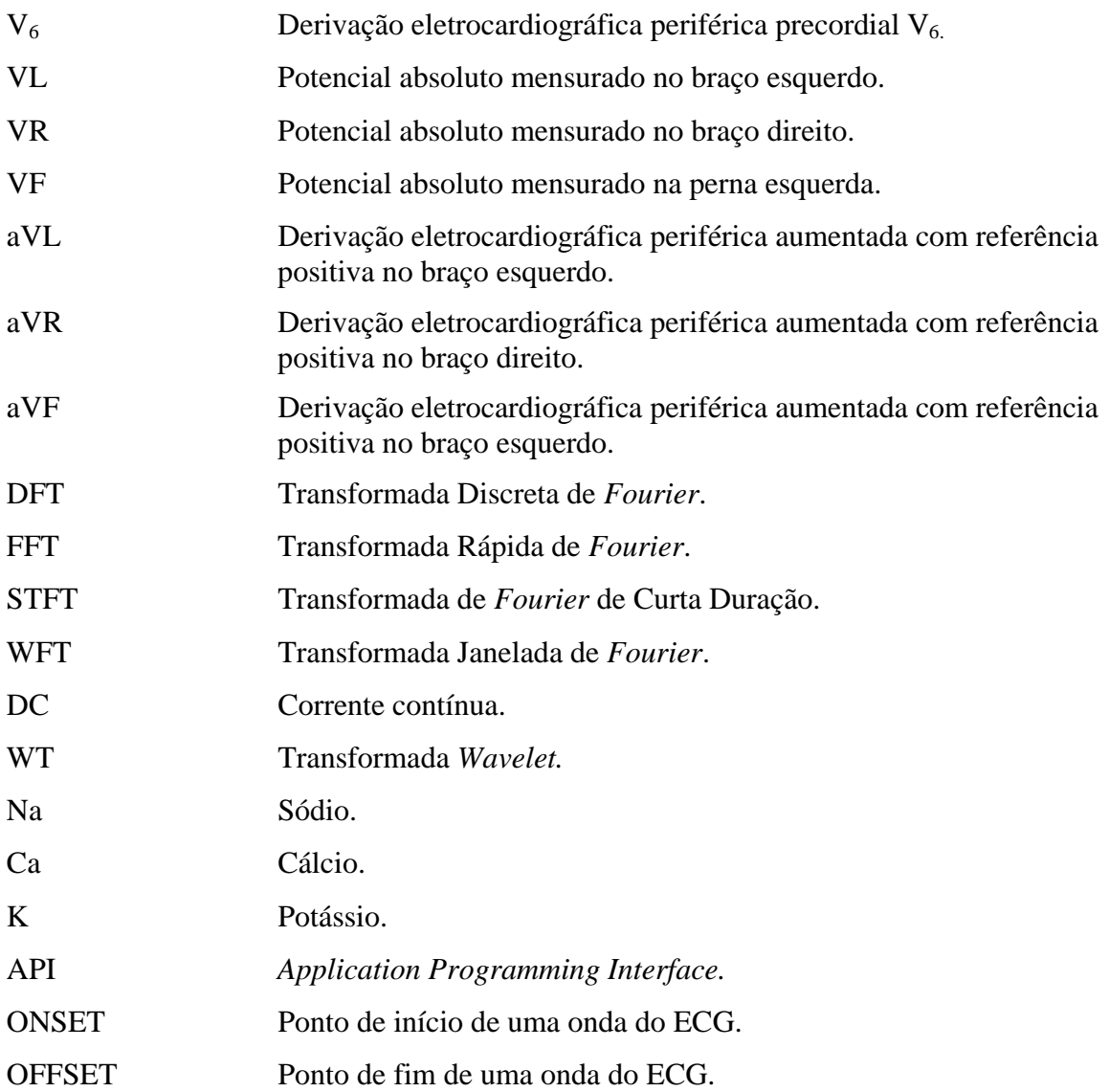

## **CAPÍTULO I**

## **Introdução**

Muitos dos conhecimentos essenciais ao auxílio da sobrevivência humana que, décadas atrás, eram considerados arte, tiveram seu domínio inteiramente catalogado e explorado por muitos pesquisadores, isto é, as informações referentes a alguma área de conhecimento que até então eram do domínio de poucos, foram gradualmente armazenadas e disponibilizadas àqueles que delas necessitassem.

De forma análoga, progressivamente, os médicos estão sendo auxiliados por sistemas automatizados que incluem em suas bases de dados o conhecimento especialista, adquirido principalmente através da observação empírica das heurísticas aplicadas de seus diagnósticos, que traduzem, em parte, a aplicação da técnica utilizada.

A técnica é o procedimento ou o conjunto de procedimentos que tem como objetivo obter um diagnóstico. Estes procedimentos usam a criatividade, a heurística e a observação e implicam o conhecimento das operações, como o manejo das habilidades, tanto das ferramentas como dos conhecimentos técnicos e da capacidade de improvisação. Para o médico, a técnica surge de sua relação com o meio e se caracteriza por ser consciente, reflexiva, inventiva e fundamentalmente individual.

Básicamente, a técnica depende do tratamento e da observação das informações obtidas por meio dos dados coletados, normalmente através de transdutores biomédicos e de observações comportamentais oriundas do paciente humano. A forma como estes dados são tratados e/ou armazenados influencia não só na meta de obtenção de diagnóstico correto, como também nos requisitos de infra-estrutura do meio de comunicação e interfaceamento com os dispositivos de captura do sinal.

 O avanço tecnológico decorrente do surgimento dos microprocessadores e consequentemente dos microcomputadores na década de 70 permitiram que rapidamente se destacassem como ferramentas indispensáveis, possibilitando o processamento e o tratamento dos sinais biomédicos, tornando possível a sua difusão e a aplicação na automatização dos processos de diagnósticos [1].

 As novas gerações de equipamentos, beneficiadas com a redução de tamanho e de consumo dos microprocessadores e microcontroladores, passaram a agregar uma ampla gama de novas funcionalidades, tais como possibilitar diagnósticos médicos remotamente,

principalmente aqueles relacionados com eletrocardiograma.

A disponibilidade de sistemas computacionais embarcados elevou o interesse da pesquisa de tratamento dos sinais biológicos das mais variadas origens, tais como: radiografias, tomografias, ultra-sonografias, eletroencefalogramas e os eletrocardiogramas. Tais sistemas permitiram a concepção de diversos sistemas de auxílio a diagnósticos, validando e apoiando os processos de tomada de decisão, pertinentes aos mais variados domínios de conhecimento das ciências biomédicas.

Dentre os diversos domínios de conhecimento das ciências biomédicas, a cardiologia constitui uma das mais importantes áreas de estudo e pesquisa, devido à exigência e importância conferida à manutenção da atividade cardíaca. Pode-se observar, um esforço constante, customizando processos existentes e orientando novas técnicas aplicadas aos sistemas de auxílio a diagnósticos, buscando sempre a melhoria e a exatidão relacionada às cardiopatias diagnosticadas.

Nos sistemas de auxílio a diagnósticos, especificamente em eletrocardiogramas, os métodos de reconhecimento de padrão simulam as habilidades do médico cardiologista, quando, a partir de um conjunto de características extraídas do sinal, possibilitam a inferência de uma determinada condição do coração, indicada por meio de alguma cardiopatia. A problemática, envolvendo os mecanismos de reconhecimento de padrão, está relacionada com a manipulação dos seguintes conceitos: *classes*, *padrões* e *características* [2].

No âmbito do reconhecimento de padrões, as *classes* constituem aglomerados de estados oriundos da natureza ou da categoria da associação entre um dado objeto com um conceito em específico, tais como batimentos normais, hipertrofias ventriculares, infarto do miocárdio entre outras cardiopatias. Sendo possível ainda constar a mesclagem entre duas ou mais cardiopatias simultaneamente, resultando em novos estados.

Os *padrões* traduzem a representação física dos objetos, usualmente exemplificados por imagens, tabelas de valores ou simplesmente formas de ondas provenientes de um ECG, e são elas: P, Q, R, S e T. Destaca-se também a possibilidade de ocorrência de associações de padrões resultando em novos padrões a serem considerados. Por exemplo, a associação das ondas Q, R e S forma o complexo QRS que está associado à despolarização ventricular.

O último conceito, não menos importante, são as *características* que representam as medidas, atributos ou primitivas derivadas dos padrões que são utilizadas em sua própria caracterização. Assim a complexidade computacional dos mecanismos de classificação de características mantém uma relação de proporcionalidade ao tamanho do conjunto ou da dimensão do vetor de características.

Sendo assim, uma "segunda opinião" poderá ser extraída a partir do processamento

19

digital dos sinais, especificamente os de eletrocardiograma, cujas técnicas de reconhecimento de padrão produzem resultados de expressiva contribuição aos diagnósticos, prevenindo deficiências oriundas da extensão ou má qualidade do registro do sinal obtido junto ao paciente.

O sinal do ECG (eletrocardiograma) constitui a mensuração da atividade elétrica associada com o coração. O ECG é aferido na superfície do corpo humano e é resultado das alterações elétricas, associadas inicialmente à ativação de duas pequenas câmaras do coração: os átrios. Logo após, seguido da ativação das câmeras maiores: os ventrículos. A contração do átrio é associada uma forma de onda denominada P, e a contração do ventrículo associada às ondas denominadas Q, R e S, designado simplesmente como complexo QRS [3]. Finalmente, a repolarização da massa ventricular produz a onda denominada T, que completa a ocorrência circular destes eventos, ou seja, as ondas: P, Q, R, S e T, que caracterizam a periodicidade do sinal.

O processamento do sinal de ECG utiliza-se de algoritmos cuja elaboração apresenta algumas dificuldades: variação da morfologia de suas ondas, condições fisiológicas e a presença de ruídos. Boa parte das técnicas de detecção utilizadas possue referências a alguns dos algoritmos clássicos consagrados pelos pesquisadores da área [4-7].

Diante disso, o objetivo deste trabalho é apresentar um algoritmo, de baixa complexidade, fazendo uso das transformadas *wavelet* como uma ferramenta de realce dos padrões de onda que constituem o complexo QRS, juntamente com a delimitação de sua ocorrência, e por fim o realce e a respectiva caracterização das ondas P e T restantes..

Para atingir-se esse objetivo, faz-se necessário a realização de três etapas que compõem o processo de diagnóstico das patologias cardíacas, através do processamento de sinais. São elas: aquisição dos sinais eletrocardiográficos; processamento do sinal para a localização do complexo QRS; detecção e caracterização das formas de onda P e T.

Os sinais utilizados, na primeira etapa, são provenientes da base de dados de arritmias do MIT-BIH (*Massachusetts Institute of Technology* - *Beth Israel Hospital*), base esta elaborada a partir de um conjunto de mais de 4000 registros de *holter* de longa duração obtidos no *Beth Israel Hospital, Arrhythmia Laboratory*, no período de 1975 a 1979 [8].

 Aproximadamente 60% dos registros de ECG dessa base, foram obtidos de pacientes internados e, ao todo, a base está constituída de 48 amostras selecionadas do conjunto coletado, com aproximadamente 30 minutos de duração em cada amostra, identificadas e disponibilizadas individualmente para acesso por meio de um conjunto de *API´s* (*Application Programming Interface)* específicas.

A segunda etapa realiza o processamento do sinal de ECG, através da detecção da

ocorrência do agrupamento de formas de onda do complexo QRS, utilizando a transformada *wavelet* contínua, com uma função *wavelet* mãe unidimensional. A escolha correta da *wavelet* mãe confere a sensibilidade adequada à variação de componentes de alta freqüência do sinal de ECG.

A terceira e última etapa trata da detecção de ocorrências das outras formas de onda restantes: P e T, obtidas pela repetição dos mesmos passos da segunda etapa, porém, adequando a escolha da *wavelet* mãe às propriedades que garantam a sensibilidade, para atuarem sobre as componentes de baixa freqüência do ECG. Desse modo, após a conclusão das etapas mencionadas, obtém-se o conjunto de formas de onda P, Q, R, S e T que traduz o registro da atividade cardíaca através do ECG.

Portanto, a sinergia da aquisição, processamento e caracterização da morfologia das ondas do sinal de ECG, convergem-se em algoritmos que possibilitam a comprovação das características de boa localização, no tempo e freqüência, como também, na análise multiresolução das transformadas *wavelets.* A combinação desses fatores, é responsável pelo excelente desempenho conferido às transformadas *wavelets,* na detecção de ondas e intervalos relevantes para a análise do eletrocardiograma.

Sendo assim, diversos acréscimos e melhorias podem ser implementados nos mecanismos dos algoritmos, permitindo principalmente uma sinergia significativa para aplicações de espectro mais amplo, tais como sistemas especialistas com apurados mecanismos de inferência e reconhecimento de padrão, tão importantes para a elaboração do diagnóstico do eletrocardiograma de longa duração.

Destaca-se a seguir a organização final dos capítulos constante deste trabalho.

O Capítulo II apresenta uma revisão teórica da morfologia e anatomia das funções bioelétricas do músculo cardíaco, abordando também, os fatores relacionados ao potencial elétrico do circulo cardíaco. Apresenta ainda o histórico do surgimento da eletrocardiografia, bem como a relação entre a morfologia do sinal com as etapas de excitação do músculo cardíaco. Abordam-se também as derivações utilizados no *hardware* de captura do sinal, bem como a interpretação vetorial do ECG.

O Capítulo III apresenta os princípios e conceitos das transformadas *wavelets* e sua evolução a partir das transformadas de *Fourier*, destacando a operacionalidade dos parâmetros de escala e deslocamento da *wavelet* por meio da implementação da CWT.

O Capítulo IV demonstra os métodos e técnicas implementadas no algoritmo para aplicação da CWT no sinal de ECG. Demonstra também a manipulação dos coeficientes *wavelets* resultantes da correlação efetuada pela CWT entre o sinal de ECG e a *wavelet* mãe *chapéu mexicano*. Por fim, detalha a aplicação de limiares para caracterização do início e fim

das ondas do complexo QRS, juntamente com a observação dos resultados obtidos, por meio das marcas de tempo das ocorrências dos complexos QRS.

No Capítulo V, são apresentadas as conclusões dos resultados obtidos por meio das implementações sugeridas, destacando os aspectos positivos e negativos, bem como a redação das ações que possibilitam a melhoria dos resultados alcançados. Finalmente, apresentam-se sugestões para trabalhos de implementação futura.

Por fim no Apêndice A, encontra-se o código fonte do algoritmo de detecção implementado.

## **CAPÍTULO II**

## **A Morfologia Cardíaca**

 O coração é definido como sendo o músculo responsável pelo bombeamento de sangue através dos pulmões, órgãos e tecidos. A sua função principal é a de manter um *débito cardíaco* adequado a fim de satisfazer as necessidades metabólicas do organismo. O déficit cardíaco é a quantidade de sangue bombeada pelo coração para a veia aorta a cada minuto.

Para desempenhar essa função, o coração é constituído por um esqueleto fibroso, quatro válvulas, um elemento contrátil, "o miocárdio", a circulação coronária e as estruturas nervosas que regulam seu funcionamento [9]. A Figura 2.1 demonstra a representação do coração com destaque para o curso do fluxo sanguíneo.

 O coração, ilustrado na Figuras 2.1 e 2.2, traduzido na legenda da Tabela 2.1, demonstra, na realidade, duas bombas distintas: o *coração direito e esquerdo.* O primeiro bombeia o sangue para os pulmões, e o segundo bombeia sangue para órgãos periféricos. Além disso, cada um desses corações é uma bomba pulsátil com duas câmaras: *átrio* e *ventrículo,* respectivamente [10].

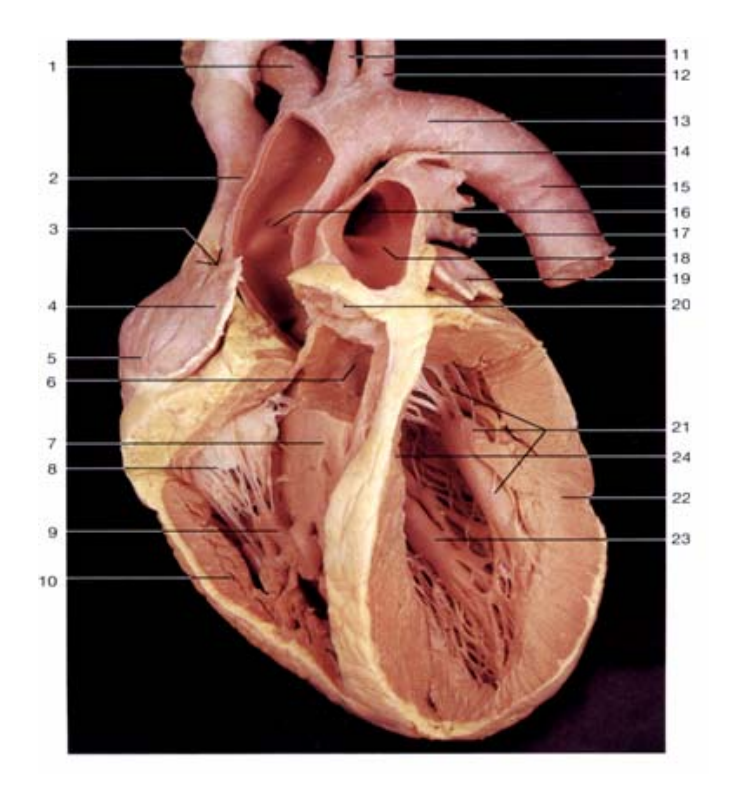

Figura 2.1 – O coração e os vasos da base.

Os átrios constituem mecanismos de movimentação do sangue recebido por meio das veias integrantes da circulação sistemática para os ventrículos que por sua vez, fornecem a força principal que propele o sangue para a circulação pulmonar pelo ventrículo direito, ou para órgãos periféricos pelo ventrículo esquerdo, conforme se observa na Figura 2.2.

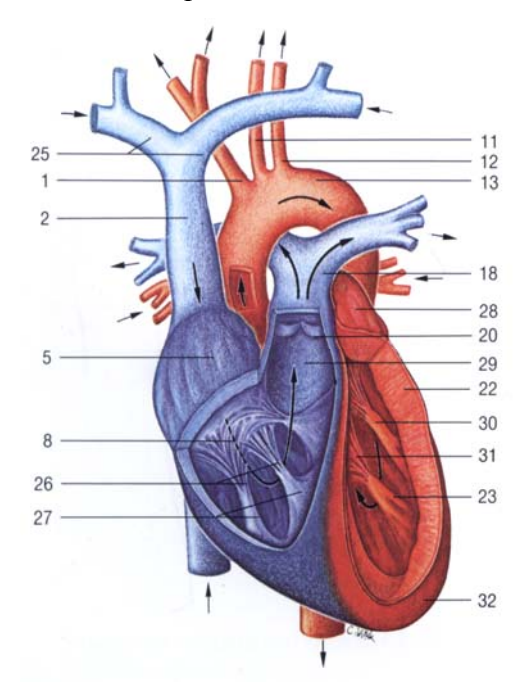

Figura 2.2 – Fluxo sangüíneo – o coração azul (venoso) e o coração em vermelho (arterial)

Os átrios manipulam fluxos de sangue distintos. O átrio direito recebe pela veia cava superior e inferior, um fluxo de sangue venoso, com resíduos do processo metabólico desenvolvido pelas células. O átrio esquerdo manipula o fluxo de sangue oxigenado, provindo dos pulmões, que, pela ação do ventrículo esquerdo, será bombeado até orgãos e tecidos.

| Indicador | Descrição                        | Indicador | Descrição                                |
|-----------|----------------------------------|-----------|------------------------------------------|
|           | Tronco braquiocefálico           | 17        | Veia pulmonar esquerda inferior          |
| 2         | Veia cava superior               | 18        | Tronco pulmunar                          |
| 3         | Sulco terminal                   | 19        | Aurícula esquerda                        |
| 4         | Aurícula direita                 | 20        | Valva Pulmonar                           |
| 5         | Atrio direito                    | 21        | Músculo papilar anterior esquerdo        |
| 6         | Valva aórtica                    | 22        | Miocárdio ventricular esquerdo           |
|           | Cone arterioso                   | 23        | Músculo papilar posterior esquerdo       |
| 8         | Valva atrioventricular           | 24        | Septo interventricular                   |
| 9         | Músculo papilar anterior direito | 25        | Veias braquiocefálicas dir. e esq.       |
| 10        | Miocárdio ventricular direito    | 26        | Cordas tendíneas                         |
| 11        | Artéria carótida comum esquerda  | 27        | Músculo papilares do ventriculo direito  |
| 12        | Artéria subclávia esquerda       | 28        | Átrio esquerdo                           |
| 13        | Arco da orta                     | 29        | Infundíbulo                              |
| 14        | Ligamento arterioso              | 30        | Ventrículo esquerdo (m.papilar anterior) |
| 15        | Aorta descendente                | 31        | Valva atrioventricular esquerda          |
| 16        | Aorta ascendente                 | 32        | Ápice do coração                         |

Tabela 2.1 – Legenda das Figuras 2.1 e 2.2

Neste capítulo, são apresentados conceitos sobre o funcionamento do músculo cardíaco, bem como uma abordagem da atividade elétrica presente no coração. Desta maneira relacionam-se todas as definições necessárias à compreensão do registro de um eletrocardiograma.

Essa relação compreende os seguintes tópicos: o coração, as válvulas do músculo cardíaco, condução cardíaca, as etapas e seqüência da ativação do músculo cardíaco, a função do nódulo sinoatrial como marcapasso cardíaco, o potencial de ação, o potencial de ação rápido e lento, histórico da eletrocardiografia, dipolo elétrico cardíaco, identificação das ondas, registro de voltagem do eletrocardiograma e por fim as derivações eletrocardiográficas.

Tendo em vista o processamento do sinal de eletrocardiograma, os tópicos abordados neste capítulo conferem fluência para a compreensão da morfologia das formas de onda detectadas no eletrocardiograma. A detecção das formas de onda será abordada no capítulo 4.

## **2.1 O Coração**

 O coração localiza-se na parte média do mediastino inferior, tendo como referência a projeção frontal de uma linha central, sua massa está situado em 2/3 para esquerda e 1/3 para a direita. Possui uma forma trapezoidal, conforme pode ser observado na Figura 2.1 e é formado por três tipos principais de músculo cardíacos: músculo átrial, músculo ventricular e fibras musculares especializadas excitatórias e condutoras [10].

 Os músculos do tipo atrial e ventricular contraem-se de forma muito semelhante à do músculo esquelético que está presente em 40% do corpo, porém a duração da contração é bem maior. Por outro lado, as fibras excitatórias e condutoras contraem-se muito fracamente, devido o número reduzido de fibrilas contráteis; ao contrário essas exibem uma ritmicidade e velocidade de condução variável, dando origem, assim, a um sistema excitatório que controla a ritmicidade da contração cardíaca.

 Uma das principais características de uma célula muscular é o fato da mesma ser uma célula excitável e geradora de tensão. Tal tensão irá atuar sobre os pontos de acoplamento da célula e, se um desses pontos for móvel, ocorrerá um trabalho mecânico.

 Nesse sentido, as células cardíacas são carregadas ou polarizadas no estado de repouso, mas quando eletricamente, estimuladas, se despolarizam e se contraem. Desta forma, uma onda progressiva de estimulação, ocasionando a despolarização, atravessa o coração produzindo contração no miocárdio [11]. Porém, enquanto ocorre a contração, a ação de forças externas tendem provocar seu estiramento.

Com isso, essas duas propriedades, contração e estiramento, constituem as funções que o tecido muscular pode desempenhar que, nesse caso, são especialmente úteis na produção de pressão interior de órgãos ocos, como é caso do coração. O fenômeno elétrico que representa a ativação miocárdica é conseqüência do automatismo do coração. Esse automatismo atribui, ao coração, a propriedade de gerar os seus próprios estímulos [12].

A principal classificação dos músculos está relacionada com a interferência do sistema nervoso na regulação de seu funcionamento. Os músculos denominados *neurogêneos* são aqueles que possuem a regulação de suas funções coordenadas diretamente pelo sistema nervoso. Porém, o mesmo não ocorre com os músculos *miogênios* que, a exemplo do coração, procedem sua atividade sem qualquer intervenção do sistema nervoso.

 Nos miogênios, as membranas celulares, fibras, fundem-se umas às outras de modo a formar "junções comunicantes" permeáveis, isto é, "junções abertas" que permitem a difusão e a movimentação, com facilidade, de íons ao longo dos eixos longitudinais das fibras musculares cardíacas.

Sendo assim, os potenciais de ação passam de uma célula para a seguinte através dos discos intercalares que são constituídos de áreas escuras que atravessam as fibras musculares cardíacas, com restrição de condutividade muito pequena, cerca de  $1/400 \Omega$  de resistência elétrica através da membrana externa.

Os miogênios são também denominados sinciciais, quando o resultado da excitação de uma das células garantir a ativação de todas as fibras do feixe em conjunto. O coração é composto de dois sincícios, ou seja: o sincício atrial, que forma as paredes de dois átrios, e o sincício ventricular, que forma dois ventrículos.

 Os átrios ficam separados internamente dos ventrículos pelo tecido fibroso que circunda os orifícios valvulares entre os átrios e os ventrículos, e externamente, pelo sulco atrioventricular que circunda o coração.

Em condições normais, os potenciais de ação só podem ser conduzidos, do sincício atrial para o sincício ventricular, por meio de um sistema especializado de condução, o feixe atrioventricular ou feixe AV, que é um feixe de fibras condutoras. Essa divisão da massa muscular do coração em dois sincícios funcionais permite que os átrios se contraiam pouco antes da contração ventricular, o que é importante para a eficácia do bombeamento cardíaco.

### **2.2 Conhecendo as Válvulas do Músculo Cardíaco.**

A válvula aórtica e a válvula pulmonar, denominadas como válvulas seminulares, estão situadas entre os ventrículos e as grandes artérias. A principal função da válvula aórtica é impedir o refluxo de sangue da aorta para o ventrículo esquerdo. A válvula pulmonar executa função similar entre a artéria pulmonar e o ventrículo direito, como exibido na Figura 2.3.

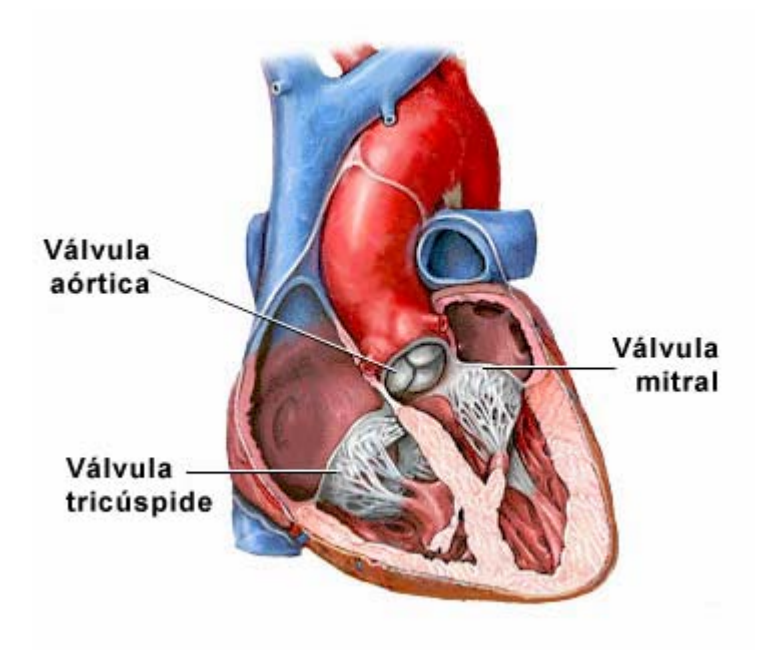

Figura 2.3 – Representação das válvulas semilunares e atrioventriculares

 A válvula mitral e a válvula tricúspide, denominadas como válvulas atrioventriculares, não permitem o refluxo de sangue dos ventrículos para os átrios, no momento em que os ventrículos encontram-se em contração para ejetar o sangue para os grandes vasos. Ambos os folhetos da válvula mitral exercem essa mesma função entre o ventrículo esquerdo e o átrio direito, e os três folhetos da válvula tricúspide, da mesma forma atuam, restringindo o retorno de sangue do ventrículo direito para o átrio direito.

A seqüência de funcionamento desse grupo de válvulas, ou seja, as semilunares e atrioventriculares, está vinculada à alternância entre os estados: aberto e fechado. Durante a fase da diástole, fase de repouso do batimento cardíaco, ocorre o enchimento dos ventrículos. Durante essa fase, as válvulas seminulares estarão fechadas, enquanto as válvulas atrioventriculares estarão abertas, permitindo o enchimento das duas câmaras de bombeamento, a partir do átrio.

 O inverso pode ser observado durante a fase da sístole, etapa de contração do batimento cardíaco, as válvulas atrioventriculares fecham-se em função da pressão desenvolvida pelos ventrículos para o bombeamento do sangue, enquanto as válvulas semilunares permanecem abertas.

### **2.3 A Condução Cardíaca**

 O sistema especializado de condução, situado no próprio coração, determina seu rítmo e providencia a transmissão dos potenciais de ação por todo o músculo cardíaco. Cerca de 99% do miocárdio é constituído por células musculares que se contraem e produzem força. De outro lado, o miocárdio também possui células que exercem papel fundamental no sistema de geração e condução dos impulsos elétricos de excitação do coração [10].

Essas fibras constituem o sistema de condução do coração e estão em contato com as fibras cardíacas, atriais e ventriculares. A despolarização inicial das células que compõem o sistema especializado de condução, acontece no nodo sinoatrial, localizado no átrio direito próximo à entrada da veia cava superior.

O potencial de ação propaga-se a partir do nodo sinoatrial para todo o coração, célula após célula. Os impulsos cardíacos que atingem o ventrículo, devem atravessar o nodo atrioventricular, que é uma região com velocidade relativamente baixa, até o feixe de *Hiss*, conforme Figura 2.4. O feixe de *Hiss,* constitui-se de uma via dedicada à condução do impulso elétrico que parte do nodo atrioventricular em direção aos ventrículos.

A partir do nodo atrioventricular, o impulso atinge as fibras de *Purkinge* do feixe de *Hiss* e percorre o feixe de ramos para a rede de fibras de *Purkinge* dos ventrículos. As fibras de *Purkinje* são células condutoras que, junto às células de marcapasso, são responsáveis pela geração e condução da excitação por todo o coração. A Figura 2.4 apresenta o coração e seu sistema especializado de condução.

## **2.4 As Etapas e Seqüência da Ativação do Músculo Cardíaco.**

 O sinal de ativação do coração inicia-se primeiramente no NSA (Nódulo Sinoatrial). Este nódulo possui forma semelhante a uma gota, com dimensões entre 10 a 20 *mm* de comprimento. O NSA é composto de dois tipos de células, denominadas P e T, conhecidas por células pálidas e células transicionais.

As células P possuem funcionamento automático que, através das células T, distribuem uniformemente o impulso de excitação cardíaco, por meio da conexão intercelular com as células P. Essas mantêm um vínculo direto tanto com as fibras musculares contidas nos feixes internodais, quanto com às células do miocárdio atrial.

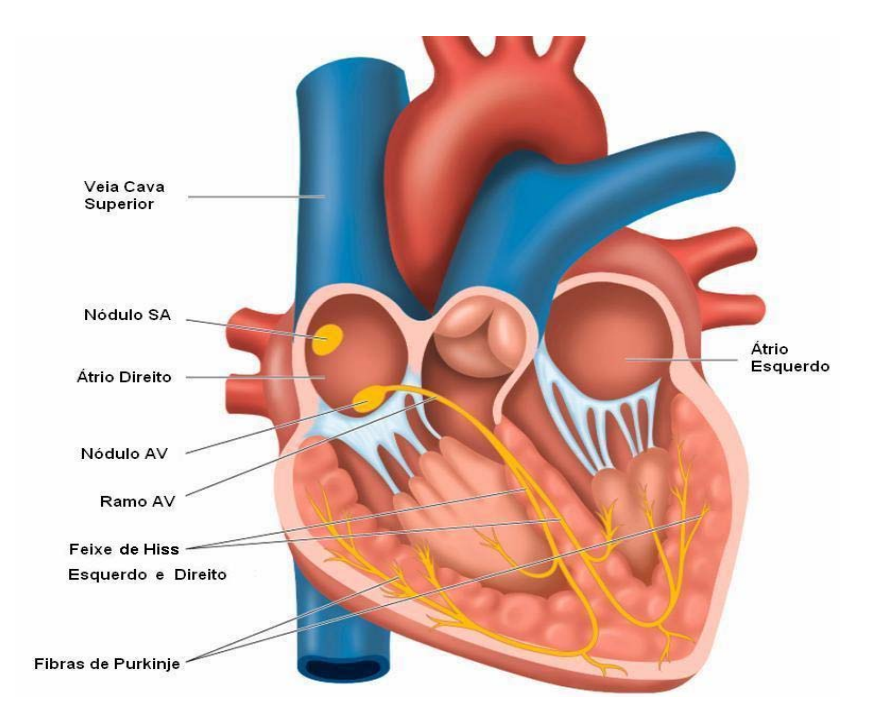

Figura 2.4 – Representação do sistema de condução do coração

Os feixes internodais e as fibras de *Purkinje* são vias específicas para condução rápida do impulso cardíaco, com velocidade da ordem de 2 a 4 *m/s* [10]*.* Estes feixes conduzem o impulso cardíaco do NSA em direção ao nódulo atrioventricular.

 O NAV (Nódulo Átrio Ventricular) está posicionado na parte inferior do septo que separa os dois átrios e é denominado junção atrioventricular. Esta região impõe uma certa latência aos impulsos que passam pelos átrios, e esse atraso é de aproximadamente 200 *ms*, sendo suficiente para permitir que os átrios esvaziem o conteúdo de sangue retido nos ventrículos, antes do início da contração ventricular.

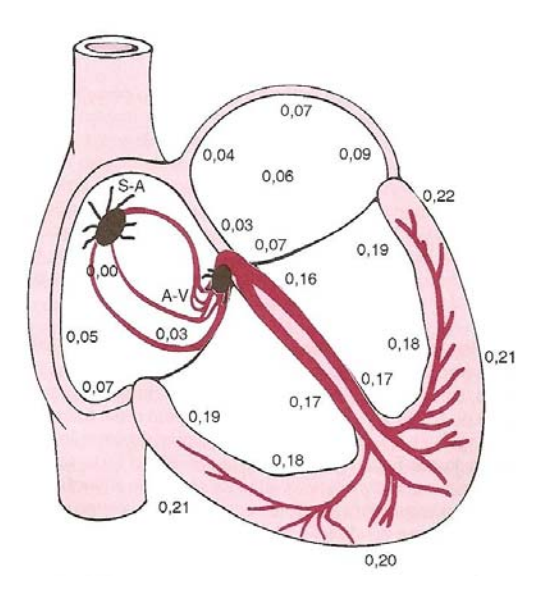

Figura 2.5 – Representação das latências na condução do impulso cardíaco.

O impulso presente na região atrioventricular tende ao desaparecimento, conforme sua difusão pelas inúmeras ramificações, a qual motivada pelo reduzido diâmetro das fibras, contribue para a baixa velocidade de condução. As células da região atrionodal possuem uma prolongado estágio de recuperação, o que impede uma nova excitação por um segundo estimulo, num curto intervalo de tempo.

 As etapas que constituem o curso da excitação cardíaca podem relacionadas de acordo com a Tabela 2.2 [13].

| Etapa          | Descrição                                                                                                    |  |
|----------------|----------------------------------------------------------------------------------------------------|--|
|                | Geração do impulso cardíaco do NSA                                                                                                    |  |
| $\overline{2}$ | Condução do impulso em direção ao átrio direito e, por<br>intermédio do feixe de Bachman <sup>1</sup> , para o átrio esquerdo.                         |  |
| 3              | Condução do impulso, por intermédio dos feixes internodais, até<br>o miocárdio atrial e o NAV.                                                         |  |
| 4              | Ativação do complexo de fibras do feixe de HIS e de Purkinge<br>que permite a condução do impulso até os ventrículos                                   |  |
| 5              | Simultaneidade de ativação de todo o complexo do miocárdio<br>ventricular, com uma latência da excitação ventricular direita em<br>relação à esquerda. |  |

Tabela 2.2 – Etapas do curso de excitação cardíaca

Como destacado na quinta etapa da Tabela 2.2, a própria latência relatada caracteriza uma condução do impulso elétrico pelo coração com intervalos de tempo diferenciados. A Figura 2.5 apresenta os intervalos de tempo, em frações de segundo, desde a origem no nódulo sinoatrial até a condução em cada ponto distinto do músculo cardíaco [10].

## **2.5 A Função do Nódulo Sinoatrial como Marcapasso Cardíaco**

 O nodo sinoatrial é uma formação delgada, achatada e alongada em forma de fuso. Sua extremidade superior geralmente se situa à direita do óstio da veia cava superior, no átrio direito. Conecta-se ao nodo atrioventricular através das vias de condução internodais. Ao NSA atribui-se a denominação de marcapasso natural do coração, porque possui a maior referência de freqüência rítmica do músculo cardíaco, o que o possibilita atuar no controle dos batimentos.

 O impulso gerado pela atividade do NSA é conduzido tanto para o NAV quanto para as fibras de *Purkinge*, atuando e descarregando suas membranas excitáveis. Essa descarga proporciona uma freqüência de 70 a 80 batimentos por minutos. Após a ocorrência da

 1 É um feixe que cursa pela parede superior de ambos os átrios.

descarga, as fibras de *Purkinge* juntamente com o NAV e o NSA, tornam-se hiperbolizadas quase simultaneamente, em virtude da recuperação do potencial de ação.

 A ocorrência de bloqueios originados no NSA, juntamente com a ocorrência de alguma descarga rítmica, superior à do NSA, que geralmente origina-se no NAV ou nas fibras de *Purkinge*, provoca uma seqüência errática das contrações dos músculos cardíaco, fenômeno conhecido por marcapasso ectópico.

## **2.6 O Potencial de Ação**

 Os ciclos de contrações do músculo cardíaco são ativados por estímulos elétricos, tais contrações somente ocorrem pelo fato de o coração ser um músculo excitável. O surgimento do potencial de ação é conseqüência das alterações iônicas entre os meios interno e externo das células, denominado *potencial transmembrana*. Essas alterações são proporcionadas pelas mudanças nas diferentes permeabilidades iônicas da membrana citoplasmática que se seguem a um estímulo adequado.

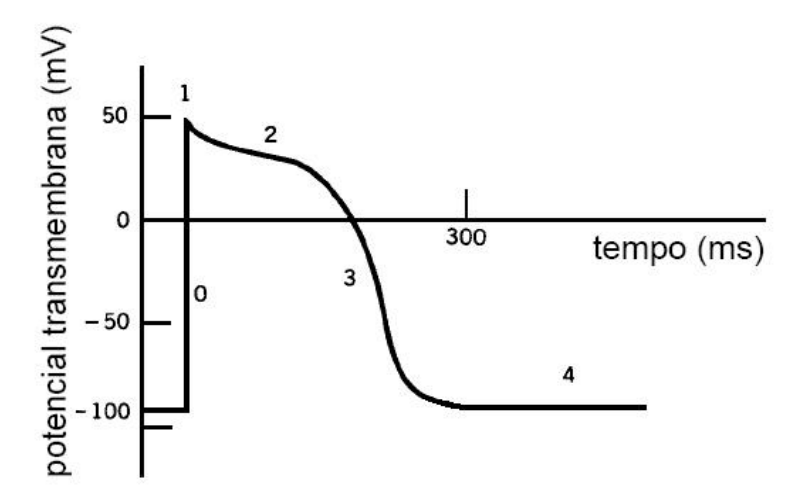

Figura 2.6 – Representação das 5 fases do potencial de ação.

 O potencial de ação cardíaco mostrado na Figura 2.6, é baseado no comportamento temporal e voltagem-dependente dos canais iônicos envolvidos: os canais de sódio (Na), os de potássio (K) e principalmente os de cálcio (Ca). As características elétricas do potencial de ação são inerentes à sua magnitude, duração e morfologia da onda, influenciadas pelo regime de fluxo dos íons envolvidos [14].

| Fase           | Descrição                                                                                |  |
|----------------|------------------------------------------------------------------------------------------|--|
| $\theta$       | Despolarização inicial rápida, pelo influxo de sódio                                     |  |
|                | Repolarização Inicial rápida, redução de efluxo de potássio                              |  |
| $\mathcal{D}$  | Platô, prosseguimento do efluxo lento de potássio                                        |  |
| 3              | Repolarização devida à redução do influxo de cálcio e aumento do efluxo de<br>potássio   |  |
| $\overline{4}$ | Repouso, despolarização, efluxo de sódio, redução progressiva do influxo de<br>potássio. |  |

Tabela 2.3 – Fases do potencial de ação cardíaco

O potencial de ação do músculo cardíaco apresenta características comuns a todas as regiões do coração e pode ser representado por cinco fases conforme Tabela 2.3. O potencial de ação descrito na Tabela 2.3 demonstra a dinâmica provocada pela abertura de dois tipos de canais: canais rápidos de sódio e canais lentos de cálcio.

## **2.6.1 Potencial de Ação Rápido**

O potencial de ação rápido, ou rápida deflexão, caracteriza-se pelo aumento da permeabilidade ao sódio. A abertura rápida dos poros na membrana é favorecida tanto pelo fator de carga eletrostática através da membrana (*interior negativo* e *exterior positivo*) quanto pela vazão de íon de sódio de carga positiva com redução expressiva de potássio.

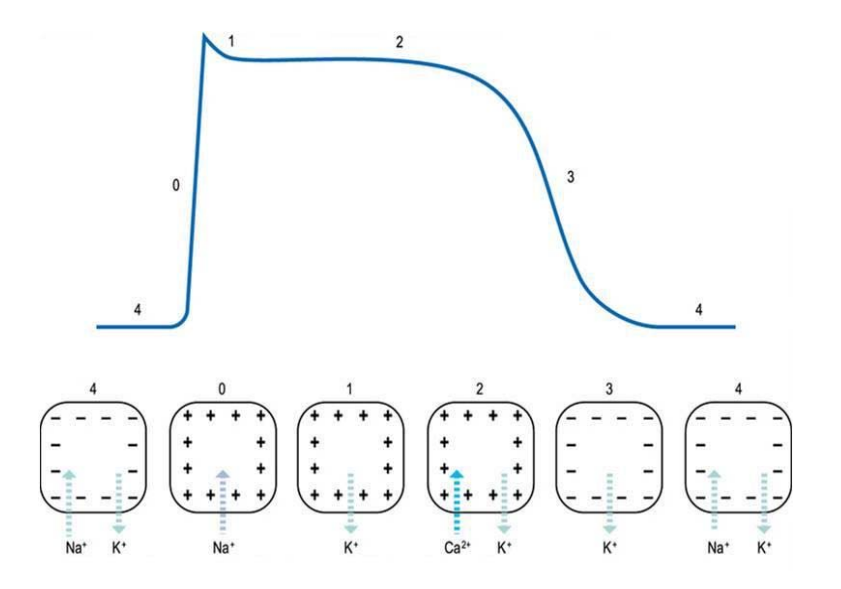

Figura 2.7 – Potencial de ação, destaque as vazões de Na<sup>+</sup>, Ca<sup>++</sup> e K<sup>+</sup>

 A Figura 2.7 demonstra que, após o primeiro pico da fase 0 para a fase 1, a membrana mantém-se despolarizada por aproximadamente 0,2 s no músculo átrial e 0,3 s no músculo ventricular. Sendo assim, tem-se um comportamento constante no gráfico, indicando uma

contração muscular prolongada representando, assim, um platô. Por fim, a perda rápida de potássio da fibra, proporciona um rápido retorno ao estado de repouso, finalizando assim o potencial de ação.

#### **2.6.2 Potencial de Ação Lento**

 O potencial de repouso das células nodais sinusais e atrioventriculares normais situase entre -40 a -70 *mV*, com velocidade de ascensão do potencial de ação de 1 a 10 *Volts/s,* caracterizando-se uma condução lenta. Especificamente as células do miocárdio que possuem a fase 0 do potencial de ação consideravelmente lento, com a fase 1 ausente, e as células do NAV, que devido às lentas correntes de influxo de Na<sup>+</sup> e Ca<sup>++</sup>, atingem uma velocidade de 2 a 5 *Volts/s* consumindo cerca de 25 a 50 *ms.*

#### **2.6.3 Duração da Contração do Músculo Cardíaco**

O músculo cardíaco inicia sua contração poucos milésimos de segundos após o início do potencial de ação e continua contraindo-se até poucos milésimos de segundos após o termino do potencial de ação. Portanto, a duração da contração do músculo cardíaco é, em grande parte em função da duração do potencial de ação – aproximadamente 0,2 *s* no músculo atrial e 0,3 *s* no músculo ventricular [10].

 Quando a freqüência cardíaca aumenta, a duração de cada ciclo cardíaco é afetada, observa-se uma redução das fases de contração e relaxamento. A duração do potencial de ação e o período de contração também apresentam redução. Porém, uma tendência de redução mais acentuada é percebida na fase de relaxamento.

 Tendo como base uma freqüência cardíaca estipulada em 72 batimentos por minuto, o período de contração representa 40% do ciclo total. Se esta mesma freqüência for 3 vezes superior, o período de contração aumenta para 65% do ciclo total, indicando que o enchimento das câmaras cardíacas não será completo, devido ao curto espaço de tempo da fase de relaxamento.

#### **2.7 O Ciclo Cardíaco.**

Os eventos cardíacos que ocorrem no início de cada batimento até o início do próximo são denominados *ciclo cardíaco*. O começo de cada ciclo ocorre pela geração de um potencial de ação, a partir do nodo sinusal, que irá se propagar rapidamente pelos átrios até atingir os ventrículos.

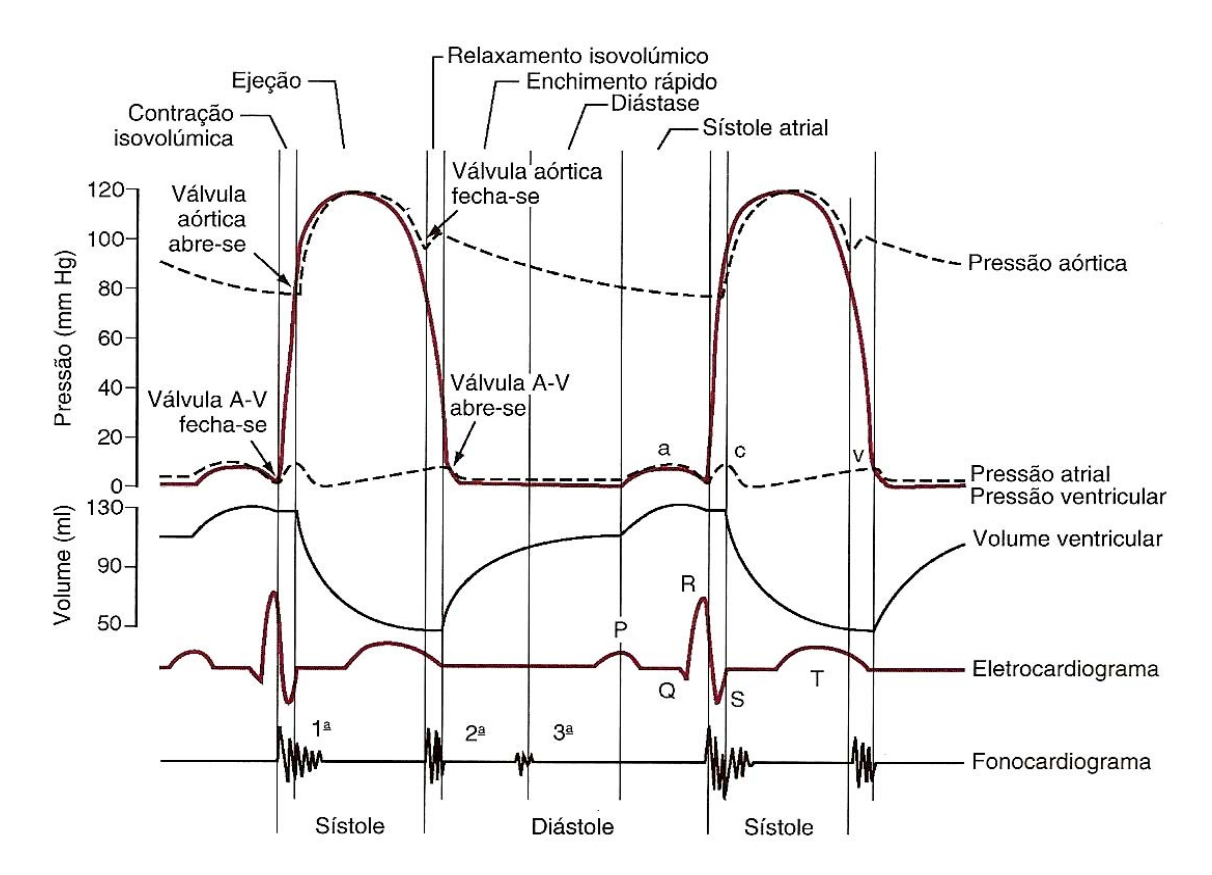

Figura 2.8 – Eventos do ciclo cardíaco na função ventricular esquerda.

O ciclo cardíaco consiste de um período de relaxamento chamado diástole, durante o qual o coração se enche de sangue. O período seguinte, chamado de sístole, irá efetuar a contração das câmaras de bombeamento. A Figura 2.8 apresenta, de cima para baixo, 6 traçados dos quais os 3 primeiros demonstram as variações da pressão na aorta, no átrio e no ventrículo esquerdo. O quarto traçado apresenta as variações do volume ventricular. O quinto traçado é um eletrocardiograma e o sexto, um fonocardiograma, que é um registro dos sons produzidos pelo coração.

#### **2.8 A Eletrocardiografia**

 A medida que a excitação percorre o coração, correntes provenientes do campo elétrico se propagam não apenas no músculo cardíaco, mas também nos tecidos das regiões circunvizinhas, e uma pequena porção desta corrente atinge a superfície do corpo. Os fluxos de correntes produzem diferenças de potencial entre diversos locais do corpo que podem ser captados por elétrodos, fixados na pele em pontos opostos do coração.

 Esses elétrodos estarão acoplados a um amplificador, permitindo o registro das correntes provenientes das diferenças de potencial. A aquisição desses potenciais ao longo do tempo, em localizações pré-definidas, é denominada *eletrocardiograma* [15]. A amplitude das diferenças de potencial na superfície depende da magnitude da corrente gerada pelo coração o que, por sua vez, é dependente da ativação da massa do miocárdio. Portanto, o registro do ECG apresenta a excitação cardíaca, mas não efetua o registro da contração do coração.

#### **2.8.1 Histórico da Eletrocardiografia**

*Luigi Galvani*, em 1780 na Universidade de Bologna , mostrou a correlação entre eletricidade e a atividade muscular, construindo a primeira célula elétrica composta por metais distintos. Seu experimento demonstrou os efeitos da eletricidade, ao provocar contrações em sapos, por meio da conexão de nervos expostos a sua bateria. O primeiro eletrocardiograma de um coração humano, entretanto, foi registrado apenas cem anos depois, por *Augustus Waller*, por meio da utilização de um galvanômetro de capilaridade de mercúrio [16].

 Em 1903, *Willem Einthoven* desenvolveu o galvanômetro de fio, no qual um filamento de quartzo folheado de prata era o sensor. A sensibilidade de seu aparelho demonstrou ser bem superior ao de *Waller*, permitindo a obtenção de uma série de deflexões ou ondas no filamento com grande acuidade. As ondas registradas foram atribuídas empiricamente à seqüência de identificação: P, Q, R, S e T, com o propósito de diferenciá-las da denominação: A, B, C e D, atribuído por *Waller* [16].

As décadas seguintes garantiram que diversos pesquisadores fizessem da análise do eletrocardiograma, por intermédio do processamento computadorizado, uma das pioneiras aplicações do computador no campo da medicina.

Os passos envolvendo a classificação e a análise automatizada do batimento cardíaco ocorrem, num primeiro instante, pela aquisição do sinal, em tempo real. Logo após, procedendo-se à detecção dos complexos QRS e os formatos de ondas restantes. Os primeiros a desenvolver trabalhos de detecção de complexos QRS utilizando técnicas digitais foram: *Nolle* em 1972, *Mead* em 1979 e *Schluter* em 1981, com as técnicas de compressão de sinais [17].

Em 1984, *Ligtenberg* propôs, em seu trabalho, um sistema de monitoramento automatizado do ECG baseado em princípios de reconhecimento de padrão. Por meio das etapas de pré-processamento do sinal, detecção e classificação do complexo de QRS e da caracterização das ondas P e T, *Ligtenberg* concebeu um sistema hierárquico baseado em diferentes etapas, composto por diferentes algoritmos. O principal destaque foi atribuído à redução das operações e da complexidade empregada nos algoritmos [18].

*Tompkins* e *Pan,* em 1985, apresentam técnicas de reconhecimento do complexo QRS baseadas na análise digital da amplitude e tamanho das formas de onda, fazendo uso principalmente de filtros passa banda para reduzir as falsas detecções causadas pelos ruídos presentes no sinal de ECG. O algoritmo apresentado demonstra capacidade de ajustes periódicos de limiares e parâmetros, conferindo adaptação às mudanças de morfologia do complexo QRS e dos batimentos cardíacos [4].

*Bahoura, Hassani* e *Hubim,* em 1996, demonstraram em seus estudos, a implementação de um sistema em tempo real para detecção de formas de onda e aferição do batimento cardíaco, utilizando das transformadas *wavelets*. Foi utilizado um processador DSP (SPROC-1400, com 50 *Mhz* de *clock*. O sistema permitiu a detecção de complexos QRS, ondas P e T, mesmo com a existência de ruídos e artefatos no sinal [19].

*Kamarthi* e *Pittner,* em 1999, apresentaram os métodos de redução dos sinais utilizados na etapa de aplicação dos mecanismos de classificação, compostos por redes neurais artificiais. A redução procedeu-se pela clusterização dos coeficientes, resultantes da aplicação da transformada *wavelet*, nos intervalos de freqüência com características mais representativas do sinal de ECG [20].

*Castro, Kogan* e *Geva,* em 2000, descreveram um algoritmo para extração de características do ECG por meio da decomposição em diferentes componentes e escalas do sinal de ECG. Um banco de filtros passa alta e passa faixa, foi aplicado por meio da transformada discreta *wavelet* [21].

*Castro, Kogan* e *Geva*, buscaram avaliar a escolha da melhor *wavelet* mãe para a caracterização do sinal, baseando-se nas características de reconstrução, quantidade de coeficientes gerados e da preservação da energia do sinal. A escolha recaiu sobre a família das *optimum mather wavelets* [21].

*Wisbeck* e *Junior,* em 2003, realizam um estudo comparativo entre as técnicas utilizadas em [19] por meio da aplicação da CWT (transformada *wavelet* continua), para detecção e caracterização do complexo QRS. Para tanto utilizaram de métodos de pré-
processamento do ECG, aplicando a CWT suportada por uma *wavelet* mãe complexa [22].

*Hwang*, *Chine* e *Li* em 2003, propuseram uma arquitetura escalável para compressão e transmissão de sinais biomédicos por meio da utilização de transformadas *wavelets*, visando principalmente aplicações no campo da telemedicina. Nessa arquitetura foram adicionados recursos para captura, transmissão, armazenamento, processamento e monitor para visualização de sinais biomédicos e imagens [23].

*Meyer, Gavela* e *Harris,* em 2006, projetaram mecanismos automáticos de detecção do complexo QRS no sinal de ECG, através da combinação de algoritmos baseados na transformadas *wavelets* e nos métodos descritos por *Bahura* em [19]. O trabalho resultou na confecção de um *framework* que permite a execução paralela de ambos os métodos de análise, previstos nos algoritmos baseados nas transformadas *wavelets* e dos métodos apresentados por *Bahura* em [19]. Caso algum algoritmo não obtenha uma resposta semelhante em algum ponto do sinal, uma nova verificação é procedida com base na modificação dos limiares aplicados [24].

 Nessa dissertação, as transformadas *wavelets* serão aplicadas para realçar as ondas do ECG, fazendo uso da função *wavelet* mãe, *chapéu mexicano*<sup>2</sup> para que, através da aplicação de limiares nos coeficientes da transformada contínua *wavelet* unidimensional, seja possível a caracterização do complexo QRS bem como a identificação de um ciclo cardíaco completo, registrado pelas ondas P, Q, R, S e T.

# **2.8.2 Dipolo Elétrico Cardíaco**

 A propagação da despolarização elétrica no músculo cardíaco faz com que o ponto externo da membrana torne-se imediatamente negativo em relação ao interior, bem como todos os pontos situados ao redor. Portanto, ocorre uma inversão abruta de carga, motivada por um fluxo de Na<sup>+</sup> da zona positiva para a negativa, o que constitui um dipolo  $(-+)$ formado com intensidades diferentes e se propagará formando um limite móvel entre a parte estimulada e a parte ainda em repouso.

 Dessa maneira, um conjunto composto de pólos, carregados com cargas positivas *+q* e negativas *-q* separados por um distancia *d*, geram um dipolo elétrico. Um dipolo elétrico em um meio condutor gera um campo elétrico característico, e seus efeitos elétricos podem ser detectados por elétrodos localizados a determinada distância do mesmo.

 Quando um fragmento isolado de um músculo cardíaco é estimulado por ondas elétricas em uma das suas extremidades, é possível fazer o registro do potencial por meio

 2 Normalmente designado pelo termo em inglês: *Mexican Hat*

de um galvanômetro de alta velocidade com seus elétrodos afixados nas extremidades das fibras, Figura 2.9 [25].

Observa-se na Figura 2.9 (A) que o processo de despolarização propaga-se da esquerda pela direita. O elétrodo esquerdo, aplicado na superfície exterior, está em uma área de negatividade da fibra, e o elétrodo da direita está numa área de positividade, causando um registro positivo no aparelho. A Figura 2.9 (A) demonstra ainda que, quando a despolarização atinge seu ponto médio, o registro atinge seu valor positivo máximo.

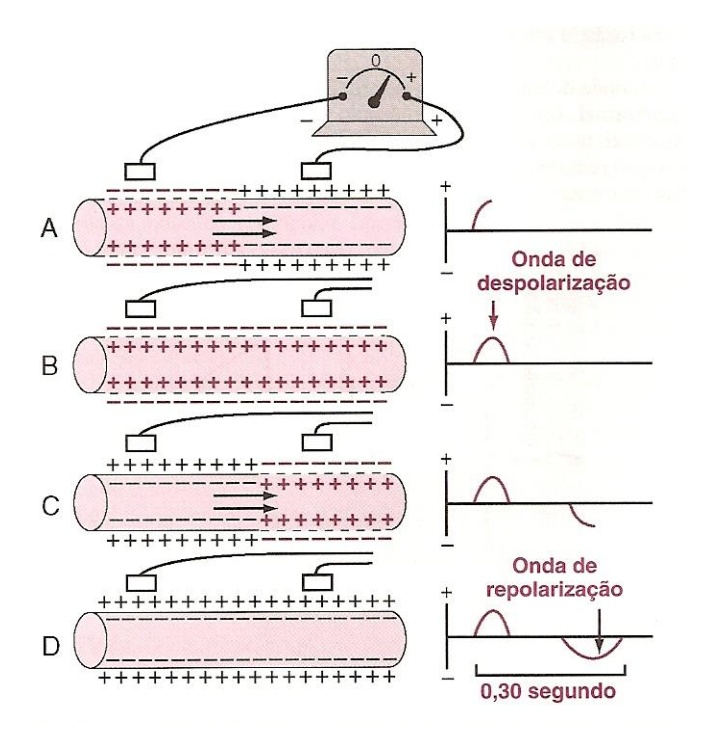

Figura 2.9 – Registro da onda de despolarização e repolarização.

Nota-se na Figura 2.9 (B) a propagação da onda de despolarização por toda a extensão da fibra muscular, com isso o registro da onda no aparelho retornou ao potencial zero, fato que se explica devido a ambos os elétrodos estarem em área de igual negatividade.

 Na Figura 2.9 (C), demonstra-se o processo de repolarização da fibra muscular, com retorno da positividade ao exterior da fibra. Destaque ao elétrodo esquerdo por estar sobre a região de positividade da célula, enquanto o elétrodo da direita em área de negatividade. Esta fase corresponde ao inverso da etapa observada na Figura 2.9 (A) ocasionando uma deflexão negativa da onda.

 A etapa final, apresentada pela Figura 2.9 (D), demonstra que nenhum potencial é registrado entre os elétrodos, porque a fibra muscular se encontra totalmente repolarizada. O registro do aparelho traduz uma onda negativa completa, finalizando a onda de repolarização.

#### **2.8.3 O Eletrocardiograma**

 O registro do ECG ocorre por meio da voltagem plotada em um eixo *y* nas linhas verticais, e o tempo plotado em um eixo *x* em linhas horizontais, como pode ser observado na Figura 2.10. O registro dos deslocamentos de voltagem em relação à linha do tempo, indica as ocorrências das despolarizações seguido das repolarizações atriais e ventriculares. A análise da Figura 2.11 permite a comparação dos potenciais de ação gerados pelas diferentes estruturas do coração.

Ao todo, o sinal do eletrocardiograma traduz o registro das despolarizações e repolarizações em cinco etapas distintas, representadas pelos formatos de onda: P, Q, R, S e T. A onda P traduz a despolarização, ou seja, a ativação da musculatura atrial. Geralmente, a onda P possui uma morfologia de onda arredondada, indicando baixo potencial, com duração de aproximadamente 60 ms.

 Alguns fatores contribuem para a morfologia da onda P: origem do impulso no nódulo sinoatrial e o tempo de propagação pela condução nos feixes internodais. O intervalo registrado entre a onda P e R representa o tempo de condução do estímulo através do nódulo atrioventricular, designado como intervalo PR [26].

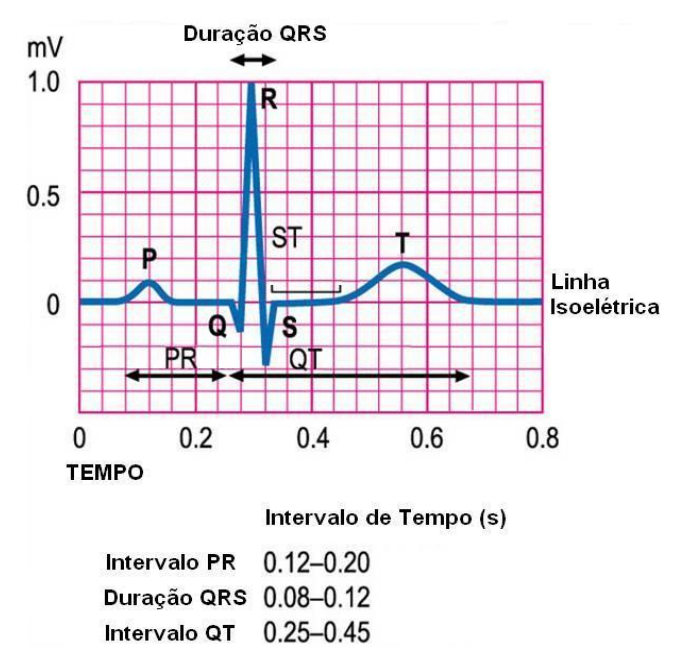

Figura 2.10 – Registro de um eletrocardiograma normal na derivação DII de *Einthoven*

O complexo QRS é o conjunto formado pelas respectivas ondas: Q, R e S. Este complexo representa a despolarização ventricular e coincide com a fase 0 do potencial de ação, como pode ser visto na Figura 2.11. Após a ocorrência do evento da onda P, entre 0,15 a 0,20 *s* aproximadamente, os átrios iniciam sua repolarização, no instante em que se registra a ocorrência do complexo QRS.

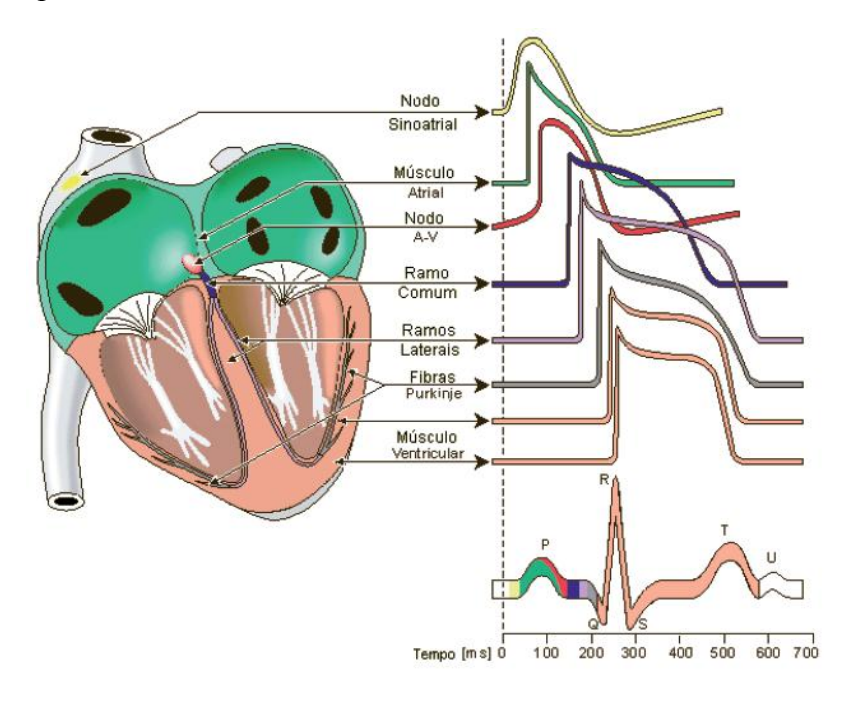

Figura 2.11 – Potenciais de ação comparados com o ECG.

Logo após, o segmento ST do ECG representa a ocorrência da fase 2 do potencial de ação, ou seja, o platô que indica um retorno da onda à linha base. Por fim, a onda T demonstra um longo período de repolarização ventricular, aproximadamente 0,15 *s*, atribuindo à onda, uma forma prolongada e de baixa amplitude.

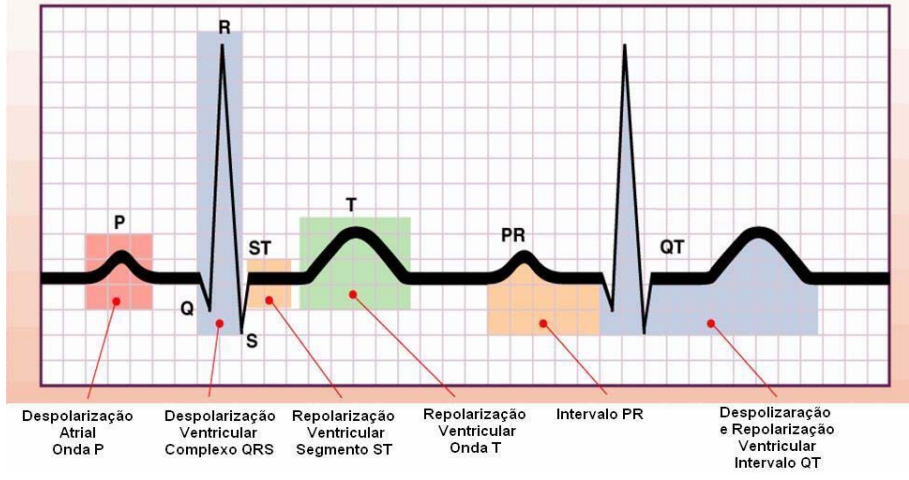

Figura 2.12 - Seqüência de despolarização (excitação) e repolarização (recuperação)

As formas de ondas do ECG ou morfologias são denominadas pela seqüência de excitação e recuperação, respectivamente despolarização e repolarização por meio da diferença de potencial resultante, conforme apresentado de forma sintetizada na Figura 2.12.

Estas morfologias permitem a verificação de anormalidades no sistema de condução cardíaca. Com base nos registros de anormalidades, tornam-se possíveis a constatação de lesões cardíacas, os ritmos acelerados e os ritmos lentos ou irregulares.

#### **2.8.4 Registro de Voltagem do Eletrocardiograma.**

Os equipamentos de registro do eletrocardiograma, devem possuir alta sensibilidade na interpretação dos potenciais, uma vez que as correntes elétricas geradas pelo coração, durante o ciclo cardíaco, alteram seus potenciais e as respectivas polaridades elétricas, em intervalos de tempo, às vezes, inferiores a 0,01 *s*.

Todas as linhas do papel de registro do eletrocardiograma, como pode-se observar na Figura 2.10, possuem calibração adequadas. As linhas horizontais de calibrações possuem 10 pequenas divisões, dispostas tanto para cima (registro de positividade), quanto para baixo (registro de negatividade), a partir da linha isoelétrica que, no eletrocardiograma padrão, representa 1 *mV*.

 A calibração do tempo é efetuada por meio das linhas verticais. Cada polegada do papel de registro na horizontal representa o tempo de 1 *s*. Cada polegada ainda será dividida por 5 segmento de linhas na vertical, cada novo intervalo desta divisão representa 0,20 *s*. Por sua vez, cada intervalo de 20 *s* ainda será segmentados em outros 5 intervalos menores, passando a representar 0,04 *s* cada um deles [10].

O registro do eletrocardiograma ocorre à velocidade de 2,5 *cm* por segundo, representando cada milímetro, no papel, 0,04 *s*; as linhas mais espessas marcadas a cada 0,5 *cm* no papel delimitam um espaço que equivale a 0,20 *s*. O ajuste do equipamento de registro permite que 1 *mV* de diferença de potencial aferido entre os elétrodos, produza deflexão vertical de 1 *cm* no papel.

 O registro da voltagem das ondas de um eletrocardiograma normal é influenciado pela localização de afixação dos elétrodos na superfície do corpo e pela distância do coração. A Figura 2.13 demonstra a localização padrão de elétrodos. Como exemplo, o registro da voltagem do complexo QRS poderá atingir de 3 a 4 *mV*, quando um dos elétrodos estiver localizado sobre os ventrículos, e o segundo elétrodo localizado em alguma outra localização distante do coração.

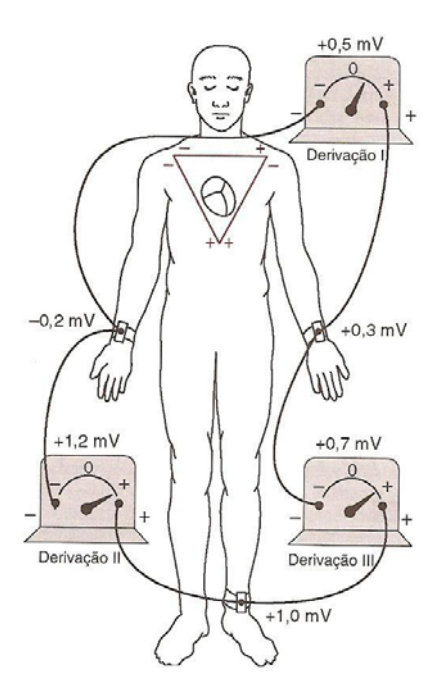

Figura 2.13 – Localização convencional dos elétrodos, com destaque para a sobreposição do Triangulo de *Einthoven* no tórax.

 Quando um eletrocardiograma é registrado com os elétrodos localizados nos braços, ou em um braço e uma perna, o nível de voltagem obtido do complexo QRS atinge 1 *mV*, entre o pico da onda R até a base da onda S; o nível de voltagem da onda P entre 0,1 e 0,3 *mV* e da onda T, o nível de 0,2 a 0,3 *mV*.

#### **2.8.5 Derivações Eletrocardiográficas**

As derivações bipolares periféricas padrão constituem um sistema de três derivações, desenvolvido a partir dos trabalhos de *Willem Einthoven*, fisiologista holandês. Este sistema permite o registro por meio de três conexões elétricas, entre os membros do corpo do paciente. Cada derivação forma um eixo que une dois pontos: positivo e negativo, nos quais são afixados elétrodos de registro de potenciais elétricos gerados por um dipolo elétrico. Logo, uma derivação constitui um circuito elétrico completo, composto pelas referências de sinal fornecidas por ambos os elétrodos.

A designação *"bipolar"* indica que o registro do eletrocardiograma ocorre por meio de dois elétrodos fixados em diferentes lados do coração, conforme demonstrado na Figura 2.13. *Einthoven* imaginou o coração localizado no centro de um triângulo eqüilátero cujos vértices estariam representados pelo braço direito (R), braço esquerdo (L) e perna esquerda (F). A Figura 2.14 apresenta esquematicamente as três derivações bipolares no triângulo de *Einthoven*.

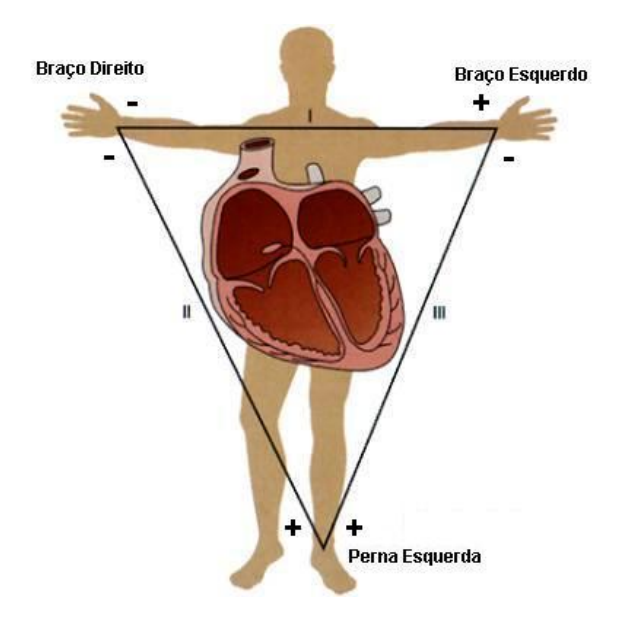

.

Figura 2.14 -Triângulo *Einthoven*

Na Figura 2.13, através da derivação I, mensura-se o diferencial de potencial existente entre os braços, por meio da ligação do terminal<sup>3</sup> negativo do eletrocardiógrafo ao braço direito e o positivo no braço esquerdo. Na derivação II, registra-se a diferença de potencial entre o braço direito e a perna esquerda; o terminal negativo estará fixado no braço direito e o positivo à perna esquerda. Por fim, na derivação III, apurar-se-á que a diferença de potencial entre o braço é a perna esquerda.

A lei de *Einthoven* propõe, a partir de um par de derivações conhecidas, que a terceira derivação poderá ser determinada matematicamente pela soma das demais. A orientação das derivações bipolares DI, DII e DIII, estabelecidas por *Einthoven,* foi baseada na segunda lei de *Kirchoff*, que diz que num circuito fechado, a soma das diferenças de potencial é igual a zero. Isso implica que será sempre válida a relação que *DI* + *DIII* = *DII* .

Na década de 30, como resultado das pesquisas conduzidas por *Frank Wilso*n e sua equipe, foi proposto o sistema de derivações unipolares para o ECG. Este sistema permitiu uma melhor representação da atividade elétrica do coração. Houve, porém, a necessidade de se obter um ponto de referência remota, para que a medição fosse realizada em relação a esse ponto [15].

Para resolver essa necessidade, *Wilson* sugeriu a implementação de um terminal central como referência, permitindo o registro das derivações unipolares ou pré-cordiais, e ambos os sistemas poderão ser observados na Figura 2.15. As derivações pré-cordiais são seis

 3 A designação terminal é utilizada como sinônimo de elétrodo.

ao todo e são denotadas por: *V1, V2, V3, V4, V5, V6*. O arranjo proposto por *Wilson* pode ser visto na Figura 2.16.

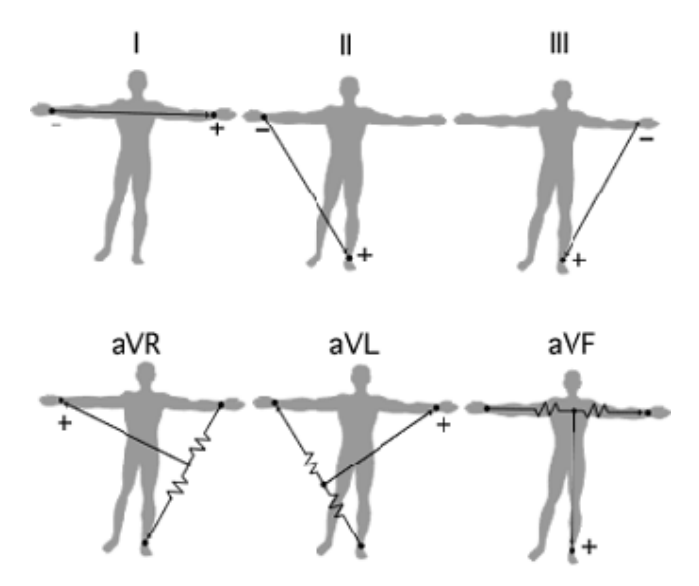

Figura 2.15 – Acima as derivações bipolares (I,II e III) e abaixo as derivações aumentadas

 Cada derivação precordial tem seu elétrodo positivo acoplado em algum ponto específico da parede ventricular e por isso, se mostra especialmente útil na análise de fenômenos ligados à atividade ventricular. As derivações  $V_1$  e  $V_2$  são fixadas sobre a parede do ventrículo direito;  $V_3$  sobre a área intermediária entre o ventrículo direito e esquerdo;  $V_4$ sobre o ápice cardíaco e por fim  $V_5$  e  $V_6$  nas paredes do ventrículo esquerdo.

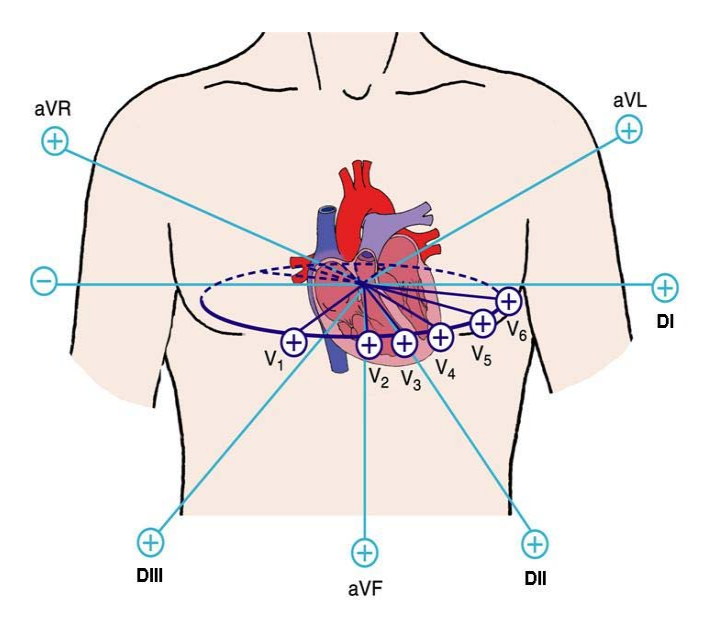

Figura 2.16 – Derivações pré-cordiais

As derivações permitem uma análise do potencial elétrico da musculatura cardíaca, disposta logo abaixo aos elétrodos, permitindo a representação da deflexão positiva da área coberta pelo elétrodo. Efetua-se, por meio das ondas negativas, o registro da despolarização das áreas distantes. Os formatos de onda de cada derivação estão representados na Figura 2.17

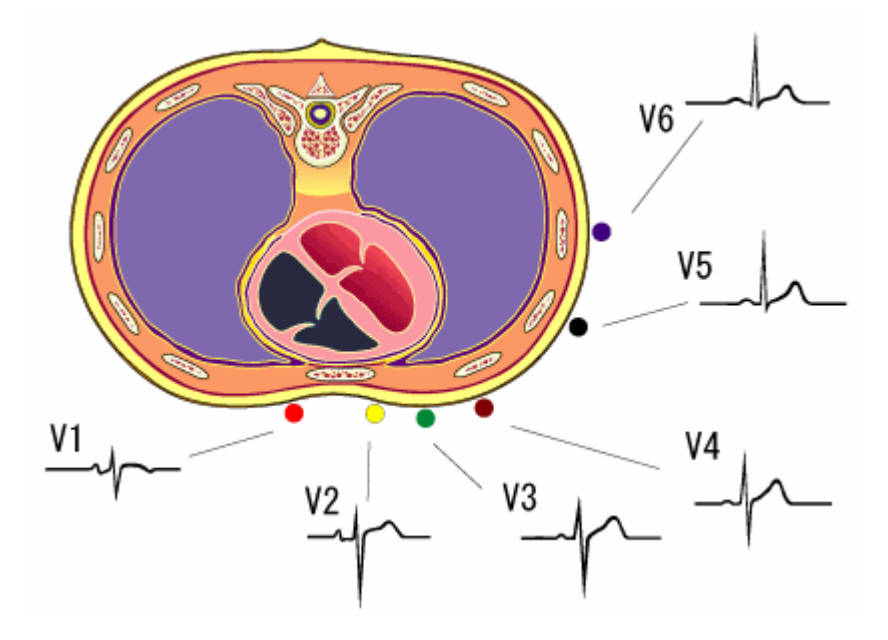

Figura 2.17 – Registros de ECG pelas derivações precordiais.

Ainda, no plano frontal, têm-se as três derivações *unipolares aumentadas*. Estas derivações foram chamadas aumentadas por seu idealizador, *Emanuel Goldberger,* em 1942*.*  Com esse novo arranjo, obtêm-se um aumento de amplitude de 50 % em relação às derivações unipolares sugeridas por *Wilson* [15].

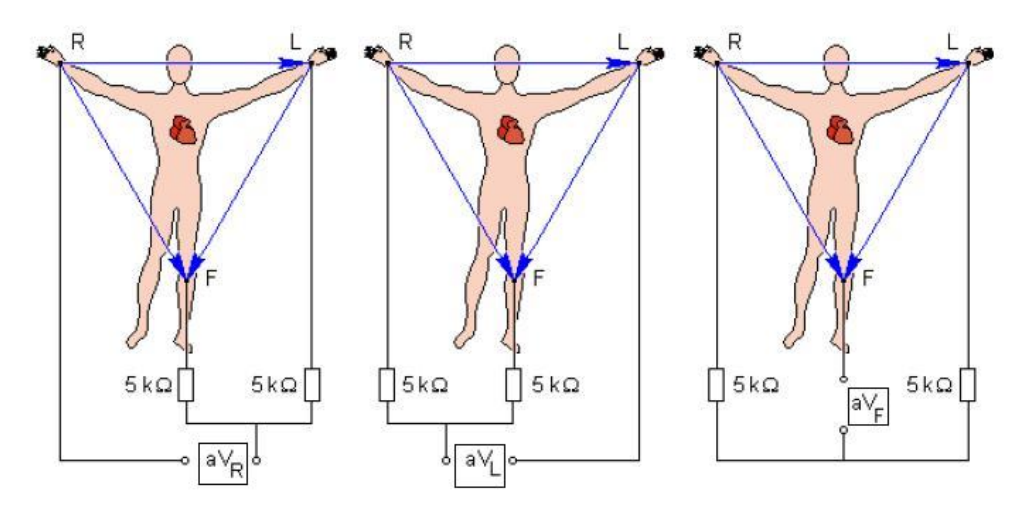

Figura 2.18 – Derivações aumentadas de *Goldberger*

O método consiste na desconexão do elétrodo que constitui o terminal central mais próximo da derivação unipolar a ser medida. A nomenclatura adotada por *Goldberger* seguiu utilizando a letra "V"**,** como no caso das derivações unipolares, antecedida da letra "a" dando

o significado de *aumentada<sup>4</sup> .* Deste modo, passou-se a designar as derivações de *aVR, aVL* e *aVF*, como observa-se na Figura 2.18.

 A derivação aVR ocorre através do elétrodo R ligado ao pólo positivo do eletrocardiógrafo e os elétrodos F e L, conjuntamente e por meio de resistências ao pólo negativo. A derivação aVR constitui a diferença de potencial determinada pela expressão:

$$
aVR = VR - (VF + VL)
$$

onde VF, VR e VL são os potenciais absolutos obtidos nos pólos F, R e L. Caso o terminal positivo esteja conectado ao braço esquerdo, a derivação será denotada por aVL. Da mesma forma, quando o pólo positivo estiver conectado na perna esquerda, obter-se-á a derivação aVF.

# **2.9 Conclusão**

O objetivo deste capítulo foi detalhar os aspectos envolvidos na interpretação do sinal de eletrocardiograma, iniciando pela gênese cardíaca, eletrofisiologia do músculo cardíaco e potenciais de ação de cada parte do músculo cardíaco. Procedeu-se uma abordagem da morfologia das ondas do ECG, relacionando-as com os eventos que constituem o ciclo cardíaco. No próximo capítulo, serão abordadas as transformadas *wavelets*, como ferramenta no processamento e detecção das formas de onda do ECG.

 4 Normalmente designado pelo termo em inglês: *augmented.*

# **CAPÍTULO III**

# **As Transformadas** *Wavelets*

 Uma transformada é uma operação matemática que é aplicada sobre um conjunto de dados com o objetivo de fazer uma modificação no domínio em que os dados estão representados. Portanto, uma transformação linear *T* : *S* → *S*' entre dois domínios distintos de um espaço de sinais é chamada de transformada. Em geral, exige-se que essa transformação seja inversível, de modo a possibilitar uma conversão completa, ou seja, um intercâmbio de dados entre dois domínios funcionais. Ambos os domínios modelos fornecem informações complementares sobre os mesmos dados.

Podem-se citar alguns exemplos importantes de transformadas como: *Laplace, Walsh, Cosseno, Fourier* e *Wavelet.* O uso das transformadas torna possível a mudança de domínio dos sinais, de modo a obter-se um domínio mais adequado à solução de um determinado problema, ou permitir análise de um fenômeno específico. Uma transformada pode ser *contínua* ou *discreta* dependendo do domínio do sinal ser contínuo ou discreto.

Nas últimas décadas, tem-se assistido a uma explosão de métodos de processamento de sinais com a aplicação das transformadas, especificamente, a transformada *wavelet.* Centenas de artigos têm sido publicados sobre teoria e possibilidades de utilização das transformadas *wavelets* nos mais variados domínios de conhecimento.

As *wavelets* representam um poderoso, notável e flexível conjunto de ferramentas para manipular problemas fundamentais na ciência e na engenharia. O termo *wavelets* traduz *ondas pequena*s 5 , com determinadas propriedades que as tornam adequadas a servirem de base para decomposição de outras funções, assim como senos e cossenos servem de base para decomposições de *Fourier*.

A teoria de *wavelet* é um esforço multidisciplinar que reune matemáticos, físicos e engenheiros. Esta mesclagem disciplinar deu origem a um fluxo de idéias de aplicação que ultrapassam a criação de novas bases e transformações [27].

Neste capítulo, descrevem-se os aspectos essenciais das transformadas de *Fourier,* respectivamente: a transformada discreta de *Fourier*, transformada rápida de *Fourier* e a transformada janelada de *Fourier*. Em seguida, apresentam-se as propriedades das

 5 Normalmente designado pelo termo em francês: *ondelettes*

transformadas *wavelets*. Por fim, são descritos os passos necessários para aplicação da transformada *wavelet* contínua bem como as características da *wavelet* mãe, *chapéu mexicano,* aplicada pela transformada, na correlação com o sinal de ECG.

### **3.1 Perspectiva Histórica sobre** *Wavelet*

Várias foram às contribuições para as análises das formas de ondas ou *wavelets* de um sinal. A maior parte das pesquisas foram realizadas em 1930, porém muitos dos esforços isolados daquela época não deram uma contribuição significativa. Em 1817, *Joseph Fourier* por meio de suas teorias de análise em freqüência já preconizava o uso de *wavelets*. Ele mostrou que uma função contínua *f(x)* com período 2π, pode ser reescrita como a soma dos termos de uma série trigonométrica, denominada posteriormente de *Série de Fourier,* como pode ser visto na Equação (3.1) [28]:

$$
a_0 + \sum_{k=1}^{\infty} \left[ a_k \cos(kx) + b_k \operatorname{sen}(kx) \right] \tag{3.1}
$$

Os coeficientes  $a_0$ ,  $a_k$  e  $b_k$  são respectivamente calculados na equação (3.2):

$$
a_0 = \frac{1}{2\pi} \int_0^{2\pi} f(x) dx, \qquad a_k = \frac{1}{\pi} \int_0^{2\pi} f(x) \cos(kx) dx, \qquad b_k = \frac{1}{\pi} \int_0^{2\pi} f(x) \sin(kx) dx \tag{3.2}
$$

As afirmações de *Fourier* tiveram um papel essencial na evolução das idéias matemáticas sobre funções, abrindo praticamente as portas de um novo universo funcional. Depois de 1807, pela exploração do significado das funções, as series de *Fourier* passam a adotar uma nova representação de *análise de escala*, em substituição à representação anterior de *análise de freqüência*.

 A adoção dessa nova representação foi possível, analisando *f(x)* por estruturas matemáticas que variam em escala. Desta maneira, pode-se efetuar uma aproximação de um sinal, por meio da construção de uma função deslocada, contendo alterações limitadas de sua escala. Desta forma, permitiu-se aplicar o mesmo procedimento de deslocamento e contração do sinal para obter uma nova aproximação. Percebeu-se então, uma maior eficácia em análises desta natureza, conduzida pelos fatores de escalas. Seu maior benefício é uma maior imunidade aos ruídos, justamente pela variação média em diferentes escalas do sinal.

A primeira menção a teoria da *wavelet* foi em um apêndice da tese do matemático *Alfreed Haar,* em 1909. Uma das principais propriedades da *wavelet* de *Haar* é a de possuir suporte compacto, indicando que fora do intervalo da sua definição até o infinito, a função assume valor zero. A sua utilização torna-se limitada e restrita por não ser continuamente diferenciável [28].

Durante a década de 1930, diferentes grupos trabalharam independentemente na pesquisa para a representação de funções, usando funções bases de escala variável. A compreensão dos conceitos das funções bases e das funções bases de escala variável constituem a chave para a compreensão de *wavelets* [28].

 As funções bases podem ser facilmente definidas, quando se passa a considerar o domínio digital dos vetores no lugar do domínio analógico das funções. Todos os vetores bidimensionais, tal como um vetor *(x,y)*, é uma combinação de dois vetores: *(1,0)* e *(0,1)*. Esses dois vetores são os vetores bases para o vetor *(x,y).* Esse conceito pode ser facilmente comprovado se multiplicarmos *x* pelo vetor  $(1,0)$  resultando o vetor  $(x,0)$ . O mesmo ocorre multiplicando *y* pelo vetor *(0,1)*, resultando o vetor *(0,y)*. Portanto, a soma dos vetores *(x,0)* e *(0,y)* será um vetor *(x,y)*.

 Uma outra propriedade importante nos vetores bases é que ambos os vetores são perpendiculares ou ortogonais entre si. Assim, ao invés do vetor *(x,y)*, agora teremos uma função. Supondo que *f(x)* é um tom musical, parte de uma nota *A* em uma oitava específica, pode-se construir a nota *A* pela adição de senos e cossenos, usando combinações de amplitudes e freqüências.

Os senos e cossenos constituem as funções bases no exemplo de construção da nota *A*, sendo os elementos da síntese de *Fourier*. Para os senos e cossenos selecionados, permitem-se requisitos adicionais que os tornem ortogonais, simplesmente pela escolha da combinação apropriada de termos de senos e cossenos que conduzem o produto interno a zero. Sendo assim, o conjunto particular de funções que são ortogonais e que constroem *f(x)*, constituem as funções bases para esse exemplo.

 Após o detalhamento da constituição das funções base, define-se as funções base de escala variável. Estas funções apresentam uma variação de escalas pelo recorte de uma mesma função ou espaço de dados, usando diferentes tamanhos de escala. Supõe-se, por exemplo, um sinal sobre o domínio de 0 até 1. Esse sinal poderá ser dividido em duas funções com intervalo de 0 até 1/2 para a primeira e de 1/2 até 1 para segunda.

Esse mesmo sinal poderá ser dividido novamente, utilizando para isto, outras quatro funções que irão ter o intervalo de 0 até 1/4, de 1/4 até 1/2, de 1/2 até 3/4 e, por fim, de 3/4 até 1 e assim por diante. Cada conjunto de representações coleciona o sinal com uma resolução ou escala específica.

Entre 1960 a 1980, os matemáticos *Guido Weiss* e *Ronaldo R. Coifman* estudaram os

elementos mais simples de uma função espaço, chamados átomos com o objetivo de encontrar os átomos para uma função comum e, assim, encontrar as regras de montagem que permitissem a reconstrução de todos os elementos da função espaço, usando para isto, estes átomos. Então, em 1980 *Grossman* e *Morlet*, respectivamente um físico e um engenheiro, empregam a teoria de *wavelet*, amplamente, no contexto da física quântica [28].

Em 1985, *Stephane Mallat*, através de seu trabalho de processamento digital de sinal, proporcionou um salto adicional na aplicação de *wavelets*. Seu trabalho descobriu algumas relações entre filtros espelhados em quadratura, algoritmos piramidais e *wavelets* ortonormais bases. Inspirado em parte por estes resultados, *Y. Meyer* construiu as primeiras *wavelets* não triviais, com a característica de serem continuamente diferenciáveis, ao contrário das *wavelets* de *Haar*, sem oferecer um suporte compacto [28].

 Por fim, nos últimos tempos, *Ingrid Daubechies* fazendo uso da pesquisa de *Mallat*, deu origem a um conjunto de funções bases de *wavelets* ortonormais, sendo talvez, uma das mais elegantes e fundamentais aplicações para *wavelets* da atualidade.

### **3.2 Análise de** *Fourier*

A análise de *Fourier*, também denominada de análise harmônica, tem como objetivo a aproximação de funções fazendo uso de uma série de *senos e cossenos* e estimar os coeficientes associados às diferentes freqüências. Uma série de *Fourier* representa uma soma de senos e cossenos, de acordo equação (3.3):

$$
f(t) = \frac{a_0}{2} + \sum [a_n \cos(2\pi nt) + b_n \sin(2\pi nt)]
$$
 (3.3)

onde, *an* e *bn* representam os coeficientes dos harmônicos ajustados.

O valor médio quadrático, obtido de uma série de dados, é definido pela Equação (3.4), e o respectivo espectro de potência definido por:  $G(f)$ , está representado pela Equação (3.5). O valor médio quadrático, do ponto de vista físico, está associado com a energia existente na série temporal analisada. De outra forma, aplicando uma análise espectral, no domínio da frequência, na série temporal, pode-se definir como a variância desse sinal está distribuída por faixas de frequências [29,30].

$$
\psi x^{2}(f,\Delta f) = \lim_{T \to \infty} \frac{1}{T} \int_{-T/2}^{T/2} x^{2}(t,f,\Delta f).dt
$$
 (3.4)

1

<sup>6</sup> Também designada de Série de Fourier

A representação de funções por meio de uma série de *Fourier*, tornou-se onipresente para as soluções analíticas e numéricas de equações diferenciais, como também para a análise e tratamento de sinais de comunicação. Sua principal utilidade encontra-se na habilidade e analisar um sinal no domínio do tempo, visando seu conteúdo no domínio da freqüência.

$$
G(f) = \lim_{\Delta f \to 0} \frac{\psi^2(f, \Delta f)}{\Delta f} = \lim_{T^* \Delta f} \left[ \int_{-T/2}^{T/2} x^2(t, f, \Delta f) dt \right]
$$
(3.5)

Inicialmente, a transformada traduz uma função no domínio do tempo para uma outra função dentro do domínio de freqüência, conforme demonstrado na Figura 3.1. O sinal pode então ser analisado com base em seu conteúdo de freqüência. Isso se deve ao fato de os coeficientes da série de *Fourier* da função transformada, representarem a contribuição de cada função seno e cosseno de cada freqüência.

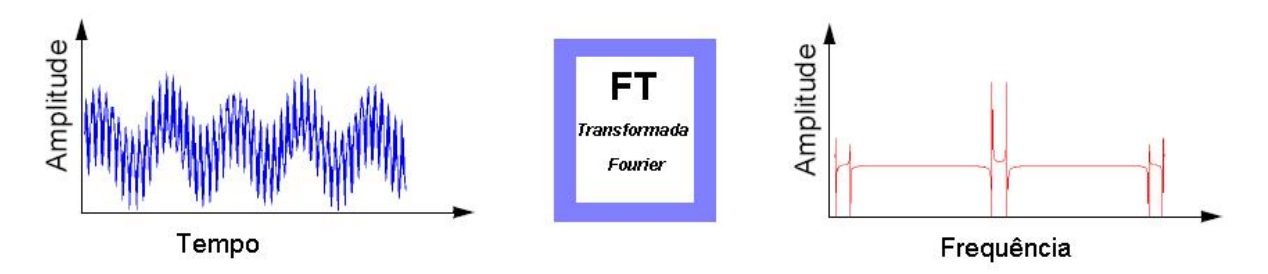

Figura 3.1 - Transformação do domínio do tempo para o domínio da freqüência

 A inversa da função *Fourier* realiza justamente o retorno dos dados representados no domínio da freqüência para sua respectiva representação no domínio do tempo.

#### **3.2.1 Transformada Discreta de** *Fourier*

A DFT (*Discrete Fourier Transform*) calcula a Transformada de *Fourier* de uma função de um número finito e de seus pontos amostrados. A DFT possui propriedade de simetria bem semelhante e próxima à transformada contínua de *Fourier*. A transformada contínua de *Fourier* foi, a princípio, uma ferramenta analítica muito usada em diversos campos, tais como: sistemas lineares, ótica, teoria da probabilidade, física quântica e análise de sinal [30].

$$
X(k) = \sum_{n=0}^{n-1} x(n)W^{nk}
$$
, onde  $W = e^{-i2\pi/n}$  (3.6)

A DFT de *x*(*n*) , definida na Equação (3.6), possui propriedade de simetria bem semelhante e próxima à transformada contínua de *Fourier* e sua inversa pode ser facilmente calculada. O algoritmo que desenvolve um método rápido, para o cálculo da transformada discreta de *Fourier*, é denominado de FFT (*Fast Fourier Transform*). A FFT permite a representação adequada no domínio da freqüência para todos os dados, exceto para as amostras com duração menor que 1 *s*.

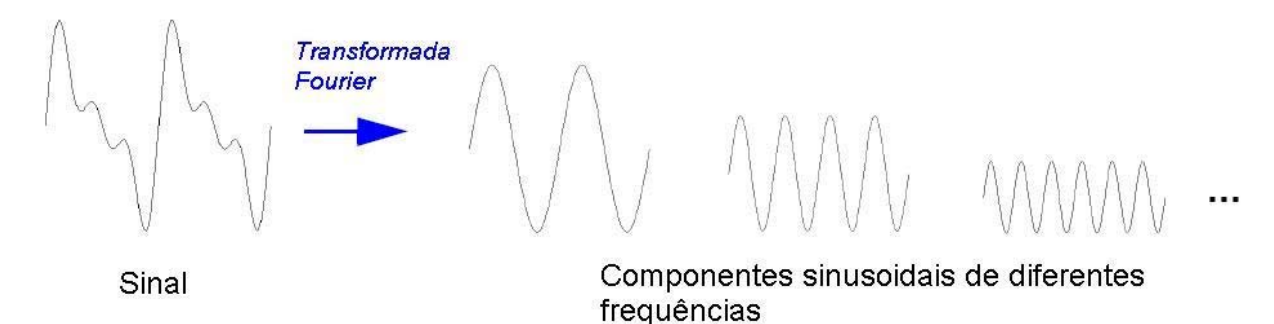

Figura 3.2 – Componentes extraídas pela transformada de *Fourier* 

Como pode ser observado na Figura 3.2, as componentes de freqüência da transformada de *Fourier* fornecem uma representação mais fiel do que outras séries exponenciais. A Figura 3.2 permite ainda a visualização das componentes individuais sinusoidais<sup>7</sup> de diferentes freqüências que não são distorcidas durante a transmissão através de sistemas<sup>8</sup> lineares.

#### **3.2.2 Transformada Rápida de** *Fourier*

O cálculo da transformada rápida de *Fourier* consiste de uma série de operações matemáticas, conhecida como transformada discreta de *Fourier*, isto é, uma transformada que gera um conjunto *m* de variáveis no domínio da freqüência a partir de um conjunto *n* de amostras no domínio do tempo.

A função *X*(*k*), apresentada na Equação (3.6), gera *k* variáveis no domínio da freqüência com incremento F=1/t. Para *x*(*n*) real com *N* amostras, um único espectro pode ser calculado para *N*/2 pontos da freqüência. Pode ser demonstrado, então, que *X*(*k*) é uma função periódica em *k* com *N* pontos em cada período, mas apenas *N*/2 são únicos, ver Figura 3.3.

<u>.</u>

<sup>7</sup> Senos ou cossenos com qualquer fase.

<sup>8</sup> Referência ao meio físico de propagação do sinal.

Pela definição da DFT, sabe-se que são necessárias cerca de *N* multiplicações e adições complexas para computar o espectro de cada *k* particular e, se forem calculados *N*/2 componentes espectrais, o número de operações para o cálculo de todo o espectro é da ordem de  $N^2$ 

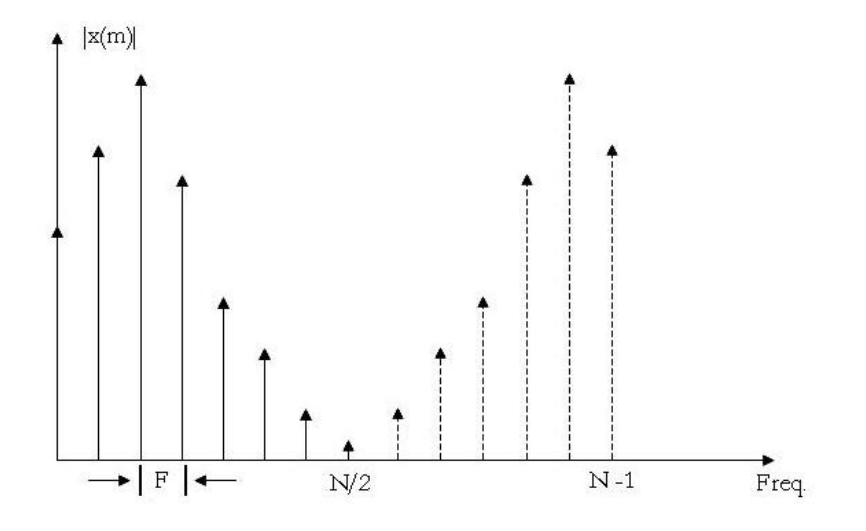

3.3 - Espectro da DFT de um sinal  $x(n)$ .

Pode-se calcular a DFT com um número de processos computacionais da ordem de *Nlog<sub>2</sub>(N)*, reduzindo assim, consideravelmente, o esforço computacional. Este método é conhecido como FFT (*Transformada Rápida de Fourier*). Os algoritmos aplicados no cálculo de uma FFT funcionam melhor quando o número de pontos da amostra é uma potência inteira de 2, ou seja:  $N = 2^j$ , onde *j* é um inteiro e positivo [31].

Um algoritmo para o cálculo da FFT deve levar em consideração alguns fatores básicos: considera-se que  $N=2^j$ , para *j* inteiro e positivo, o número de amostras em um período, e se *T* é o incremento entre cada amostra, então o período é *t* = 2 *<sup>j</sup> T* .

O espectro obtido da FFT também será periódico e conterá 2*<sup>j</sup>* componentes espectrais. Entretanto, se a amostragem em função do tempo for real, pode ser demonstrado que metade dos componentes são coincidentes, logo, apenas *N*/2 componentes espectrais complexos são significativos.

Esses componentes são incrementados de *F=1/t*, onde *k*=0 corresponde a componente *contínua*, ou seja, a componente  $DC^9$  do sinal;  $k=1$  é a componente fundamental;  $k=2$  é o segundo harmônico e assim por diante até a *k-ésima* componente*.* Muitas vezes, o sinal apresenta uma componente contínua que provoca um deslocamento da linha de base do sinal.

 9 Abreviatura que designa o termo "corrente contínua", do inglês: *direct current* 

Essa componente contínua é um sinal comum que não tem qualquer relação com a atividade do ECG registrado. Pode ser o resultado de fenômenos eletroquímicos entre os elétrodos e a pele, ou de limitações dos amplificadores utilizados.

 O uso da transformada de *Fourier* tem muitas aplicações, na realidade, em qualquer campo de ciência física que utiliza sinais sinusoidais na sua teoria, como: engenharias, matemática aplicada, química, comunicação, análises sísmicas, sonar, astronomia, óptica, acústica e principalmente o processamento de sinais biomédicos.

# **3.2.3 Transformada Janelada de** *Fourier*

<u>.</u>

Se *f(t)* é um sinal não periódico, o somatório das funções periódicas, senos e cossenos, não representa corretamente o sinal. Pode-se artificialmente estender o sinal, tornando-o periódico, mas isto requer a continuidade adicional dos pontos finais do sinal. A  $WFT^{10}$ (*Transformada Janelada de Fourier*) ou STFT (transformada de *Fourier* de curta duração), constitui uma solução para uma representação melhor de um sinal não periódico. A WFT pode ser usada a fim de obter informações do sinal provindas simultaneamente do domínio do tempo e da freqüência, como se pode observar na Figura 3.4.

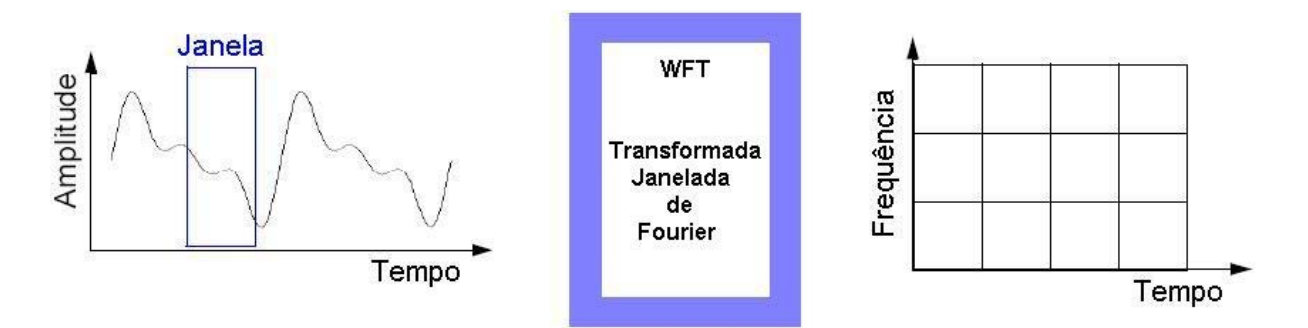

Figura 3.4 – Transformada Janelada de *Fourier*

Considerando *j*(*t*), a função janela, representada na Figura 3.4, podemos definir a transformada janela de *Fourier* de um sinal *f(t)*, pela Equação (3.7):

$$
F(v,b) = \int j(t-b)f(t)e^{-e^{2\pi vt}}dt
$$
\n(3.7)

 Com a WFT, o sinal *f(t)* é recortado dentro de seções, e cada seção é analisada separadamente pelo seu conteúdo de freqüência. Se o sinal tem transições bruscas, efetua-se a janela no sinal de entrada, de modo que as seções venham a convergir para zero em seus

<sup>10</sup> A transformada janelada de *Fourier*, também é designada como transformada de *Gabor* . Sua designação vem do inglês: *Windowed Fourier Transform* 

pontos finais. Este janelamento é realizado através de uma função peso, que atribui menor ênfase próximo ao intervalo dos pontos finais. O efeito desta janela é localizar o sinal no tempo.

## **3.3 A Transformada** *Wavelet*

A WT (transformada *wavelet*) é particularmente útil na análise de sinais que podem ser descritos de melhor forma como: aperiódicos, ruídos, intermitentes, transientes entre outros. Sua habilidade para examinar o sinal simultaneamente, no domínio do tempo e no domínio da freqüência, de forma distinta da transformada tradicional de *Fourier* de curta duração, tem possibilitado a elaboração de sofisticados métodos, baseados em *wavelet*, aplicados na manipulação e consulta de sinais [3].

 A análise baseada na transformada *wavelet* tem sido aplicada sobre uma ampla gama de fenômenos físicos tais como: análise de clima, índices financeiros, monitoramento cardíaco, rotação de mecanismos, retirada de ruídos em sinais sísmicos e imagens astronômicas, compactação de imagens e de registros de sinais médicos, entre outros.

A aplicação da transformada *wavelet* na ciência e na engenharia começou realmente a partir de 1990, com um rápido crescimento no número de pesquisadores que voltaram sua atenção para análise *wavelet*, durante esta década [3], conforme *Web of Science* em [32] e demonstrado no Gráfico 3.1.

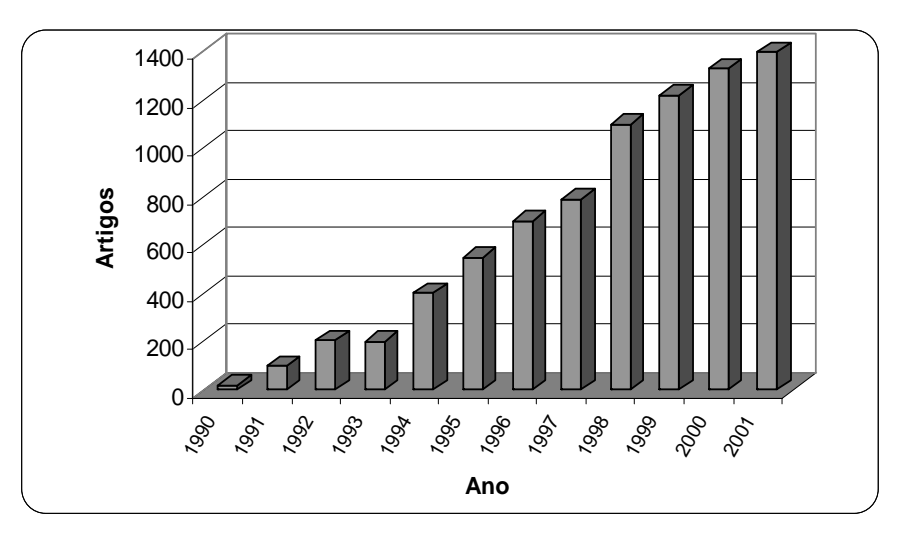

Gráfico 3.1 – Crescimento do número de artigos, na década de 90, com citação de *wavelet* ou *wavelets* em seu título, na relação de palavras chaves ou no resumo.

A análise baseada na transformada *wavelet* utiliza pequenas funções ondulatórias conhecidas como *wavelets*; a Figura 3.5 mostra alguns exemplos de *wavelets* utilizadas na prática.

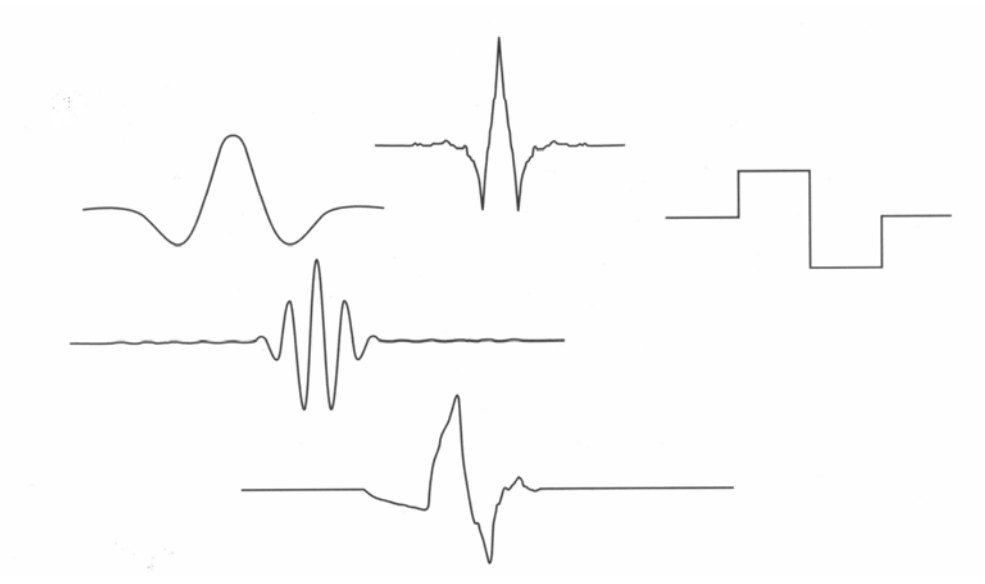

Figura 3.5 - Pequenas *waves* (ondas).

As *wavelets* são utilizadas para transformar o sinal, alvo de investigação, em outro domínio de representação que apresente de forma hábil as suas características. Esta transformação do sinal é conhecida como *transformada wavelet* que, em termos matemáticos, significa a convolução da função *wavelet* com o sinal. A *wavelet* pode ser manipulada de duas maneiras. Na primeira forma, pode-se movê-la ou simplesmente promover seu deslocamento, como demonstrado na Figura 3.6.

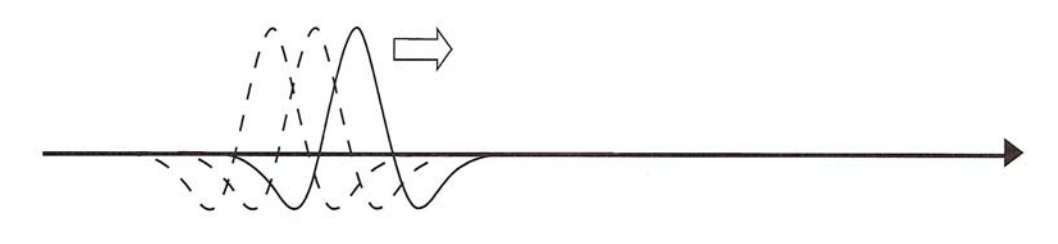

Figura 3.6 – Deslocamento da onda

A segunda forma de manipulação de uma *wavelet* permite dilatar ou comprimir a amplitude da função base*,* adequando-a a componentes de maior ou menor amplitude, como destacado na Figura 3.7. Este mecanismo é denominado de escalonamento da *wavelet* mãe.

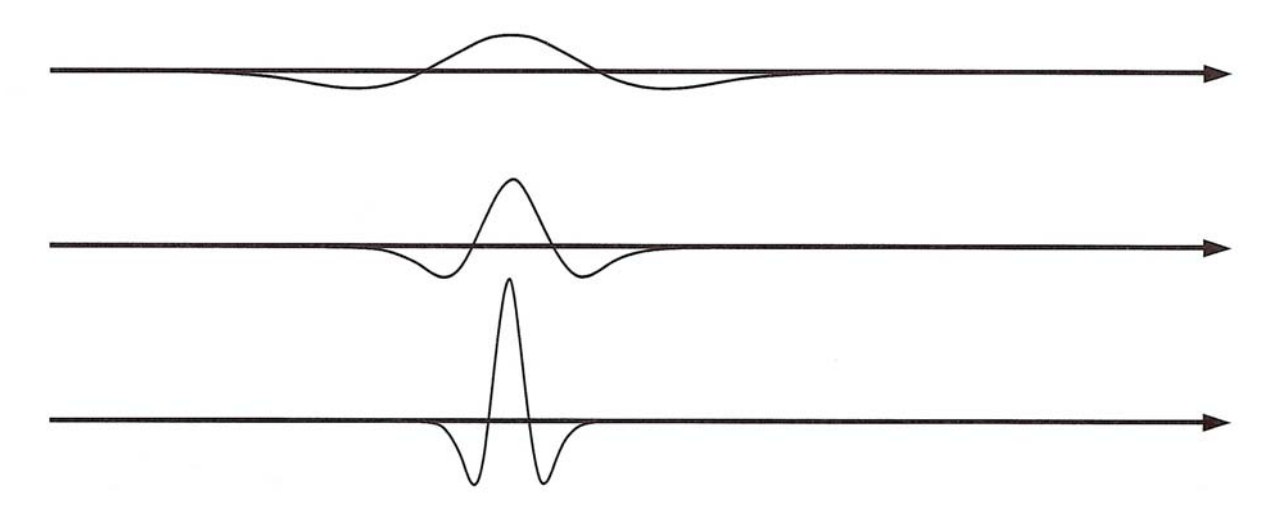

Figura 3.7 – Dilatação e Contração da *wavelet*.

Por meio do deslocamento associado com a dilatação ou contração da *wavelet*, tornase possível a mensuração da associação de uma *wavelet* sob um dado sinal. Como pode ser observado na Figura 3.8, a associação de uma forma de *wavelet* em uma localização e escala específica de um dado sinal, que obtenha um alto nível de semelhança, correlação, com a *wavelet mãe11*, resultará em um maior valor da transformada.

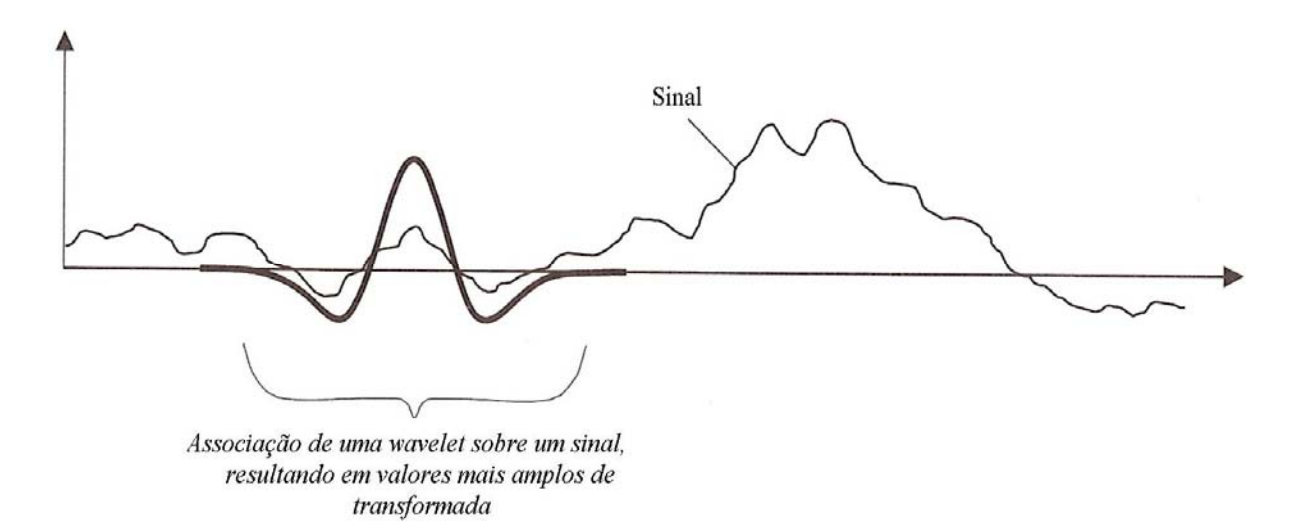

Figura 3.8 - Associação de *wavelet* mãe, com um dado sinal.

Porém o inverso poderá ser observado, ao obter-se um valor menor para os coeficientes resultantes da transformada em pontos de baixa correlação, ou seja, similaridade entre a *wavelet* e o sinal analisado.

1

<sup>&</sup>lt;sup>11</sup> Referência a função base utilizada na transformada.

#### **3.4 A Transformada** *Wavelet* **Contínua**

Como visto, a transformada *wavelet* é um método de conversão de sinal que, de certa forma, torna certas características mais acessíveis para realização de estudos ou permite uma representação mais concisa do conjunto de dados originais. Desta maneira, para efetuar uma transformada *wavelet*, necessita-se de uma função *wavelet* que, como o próprio nome sugere, é uma forma localizada de *wavelet*, ou seja, um "modelo" ou uma *wavelet* "mãe".

De fato, uma *wavelet* é uma função  $\psi(t)$  que satisfaz certos critérios matemáticos. Estas funções são manipuladas através de processos de translação e dilatação. A translação constitui os movimentos ao longo do eixo do tempo, e a dilatação promove alterações na representação do sinal com o intuito de explorá-lo, no tempo e escala. Na Figura 3.9, demonstra-se uma seleção de *wavelets*, comumente utilizada. A escolha da melhor *wavelet* sempre depende da natureza do sinal e do que se espera obter da análise [3].

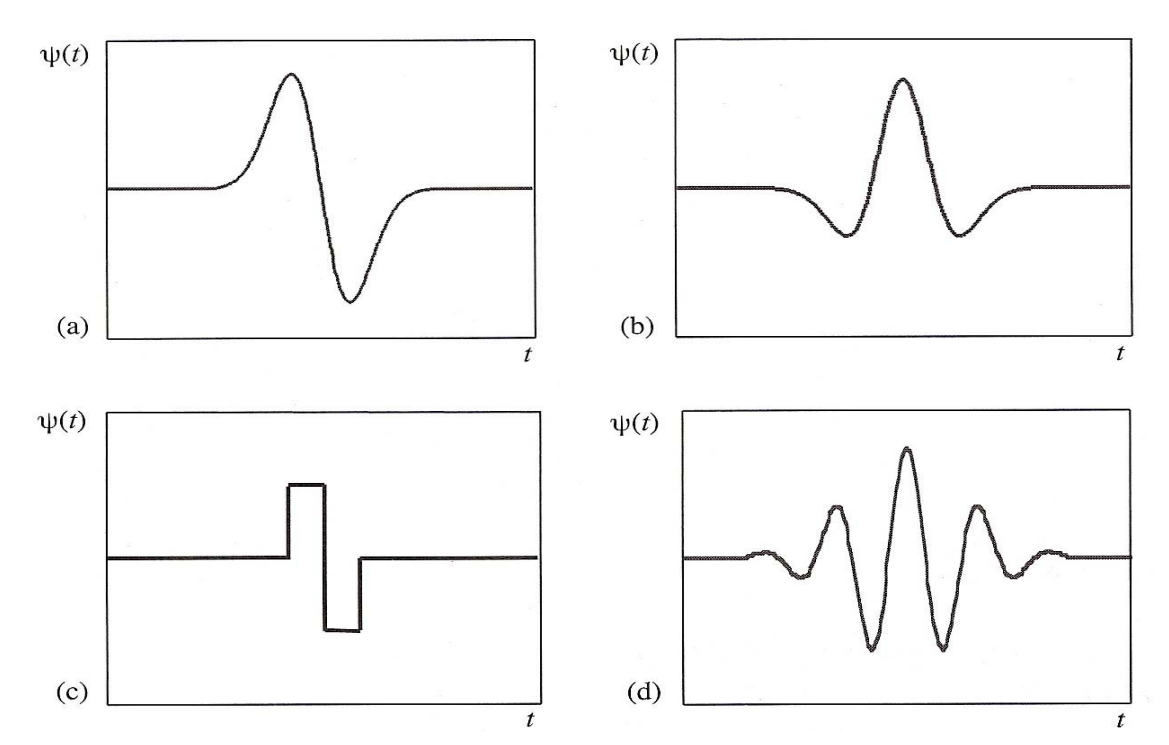

Figura 3.9 – Representação de 4 formas *wavelets*: (a) *wave* Gaussiana (primeira derivada da função Gaussiana), (b) *Mexican hat* (segunda derivada da função Gaussiana), (c) *Haar*, (d) *Morlet* (parte real).

Pode-se definir a CWT (*Continuous Wavelet Transform*) de um sinal *s*(*t*), pela Equação (3.8), como o somatório ao longo do tempo do produto de um dado sinal por uma dada escala deslocada por uma função *wavelet* <sup>ψ</sup> (*t*) , denominada de *wavelet* mãe [33].

$$
C(escala, posição) = \int_{-\infty}^{\infty} s(t) \psi_{(escala, posição)}(t) dt
$$
\n(3.8)

A Equação (3.8) resulta em vários coeficientes C que correspondem às funções de escala e posição. Desta maneira, pode-se transcrever a CWT em *F(a,b)* pela Equação (3.9):

$$
F(a,b) = \int s(t)\psi_{a,b}^*(t)dt
$$
\n(3.9)

 Na Equação (3.9), as variáveis *a* e *b*, são valores reais, respectivamente. A variável *a* é um parâmetro de escala que indicará contração ou dilatação, e a variável *b* é um parâmetro de deslocamento, ou seja, localização. A função  $\Psi_{(a,b)}(t)$  é atribuída à denominação de *wavelet mãe* e é definida pela Equação (3.10) como sendo:

$$
\psi_{(a,b)} = \frac{1}{\sqrt{a}} \psi \left( \frac{t-b}{a} \right), \text{ onde: } a \neq 0 \text{ e } b \in \Re \tag{3.10}
$$

As funções *wavelets* são derivadas a partir dos deslocamentos e contrações da *wavelet* mãe e, como destacado anteriormente, estas funções devem satisfazer certos critérios matemáticos denominados *critérios de admissibilidade*. Para que uma função possa ser classificada como uma *wavelet*, ela deverá satisfazer às seguintes especificações [3]:

a) A *wavelet* deverá possuir energia finita, como demonstrado na Equação (3.11):

$$
E = \int_{-\infty}^{\infty} |\psi(t)|^2 dt < \infty
$$
\n(3.11)

b) Se  $\hat{\psi}(f)$  é a *Transformada de Fourier* de  $\psi(t)$ , conforme a Equação (3.12):

$$
\hat{\psi}(f) = \int_{-\infty}^{\infty} \psi(t) e^{-i(2\pi f)t} dt \tag{3.12}
$$

assim, a seguinte condição deverá ser assegurada, pela Equação (3.13):

$$
C_g = \int_{-\infty}^{\infty} \frac{|\hat{\psi}(f)|^2}{f} df < \infty \tag{3.13}
$$

A Equação (3.13) demonstra que a *wavelet,* não deverá possuir componentes de freqüência iguais a zero; esta mesma equação também é conhecida como *condição de admissibilidade*. *Cg* é denominado como *constante de admissibilidade*, e seu valor irá variar de acordo com a *wavelet* selecionada.

#### **3.4.1 Parâmetro de Escala**

Pode-se observar que a análise baseada em *wavelet* produz um sinal no domínio do tempo-escala. A Figura 3.10 demonstra a aplicação da escala em um sinal. Nota-se ainda que o fator de escala *a* representa uma dilatação ou contração no sinal. Para *a > 1* a função sofre uma dilatação e para *a < 1* obtém-se uma contração do sinal.

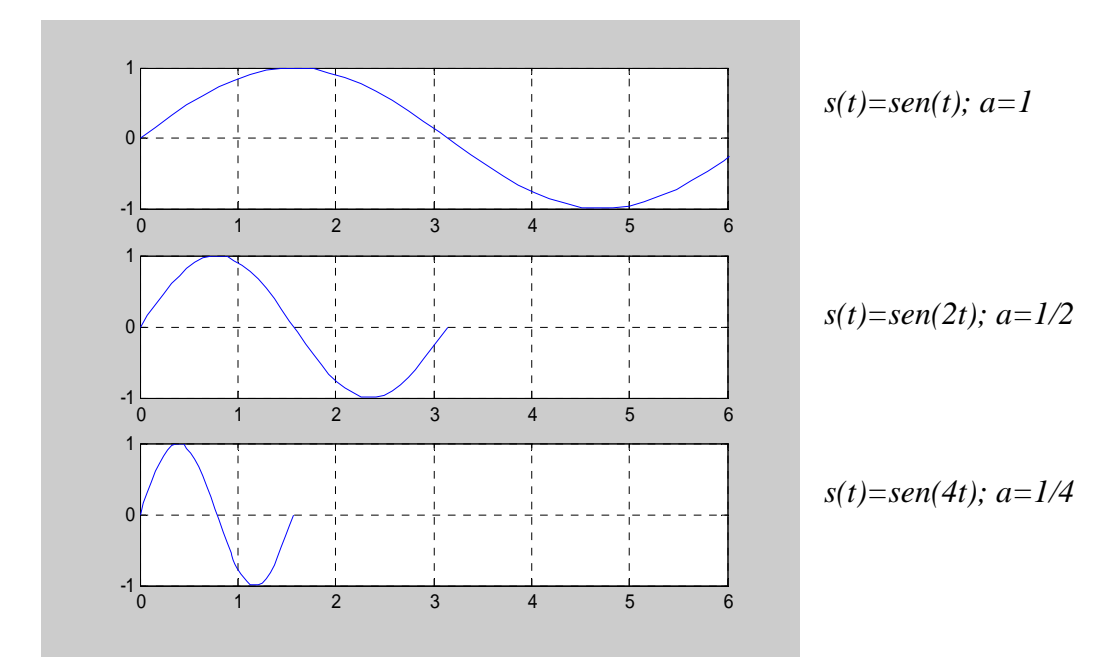

Figura 3.10 – Fator de escala na função seno.

O parâmetro de escala nas *wavelets* produz o efeito de contração e dilatação da função. Esse parâmetro permite ainda estabelecer uma relação entre a freqüência e a escala contida na Análise de *Wavelet*. Para um valor baixo de escala, ou seja, o parâmetro *a,* obtém-se uma *wavelet* de forma comprimida que implica mudanças rápidas dos detalhes, ou seja, alta frequência.

Para um alto valor de escala no parâmetro a, obtém-se uma *wavelet* dilatada, com o efeito de mudanças lentas dos detalhes, devido à baixa freqüência. Esta relação é facilmente demonstrada pela Figura 3.11:

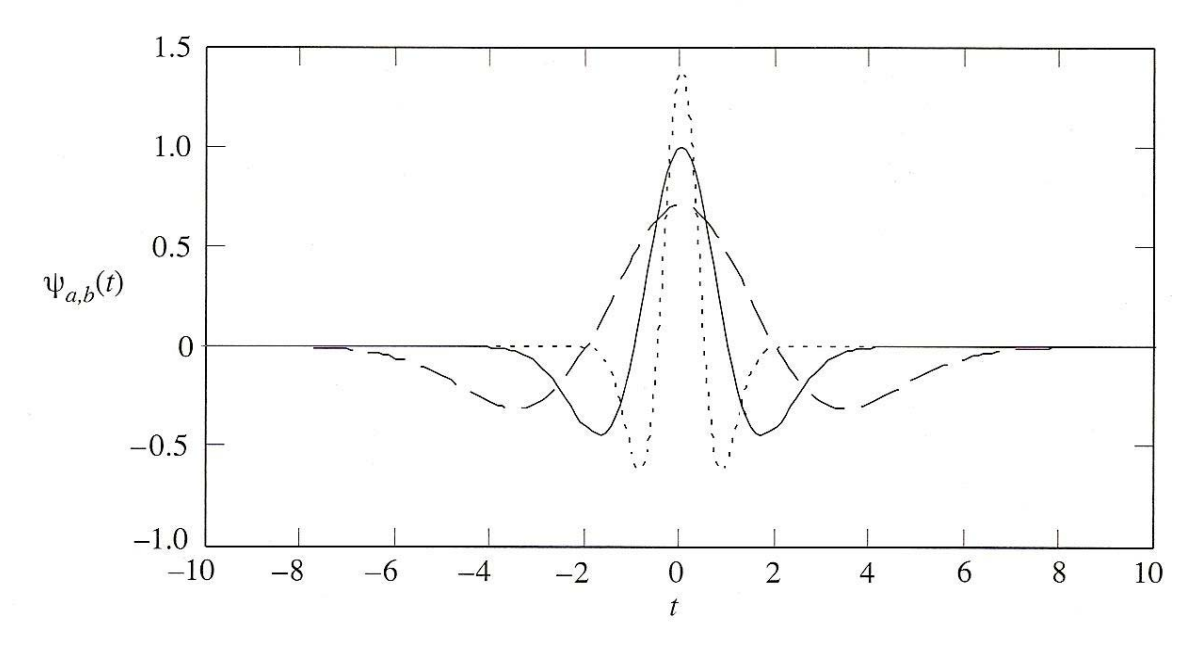

Figura 3.11 – Demonstração de 3 dilatações da *wavelet chapéu mexicano* (*mexican hat*), definida pela Equação 3.10, com o parâmetro *a=*0.5, 1.0 e 1.*5* com *b*=0.

### **3.4.2 Parâmetro de Deslocamento**

Um outro fator também presente na análise de sinal baseada em *wavelet* é o fator de deslocamento, como demonstrado na Figura 3.12. Esse fator pode ser mensurado pelo parâmetro de deslocamento que, na Equação (3.10), é dado pela variável *b.* O deslocamento de uma função <sup>ψ</sup> (*t*) por *k* pode ser demonstrado pela equação <sup>ψ</sup> (*t* − *k*) na Figura 3.12*.* 

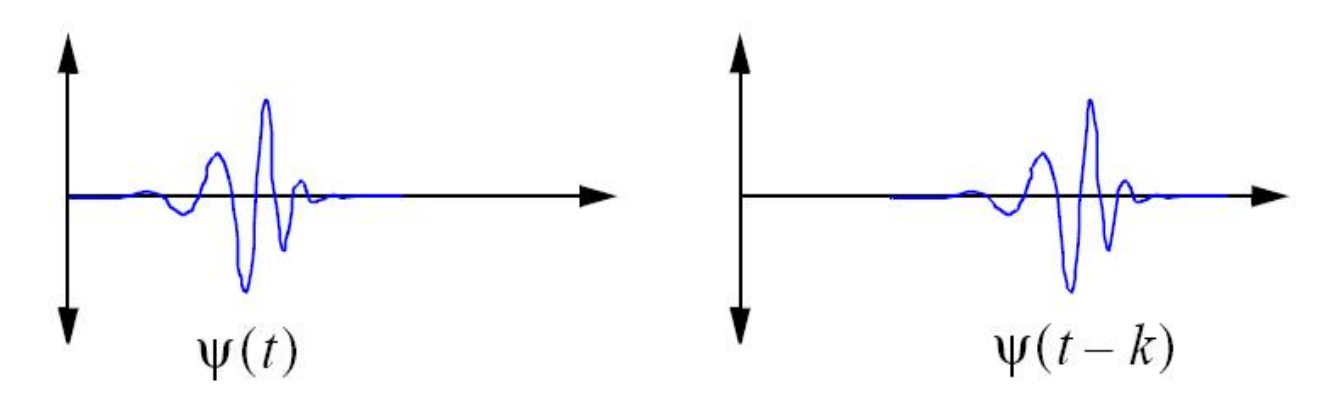

Figura 3.12 - Deslocamento na função  $\psi(t)$  à esquerda, representado na função  $\psi(t-k)$  pela variável *k* à direita*.*

#### **3.4.3 Cálculo da Transformada** *Wavelet* **Contínua Unidimensional**

Pode-se sintetizar o cálculo da CWT como um somatório efetuado ao longo de todo o tempo de um sinal  $s(t)$ , multiplicado pela *wavelet*  $\psi(t)$  em uma escala *a* e deslocamento *b* específico, como demonstrado na Equação (3.9). Desta maneira, a CWT poderá ser obtida pelos passos na descrição narrativa a seguir [33]:

¾ 1º Passo: após a escolha da *wavelet* mãe, procede-se a comparação pelo início ou em uma marca de tempo específica do sinal, como demonstrado na Figura 3.13.

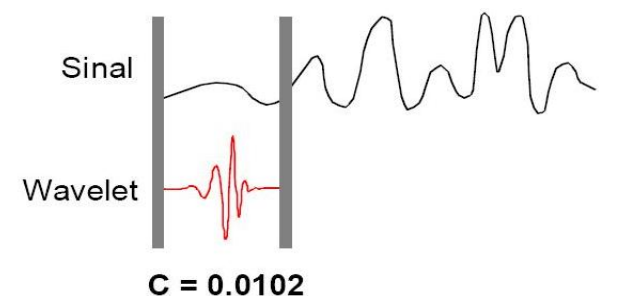

Figura 3.13 – Correlação da *wavelet* mãe  $\psi(t)$  com o sinal  $s(t)$ .

- ¾ 2º Passo: calcula-se o coeficiente *C*, dado pela Equação 3.8 que representa a correlação da *wavelet* mãe com a parte analisada do sinal, como demonstrado na Figura 3.13. O nível de similaridade entre a *wavelet* mãe  $\psi(t)$  e o sinal  $s(t)$  será proporcional ao valor resultante do coeficiente *C,* da Equação 3.8. Desta maneira, poderemos concluir que, quanto maior o valor do coeficiente, maior será a similaridade entre a *wavelet*  $\psi(t)$  e o sinal  $s(t)$ .
- ¾ 3º Passo: desloca-se a *wavelet* para a direita, repetindo o 1º e o 2º passo, até percorrer todo o sinal  $s(t)$ , efetuando a correlação com a *wavelet* mãe  $\psi(t)$ , conforme apresentado na Figura 3.14.

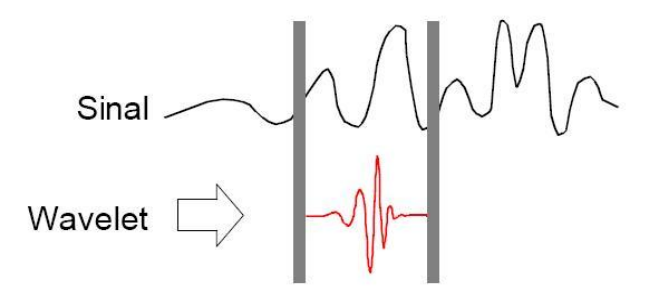

Figura 3.14 – Deslocamento da *wavelet*  $\psi(t)$  para a direita no sinal  $s(t)$ , para o cálculo de um novo coeficiente *C*.

¾ 4º Passo: dilata-se a *wavelet* mãe <sup>ψ</sup> (*t*) , repetindo o 1º, 2º e 3º passos, a fim de calcular novos coeficientes pela da escala selecionada, iniciando novamente a correlação pelo início do sinal *s*(*t*), conforme demonstrado na Figura. 3.15.

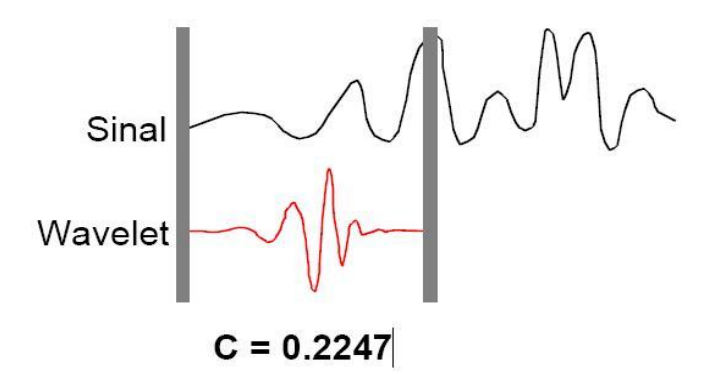

Figura 3.15 – Dilatação da *wavelet*  $\psi(t)$ , representando um novo fator de escala para a correlação com o sinal *s*(*t*)

¾ 5º Passo: repetem-se todos os 4 passos anteriores em todas as escalas, a Figura 3.16, demonstra o deslocamento ocasionado pela CWT, por todo o sinal  $s(t)$ .

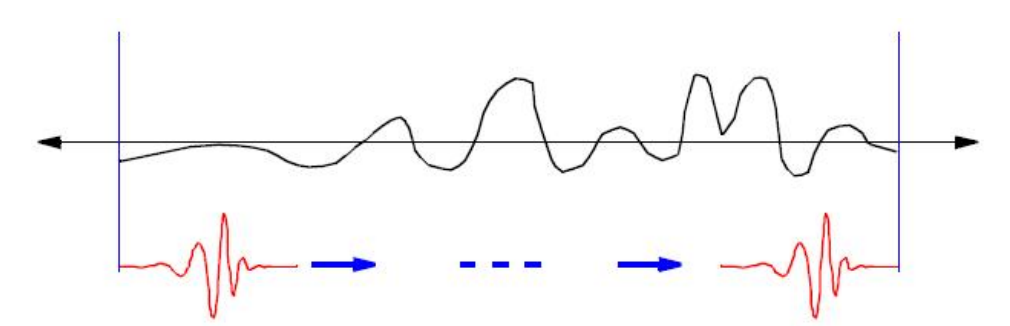

Figura 3.16 - Deslocamento da *wavelet*  $\psi(t)$ , por todo o sinal  $s(t)$ .

#### **3.4.4 Wavelet** *Chapéu mexicano*

A *wavelet chapéu mexicano* é a segunda derivada da função Gaussiana, conforme demonstrada na Equação (3.14):

$$
\psi(t) = \frac{2}{\sqrt{3}\sqrt[4]{\pi}}(1-t^2)e^{-\frac{t^2}{2}}
$$
\n(3.14)

Essa *wavelet* tem sido utilizada na prática por diversas tarefas de análises de dados, nos campos da ciência e da engenharia incluindo: engenharia de caracterização morfológica de superfícies e na caracterização morfológica de sinais biomédicos, tal como o ECG. Pode-se observar sua forma na Figura 3.17.

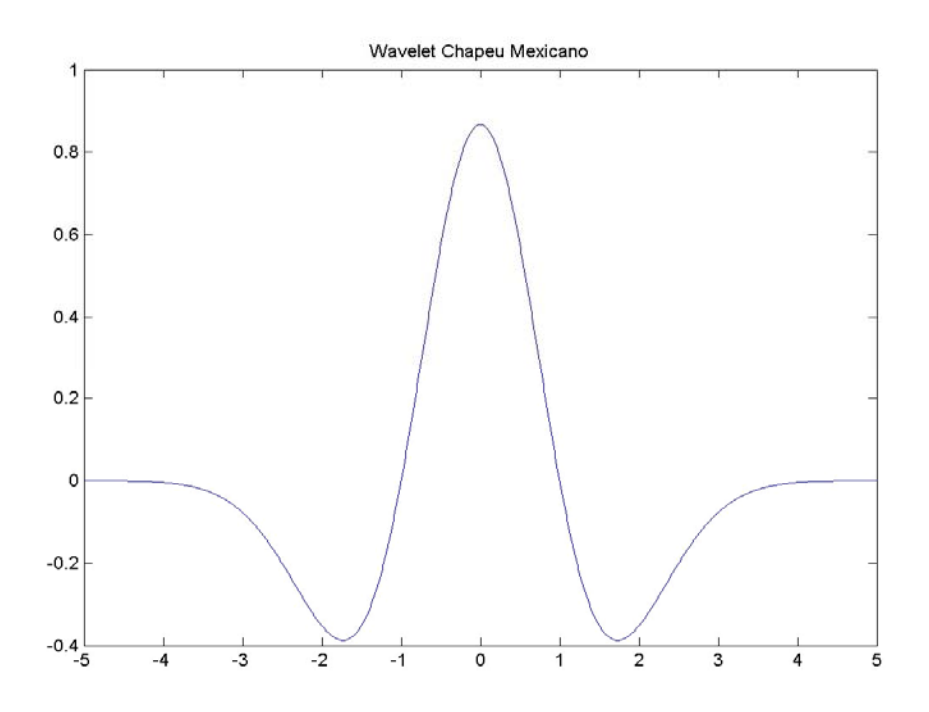

Figura 3.17 – *Wavelet* chapéu mexicano

#### **3.5 A Comparação entre a Transformada** *Wavelet* **e a Transformada de** *Fourier*

 A principal diferença entre transformada *wavelet* e a transformada de *Fourier* são as funções *wavelets* é que a primeira possui distribuição espacial e a segunda não. Esta característica de localidade, juntamente com a capacidade de atuação no domínio da frequência*,* confere características úteis às tarefas de compressão, detecção de padrão e remoção de ruído de funções em sinais unidimensionais ou bidimensionais.

 Em relação à WFT, a transformada *wavelet* obtém vantagem pela variação das janelas que atuam na localização de descontinuidades do sinal. Para isolar essas descontinuidades são utilizadas funções de base maior que permitem a análise de baixa freqüência do sinal. Desta forma, na análise de alta freqüência do sinal, utilizam-se funções de base menor.

 A transformada *wavelet* possui um grande conjunto de funções base, ao contrário da transformada de *Fourier*, que se utiliza das funções seno e cosseno. Sendo assim, pela diversidade e numerosa família de funções base da transformada *wavelet*, a análise *wavelet* provê acesso imediato à informação que não pode ser realçada por outros métodos constituídos na relação de *Tempo x Freqüência*, como a análise de *Fourier.*

# **3.6 Conclusão**

Neste capítulo destacou-se a importância das teorias de análise de *Fourier* juntamente à transformada discreta de *Fourier*, calculada pelo algoritmo da transformada rápida de *Fourier*. As limitações apresentadas pela transformada janelada de *Fourier*, WFT, elucidaram os benefícios da aplicação da análise *wavelet*, por meio da correlação de um sinal efetuado pela CWT, com uma *wavelet* mãe selecionada.

 No próximo capítulo, demonstram-se os métodos e os algoritmos utilizados na análise de sinais de ECG por meio da aplicação da CWT. Os coeficientes resultantes da correlação do ECG com a *wavelet* mãe, serão submetidos aos limiares para detecção dos complexos QRS do ECG.

# **CAPÍTULO IV**

# **Utilização das Transformadas** *Wavelets* **na Extração de Características e no Reconhecimento de Padrão em um Sinal de ECG**

A evolução tecnológica dos tempos atuais está sendo agente de um importante processo de transição que consiste na migração do modelo de uma sociedade de produção industrial para uma sociedade orientada pela informação e pelo conhecimento. A informação é a essência de qualquer atividade humana e seu adequado desenvolvimento e utilização, baseia-se em elementos humanos qualificados, na inovação, na pesquisa e nas tendências de aplicação do conhecimento na sociedade e no mercado.

As tecnologias da informação surgem como uma conseqüência natural da necessidade de gestão dos mais diversos domínios de conhecimentos existentes. Essas tecnologias são simultaneamente o produto do ambiente sócio-cultural dentro do qual elas se desenvolvem e, dos sistemas vitais e estratégicos para a manutenção e continuidade destes ambientes.

 O termo tecnologia da informação, em seu sentido amplo, compreende toda a tecnologia dedicada à captura, armazenamento, processamento, uso, comunicação, transmissão e atualização de qualquer forma e tipo de informação, independente do arranjo de tecnologias necessário ao seu suporte.

Desse modo, a tecnologia da informação inclui todas as tecnologias relacionadas à documentação, processamento de dados, ciência da informação, tecnologias de computação, robótica, inteligência artificial, comunicação, tecnologias espaciais, biotecnologia bem como todas as tecnologias relacionadas ao processamento de sinais audiovisuais inerentes do registro das atividades biológicas humanas.

A aplicação das tecnologias da informação direcionadas a manutenção e na conservação dos sistemas biológicos humanos, constituem o objetivo fundamental da *Informática Médica* da atualidade, que é o de colocar à disposição do especialista médico a informação, onde e quando ela for necessária. Da mesma forma que a gestão de diversos outros segmentos da sociedade atual não podem atuar sem o apoio da informática, torna-se

progressivamente cada vez mais difícil a prática de uma medicina consistente, ágil e de qualidade, sem o auxílio das tecnologias da informação.

Boa parte das atividades desempenhadas pelos especialistas médicos, consiste em procedimentos de processamento de informações tais como: a obtenção e registro de informações sobre o paciente, os ciclos de troca de conhecimento e técnicas entre os profissionais da categoria, a pesquisa de literatura científica específica, a formulação de metodologias e procedimentos de diagnósticos, as estratégias de tratamento, a interpretação dos registros laboratoriais compostos de análises químicas, de sinais e de imagens e a condução de estudos epidemiológicos.

Porém a contínua preocupação e necessidade de manutenção do bem-estar do paciente juntamente com a exigência de aperfeiçoamento dos processos de diagnósticos da atualidade, conferem à Medicina uma posição diferenciada em relação aos outros campos dependentes do manuseio da informação.

Diante dessa posição de destaque da Medicina, torna-se premissa fundamental que somente através do uso adequado e direcionado das tecnologias de informação e de todo o potencial dos meios de telecomunicação, especificamente a *Telemedicina12*, poderá garantir a excelência de aplicação da gestão da informação no ambiente clínico.

 Desde as primeiras experiências de aplicação do computador, percebeu-se um destaque especial ou quase que praticamente uma tendência natural de seu uso como ferramenta de apoio nos diagnósticos médicos. Desse modo, em 1959, *Ledley* e *Lusted*  apontaram à utilização da lógica simbólica e da estatística como métodos para auxiliar o processo de decisão e indicaram o computador como ferramenta adequada para auxiliar o processo de diagnóstico [34].

O processo de diagnóstico médico está apoiado na qualidade da informação coletada do paciente e do conhecimento da área médica em questão. Sendo assim, é necessário garantir que a etapa de coleta de dados ocorra em quantidade suficiente e, que reflita da melhor forma, o conjunto de atributos de maior relevância para a realização do diagnóstico e da conduta terapêutica posterior.

Contudo, mesmo com dados adequados e conhecimentos pertinentes, é necessário à utilização de alguma ferramenta secundária de análise que confira apoio na decisão do diagnóstico final. Sendo assim, surge uma nova categoria de *software* dedicada a ocupar essa modalidade de ferramentas de apoio à decisão nos processos de diagnósticos clínicos.

1

<sup>12</sup> *Telemedicina* é a aplicação da arte médica à distância sem que haja contato físico direto para criação, manutenção ou complementação da relação médico-paciente, utilizando de algum um meio de comunicação entre os pontos envolvidos.

Como já citado no Capítulo I, " ... *a técnica é o procedimento ou o conjunto de procedimentos que tem como objetivo obter um diagnóstico. Estes procedimentos usam a criatividade, a heurística e a observação e implicam o conhecimento das operações, como o manejo das habilidades, tanto das ferramentas como dos conhecimentos técnicos e da capacidade de improvisação. Para o médico, a técnica surge de sua relação com o meio e se caracteriza por ser consciente, reflexiva, inventiva e fundamentalmente individual* ".

Dessa forma, a modalidade de *software* especialistas para análise e diagnósticos médicos, tem com objetivo assimilar, atualizar e reproduzir a aplicação das técnicas ou conjunto de procedimentos necessários à determinação de um possível diagnóstico. A técnica e/ou perícia em questão representa o conhecimento e os sistemas dessa modalidade, além de manipular informações, também passam a manipular conhecimento.

 A utilização dessa nova modalidade de *software* na informática médica tornou-se possível graças a dois fatores: o primeiro foi o aumento gradativo do poder computacional, acompanhado do aumento da confiabilidade, da redução de tamanho, da redução do consumo e da mobilidade dos computadores atuais.

O segundo fator, foi a evolução da linha de pesquisa de *inteligência artificial13*, que possibilitou agregar a esses sistemas, a capacidade de manipulação de conhecimentos. Esta modalidade de *software* passa a ser denominada de *sistemas especialistas*. Portanto são classificados como sistemas de apoio a decisão, tanto o *software* que manipulam dados e informações quanto aqueles que manipulam conhecimento, ou seja, os sistemas especialistas.

Dentre o cotidiano da prática médica, a área que recebe maior aporte de soluções voltadas ao apoio de tomadas de decisão é o processamento digital de sinais biomédicos. Essa área é responsável pela aquisição, tratamento, detecção, reconhecimento e classificação das informações contidas nos sinais ou imagens adquiridas.

A cardiologia como destacado no Capítulo II, constitui um segmento de pesquisa médica com grandes potenciais de aplicação para sistemas de apoio à decisão, principalmente nas rotinas de captura e registro do eletrocardiograma. Porém, qualquer sinal de ECG antes de ser submetido a esses sistemas, deverá ter seu domínio de representação alterado de analógico para digital.

Essa conversão ocorre durante o processo de captura do sinal, através dos sensores acoplados ao corpo do paciente quem enviam o registro da atividade elétrica para conversores *analógicos digitais*, permitindo assim seu armazenamento, compactação ou transmissão por algum enlace de rede.

<u>.</u>

<sup>&</sup>lt;sup>13</sup> Segmento de pesquisa na computação, dedicada a elaboração de algoritmos para processamento de conhecimentos, além de informações.

Os sistemas de análise de ECG, são projetados com diferentes níveis de funcionalidades. Alguns deles desempenham apenas a etapa de captura do sinal e armazenamento, para que posteriormente possa ser analisado por outro *software*. Porém em sua grande maioria, esses sistemas ofertam todas as etapas de processamento, desde a captura até o completo reconhecimento das morfologias normais e anormais.

Nesses sistemas, um destaque especial é conferido aos algoritmos de detecção e reconhecimento de padrão do ECG. Esses algoritmos constituem o pilar fundamental de qualquer sistema de análise de ECG, devido a importância que o reconhecimento das formas de ondas representa na etapa de reconhecimento de padrão. Desse modo, os algoritmos de detecção, serão responsáveis por conferir maior ou menor legitimidade aos seus *engines*<sup>14</sup>.

Devido à importância conferida aos *engines* de detecção e reconhecimento, são aplicados procedimentos de validação com o objetivo de garantir a fidelidade dos resultados alcançados. Esse processo de validação de novos algoritmos é constituído dos seguintes passos: obtenção de uma base de amostras de ECG classificada, aplicação do algoritmo proposto, tabulação das mensurações efetuadas e comparação estatística dos resultados obtidos, para estipular a sensibilidade alcançada pelo algoritmo.

O presente capítulo apresenta um modelo de sistema de análise de ECG, destacando o conjunto de algoritmos de detecção e reconhecimento de formas de ondas que representam a tarefa de maior complexidade desses sistemas [3]. Apresenta-se também a base classificada de arritmias do MIT/BIH; os detalhes envolvidos na sinergia entre a *wavelet* mãe *chapéu mexicano* e a CWT, na tarefa de detecção do complexo QRS e das ondas P e T e o algoritmo Teto de detecção do complexo QRS e das ondas P e T.

# **4.1 O Modelo de Análise de ECG**

1

Os sistemas de análise de ECG, fazem parte da classe de sistemas de apoio aos diagnósticos médicos de sinais biológicos, baseados tanto em imagem como em sinais, de registro das atividades biológicas. Diversas áreas são beneficiadas com o apoio destes sistemas automatizados, que além da captura e exibição dos dados, em alguns casos, são capazes de ofertarem uma "segunda opinião" sobre a natureza da anormalidade detectada.

Atualmente, existem diversos sistemas de análise de ECG, todos eles com *engines* próprias e adequadas a extensão de suas funcionalidades. Os algoritmos que constituem os *engines* de detecção e de reconhecimento dos formatos de onda constituem a peça fundamental de qualquer sistema especialista dedicado à análise e processamento do ECG.

<sup>&</sup>lt;sup>14</sup> *Engine* denota a figura de algum componente principal ou alguma etapa de maior destaque em um processo.

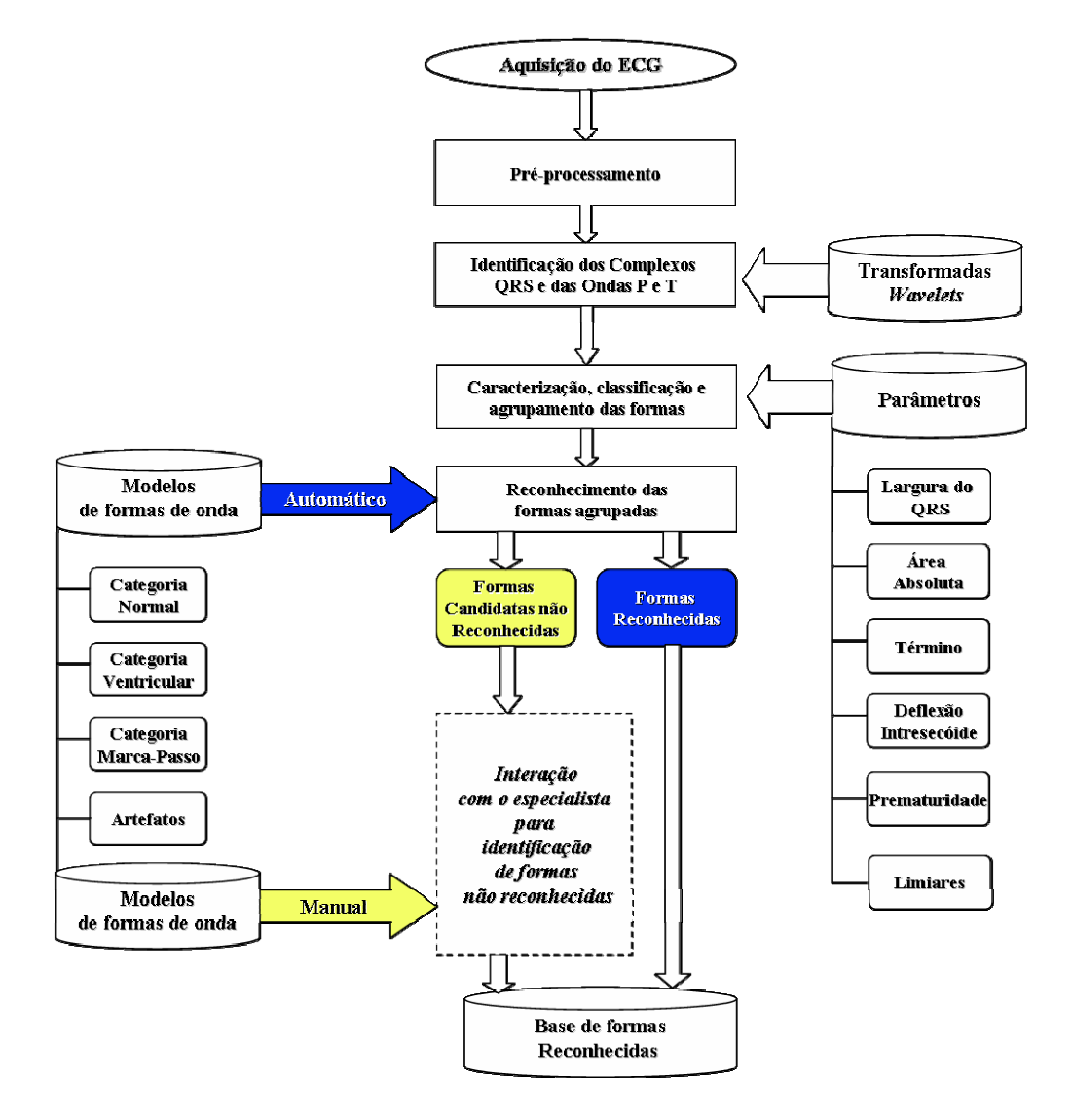

A Figura 4.1 apresenta o digrama de blocos do modelo proposto.

Figura 4.1 – Diagrama do sistema de análise de ECG.

Os padrões de ondas do ECG podem indicar ocorrências de fenômenos oriundos dos mais variados tipos de distúrbios da atividade cardíaca. Esses distúrbios constituem o conjunto de *cardiopatias*15 possíveis de serem diagnosticadas pela análise do ECG. Porém o procedimento de detecção e caracterização das ondas do ECG constitui uma tarefa complexa, já que a natureza do sinal coletado oferece grandes variações de formas de ondas, ausências de formas, diferentes tipos de derivações, ruídos e descontinuidades do sinal.

A análise do ECG, pode ser conduzida por diferentes técnicas como: filtros, limiares, transformadas de *Fourier* e as transformada *wavelets*. Porém, somente a transformada *wavelet* possui o suporte de atuação em mais de um domínio simultaneamente, ou seja, possui

1

<sup>&</sup>lt;sup>15</sup> Cardiopatias: coleção de disfunções do músculo cardíaco.

capacidade de análise do sinal no domínio do tempo e o no domínio da freqüência.

As transformadas *wavelet*s são indicadas para análises de sinais unidimensionais, bidimensionais ou tridimensionais. Desse modo, considerando-se a natureza unidimensional do sinal de ECG, utiliza-se neste trabalho a implementação da CWT unidimensional [35].

A transformada *wavelet* contínua unidimensional, apresentada no Capítulo III, permite destacar as ocorrências de padrões específicos de um sinal unidimensional, por meio dos coeficientes da transformada. Esses coeficientes resultam da correlação entre a *wavelet* mãe e o sinal e, quanto maior for o valor dos coeficientes obtidos, maior será a semelhança entre as formas de ondas da *wavelet* mãe e as formas de onda do sinal de ECG. Nas Figuras 3.13, 3.14 e 3.15, demonstra-se a correlação efetuada pela CWT.

 As propriedades exibidas pelo ECG como: periodicidade do conjunto de formas, formas de ondas de alta e baixa amplitude, permitem que a CWT, através de suas funcionalidades, atue como ferramenta de realce e reconhecimento de padrão. A habilidade de reconhecimento de padrão, se dá pela utilização de uma *wavelet* mãe na etapa de correlação com o sinal.

A escolha correta da *wavelet* mãe, permite ao conjunto de coeficientes resultantes da CWT, conferir destaque e realçar os padrões presentes no sinal de ECG. Esses padrões podem estar presentes com diferentes níveis de amplitude de onda. Desse modo, a CWT oferece ajustes que permitem alterar a forma de onda da *wavelet* mãe por meio dos parâmetros de escala e de deslocamento.

O conjunto de coeficientes resultantes da CWT é proporcional ao valor do parâmetro de escala da CWT. Para cada escala, a CWT produz um subconjunto de coeficientes indicando a semelhança da *wavelet* mãe com formas de onda de baixa ou alta amplitude. A escolha do subconjunto de coeficientes é baseada na sua semelhança com o sinal original ou de alguma forma de onda específica presente no sinal [36].

Com o aumento da capacidade computacional, os sistemas de análise de ECG podem integrar equipamentos dedicados de captura, processamento e diagnóstico de ECG. Esses equipamentos fazem parte de uma arquitetura maior designada plataformas embarcadas. Uma plataforma embarcada para a análise de ECG, constitui-se de uma junção heterogênea de tecnologias compostas por sensores de captura, redes de comunicação, amplificadores, conversores analógicos digitais, camadas de *software* para o processamento do sinal capturado e de dispositivos de entrada e saída para interação com o usuário.

A Figura 4.1, apresenta um modelo de sistema para análise do ECG, que faz uso das transformadas *wavelets* como *engine* de reconhecimento de padrão. O modelo também permite ainda a inserção de um conjunto de regras e parâmetros prévios, possibilitando a

aplicação de inferências que visam expandir e conferir maior alcance das habilidades do especialista médico, no processo de análise e diagnóstico do ECG.

Na Figura 4.1, os três primeiros blocos de aquisição de ECG, pré-processamento e detecção do complexo QRS constituem a *engine* principal desse modelo proposto [44]. A etapa de captura do sinal de ECG consiste da aquisição do registro do sinal de ECG, através do interfaceamento com algum eletrocardiógrafo ou, por meio da leitura de alguma coleção de sinais disponível em arquivo [37]. A etapa seguinte de pré-processamento consiste da aplicação de filtros contra possíveis ruídos, seguido da normalização do sinal.

O procedimento de filtragem dos ruídos implica na submissão do sinal capturado a bancos de filtros passa banda, melhorando a relação *sinal x ruído*. A normalização do sinal é a operação onde são corrigidos eventuais ganhos de variação encontrados no sinal de ECG, ocasionado principalmente pela interferência do mecanismo de respiração humana no intervalo de captura do sinal.

 A etapa de detecção do complexo QRS é constituída da aplicação da CWT unidimensional, responsável pela correlação entre a *wavelet* mãe *chapéu mexicano* e o sinal de ECG. Os coeficientes resultantes dessa correlação indicam a similaridade entre a forma de onda da *wavelet* base com as ocorrências de onda do ECG. Após o realce do complexo QRS, conferido pela CWT, submete-se os coeficientes ao algoritmo Teto, para localização do pico da onda R do complexo QRS e das ondas P e T.

Os próximos dois diagramas da Figura 4.1, são constituídos das etapas de caracterização, classificação e agrupamento das formas de onda, seguido da etapa de reconhecimento das formas agrupada. A fase caracterização do complexo QRS e das ondas P e T, desdobra-se primeiramente na análise do ponto de início da onda P e do ponto de fim da onda T, obtendo assim uma referência para as formas de onda de um ciclo cardíaco completo.

 Logo após, os parâmetros tais como: *Largura do QRS, Área Absoluta, Termino, Deflexão Intresécoide, Prematuridade* e *Limiares*, que são previamente estipulados pelo conhecimento do médico especialista, serão considerados para o agrupamento final das formas.

Na última etapa do modelo proposto na Figura 4.1, o reconhecimento de padrão é a tarefa que visa consolidar os estágios anteriores, valendo-se de algoritmos que efetuarão a comparação das formas agrupadas, com as categorias de modelos de forma. Como resultado final, disponibiliza-se uma base de dados, contendo os grupos de formas de ondas *reconhecidas* e *não reconhecidas*16. As formas de onda não reconhecidas constituem registros falhos ou ruídos causados pela interferência de campos eletromagnéticos ou, ainda, pela

1

<sup>16</sup> Normalmente designadas como *artefatos* ou *outros*.
interferência do aparelho respiratório junto aos sensores de captura, acoplados ao corpo do paciente.

### **4.2 Base de dados MIT/BIH**

<u>.</u>

Como visto, os algoritmos de detecção e reconhecimento de padrão representam a parte mais importante de um sistema de análise de ECG. Todo algoritmo proposto para esta tarefa, deverá ter seus resultados validados em alguma base de dados classificada. Esta base permite por meio da comparação de resultados obter a mensuração da eficácia dos métodos utilizados por estes algoritmos. Desse modo, foi selecionada a base de dados do MIT/BIH que é uma das principais bases de validação utilizada pelos pesquisadores de sistemas de análise de ECG.

A base de dados MIT-BIH, foi compilada pelo *Massachusetts Institute of Technology* e extraída a partir de um conjunto de mais de 4000 registros de *holter* de longa duração obtidos pelo *Arrhythmia Laboratory* do *Beth Israel Hospital*, no período de 1975 a 1979 [8]. Aproximadamente 60% dos registros de ECG da base foram obtidos de pacientes internados, e ao todo, a base está constituída de 48 amostras selecionadas do conjunto coletado, contendo aproximadamente 30 minutos de duração, amostrados na freqüência de 360 Hz.

As 48 amostras da base de dados são constituídas de 23 registros escolhidos aleatoriamente, identificadas entre 100 à 124. Os demais 25 registros identificados de 200 a 234, também são selecionadas a partir do mesmo conjunto, portando uma variedade de fenômenos clínicos importantes, para a validação de algoritmos de detecção. Os registros foram coletados a partir de 25 homens de faixa etária entre 32 a 89 anos e 22 mulheres de 23 a 89 anos.

Essa diversidade presente no conjunto de dados torna-se importante, para a avaliação da capacidade de generalização de um algoritmo detector, uma vez que, em registros de longa duração, podem ser observadas alterações de morfologia das ondas do ECG. Os registros foram feitos nas derivações  $MLII^{17}$  e  $V_I$ , que permitem analisar a propagação do impulso elétrico nos planos frontal e transversal, respectivamente..

O primeiro grupo de 23 registros, provêm um conjunto representativo de formas de onda e artefatos, que um mecanismo de detecção poderá encontrar em um ambiente clínico. O segundo grupo, contém amostras com ocorrências de diversas anormalidades de condução.

 Muitos desses registros foram selecionados devido às suas características de ritmicidade, variação morfológica do complexo QRS ou qualidade sinal, que visam validar e

<sup>17</sup> A derivação *MLII* (*Modified Limb II*) corresponde à derivação LII adquirida com elétrodos posicionados no peito do paciente

conferir dificuldades aos algoritmos de detecção de arritmias cardíacas. Desta forma, ambos os conjuntos, oferecem uma base de registros de ECG satisfatória, para a validação de algoritmos de detecção e classificação de eletrocardiograma, tal como o modelo de análise proposto nesta dissertação, para localização do complexo QRS e das ondas P e T.

### **4.3 O Algoritmo para Cálculo da CWT.**

O algoritmo para cálculo da CWT, recebe como argumentos, a matriz com os valores reais do registro do ECG da base MIT/BIH, amostrados em 360 Hz e a respectiva escala. Ambos os argumentos permitem o cálculo dos coeficientes resultantes da correlação da matriz do sinal, com a *wavelet* mãe *chapéu mexicano*, como pode ser observado na Figura 4.2.

 A quantidade de amostras da matriz contendo o sinal de ECG, deverá possuir divisão inteira por 2. Essa restrição visa atender a especificação dos argumentos da FFT implementada no algoritmo da CWT. Na Figura 4.3, é mostrado o fluxograma do algoritmo de cálculo da CWT. O código fonte em linguagem C da CWT encontra-se disponível no Apêndice A.

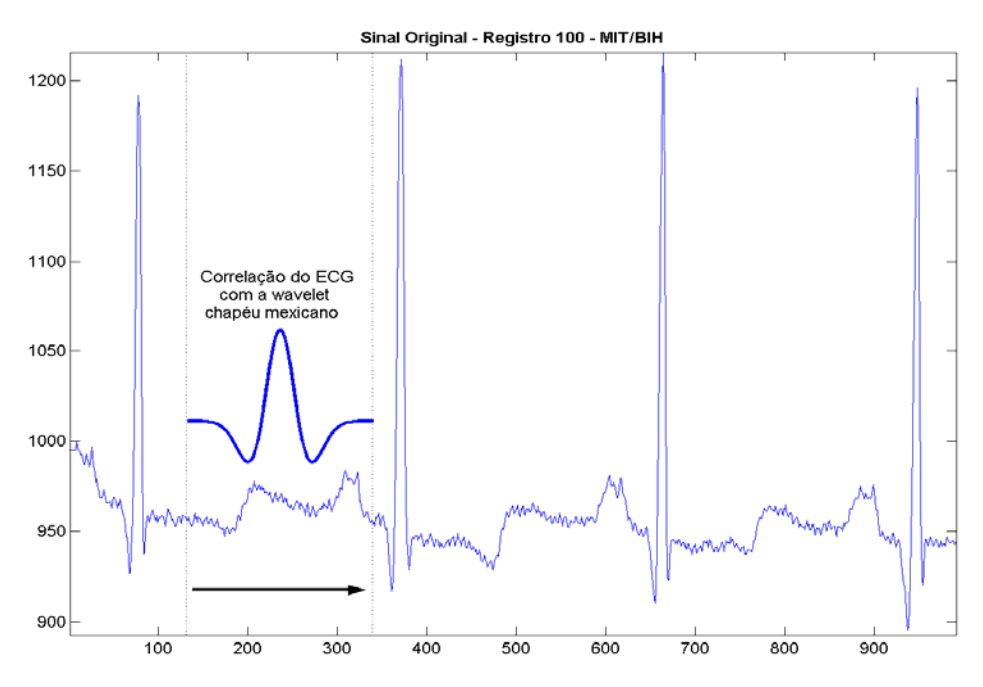

Figura 4.2 – Representação da correlação presente na CWT, entre o ECG e a *wavelet* mãe *chapéu mexicano.*

O algoritmo de cálculo da CWT, retorna uma estrutura contendo a parte real e a parte imaginária dos coeficientes da transformada. A parte real dos coeficientes permite obter um realce das ondas de maior amplitude, tal como o complexo QRS. Este realce, contribui para a

aplicação de limiares visando a detecção do pico da onda R, por meio do algoritmo Teto<sup>18</sup>.

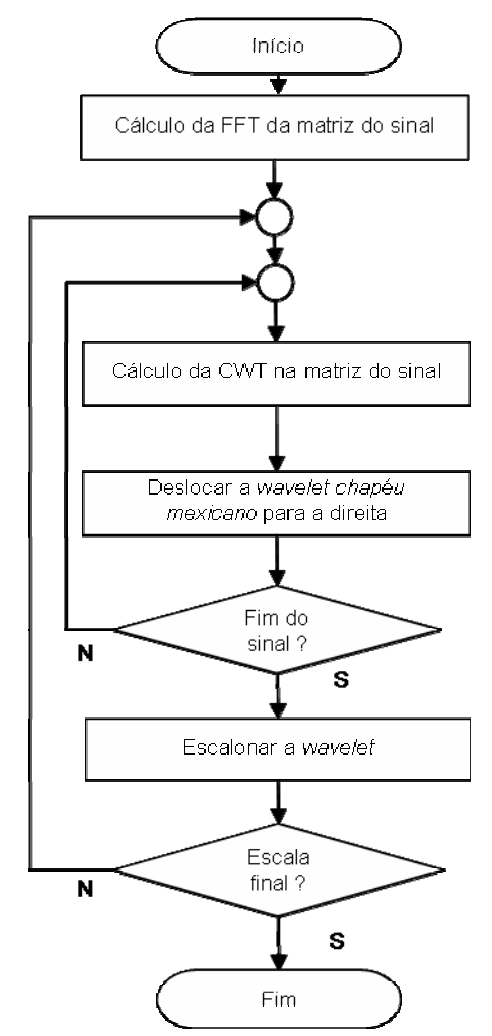

Figura 4.3 - Fluxograma da rotina de cálculo da CWT

A matriz de retorno da CWT é uma matriz bidimensional *n* x *m* tal que, *n* representa a quantidade de pontos do sinal do ECG e *m* a quantidade de escalas calculadas pela CWT. Dessa maneira, teremos *n* linhas de coeficientes por *m* colunas de escalas. A seleção de um subconjunto de coeficientes de uma escala específica, dá-se pela escolha de uma das *m* dimensões da matriz de retorno, a Figura 4.4 demonstra um dos possíveis subconjuntos da matriz de retorno.

 A quantidade de *m* colunas de escala na matriz de retorno, é proporcional ao parâmetro de escala da CWT calculada. A seleção do melhor subconjunto de coeficientes, é determinada pelo nível de semelhança ou pela evidência de alguma ocorrência específica no sinal de ECG. Dessa forma, a CWT combinada com uma *wavele*t mãe adequada, confere destaque a sinais tanto de baixas como em altas freqüências.

1

<sup>&</sup>lt;sup>18</sup> Denominação do algoritmo concebido para caracterização do pico da onda R do ECG.

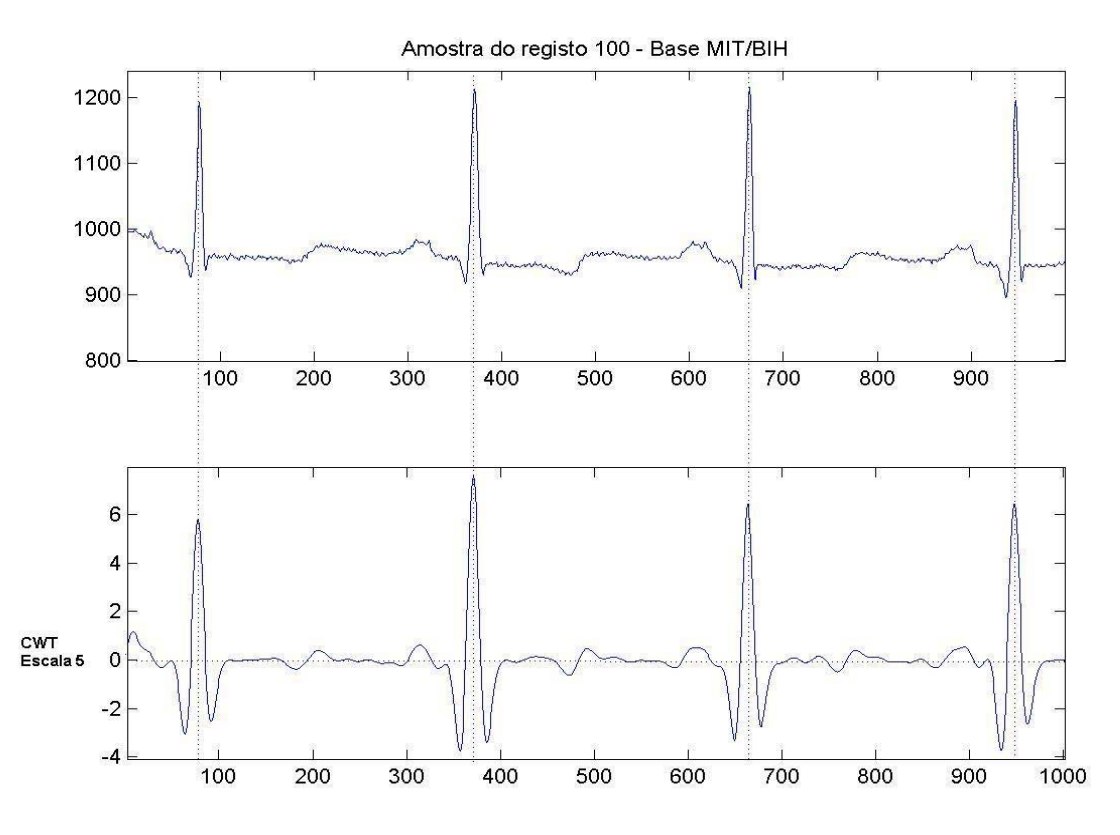

Figura 4.4 – Comparação do sinal de ECG com o subconjunto de coeficientes da escala 5 da CWT.

A Figura 4.4, apresenta a parte real do subconjunto de coeficientes da escala 5. Podese visualizar os realces conferidos pela CWT nas formas de onda de maior amplitude, para ambas as fases, positiva e negativa. A seleção do melhor subconjunto de coeficientes está facultada, às características do fenômeno a ser realçado no sinal de ECG. O algoritmo Teto, utilizado para detecção do pico da onda R, utiliza-se dos coeficientes da escala 5, devido a amplitude do complexo QRS.

## **4.4 Algoritmo Teto**

A elaboração do algoritmo Teto surgiu da necessidade de identificação de algum ponto de referência no sinal de ECG. Como visto, o ECG é o registro da atividade do músculo cardíaco por meio dos potenciais de ação, os quais, determinam o ciclo cardíaco completo composto das ondas P, Q, R, S e T.

Com base nas propriedades de ocorrência dos eventos do ciclo cardíaco, o ECG pode ser definido como um conjunto de formas de ondas de ocorrência periódica. Desta maneira, a periodicidade do ECG pode ser determinada pela ocorrência de algum evento característico e único durante seu período. Na Figura 4.5, observa-se as diferenças de amplitude do complexo QRS.

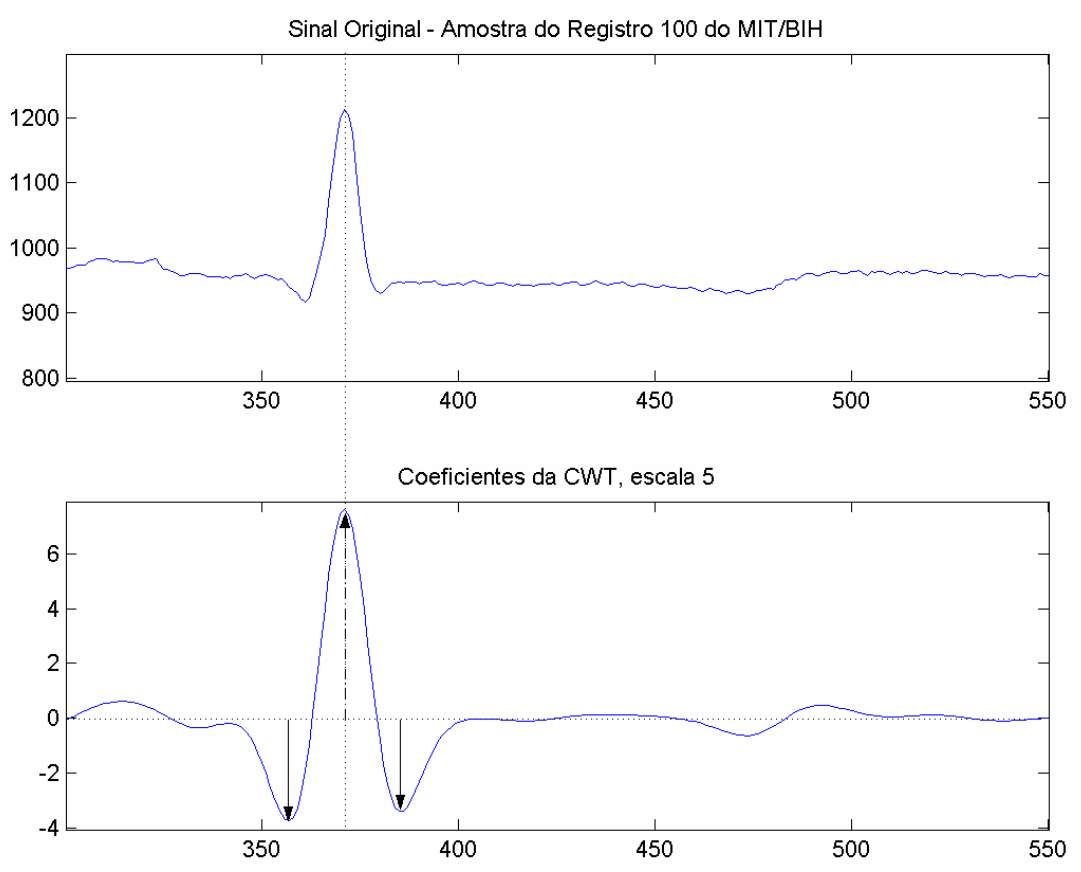

Figura 4.5 – Comparação da amplitude do sinal original, com a amplitude dos coeficientes da CWT

O destaque conferido a amplitude do complexo QRS na Figura 4.5, tanto do sinal original, quanto dos coeficientes da CWT, torna possível a observação de diferentes níveis de amplitude, tanto em fase positiva ou negativa das ondas do ECG. O sinal original destacado na Figura 4.5, faz parte do conjunto de amostras da base de arritmias do MIT/BIH, é constituído pelo registro de valores reais não normalizados.

Nas rotinas de processamento de sinais, a normalização é um processo no qual se busca retirar o efeito de uma variável em um sinal para reduzir a sua variabilidade. Sendo assim, ausência de normalização, nas amostras da base do MIT/BIH, configurou uma dificuldade adicional, para estabelecer um ponto de referência para a ocorrência periódica do ECG.

O estabelecimento de uma referência para a ocorrência periódica do ECG, em conjunto da necessidade de realce do padrão de ondas do complexo QRS, tornou a transformadas *wavelets*, o artefato matemático ideal para a busca de padrões e de normalização do sinal.

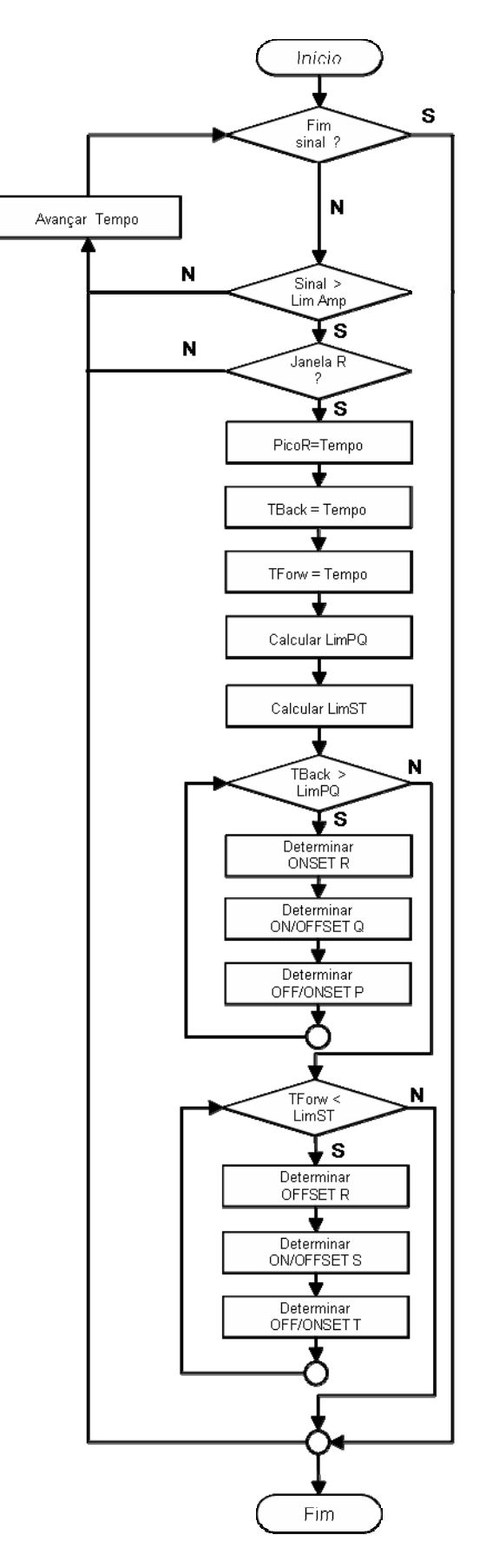

Figura 4.6 - Fluxograma do algoritmo Teto

O conjunto de coeficientes resultantes da CWT com a *wavelet* mãe *chapéu mexicano*, permite realçar transições de maior amplitude nas formas de onda do ECG. A seleção do subconjunto ideal de coeficientes, parte da observação para localização da maior semelhança entre o realce promovido pelos coeficientes de diversas escalas e a forma de onda original.

A Figura 4.6, representa os passos executados pelo algoritmo Teto, para a detecção e caracterização do complexo QRS no sinal de ECG. Mediante observações que levaram em conta critérios de similaridade e destaque das componentes de alta amplitude do complexo QRS, foi selecionado o subconjunto de coeficientes da escala 5, a partir do qual foram elaboradas a seqüências de instruções do algoritmo Teto.

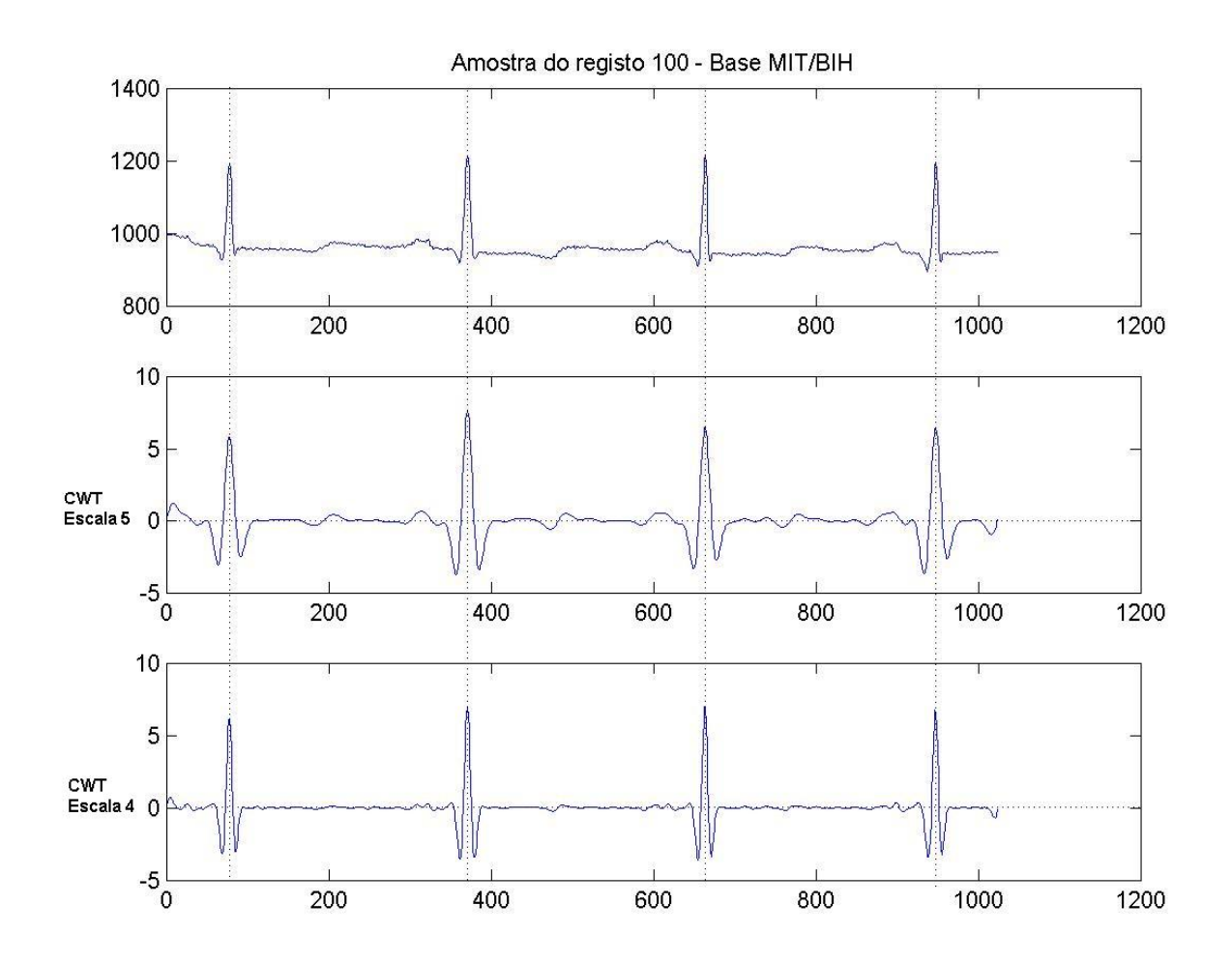

Figura 4.7 – Comparação dos coeficientes dos subconjuntos das escalas 4 a 5 com o sinal original

A Figura 4.7 permite a observação de duas escalas de coeficientes resultantes da CWT, as escalas 4 e 5 respectivamente. Nota-se que a escala 5, possui o maior nível de semelhança juntamente ao realce conferido a formas de onda de maior amplitude, como o complexo QRS.

.

A Figura 4.8, permite a comparação de um maior números de escalas, escalas de 1 a 5 respectivamente, onde é possível observar e confirmar o nível de semelhança dos coeficientes da escala 5.

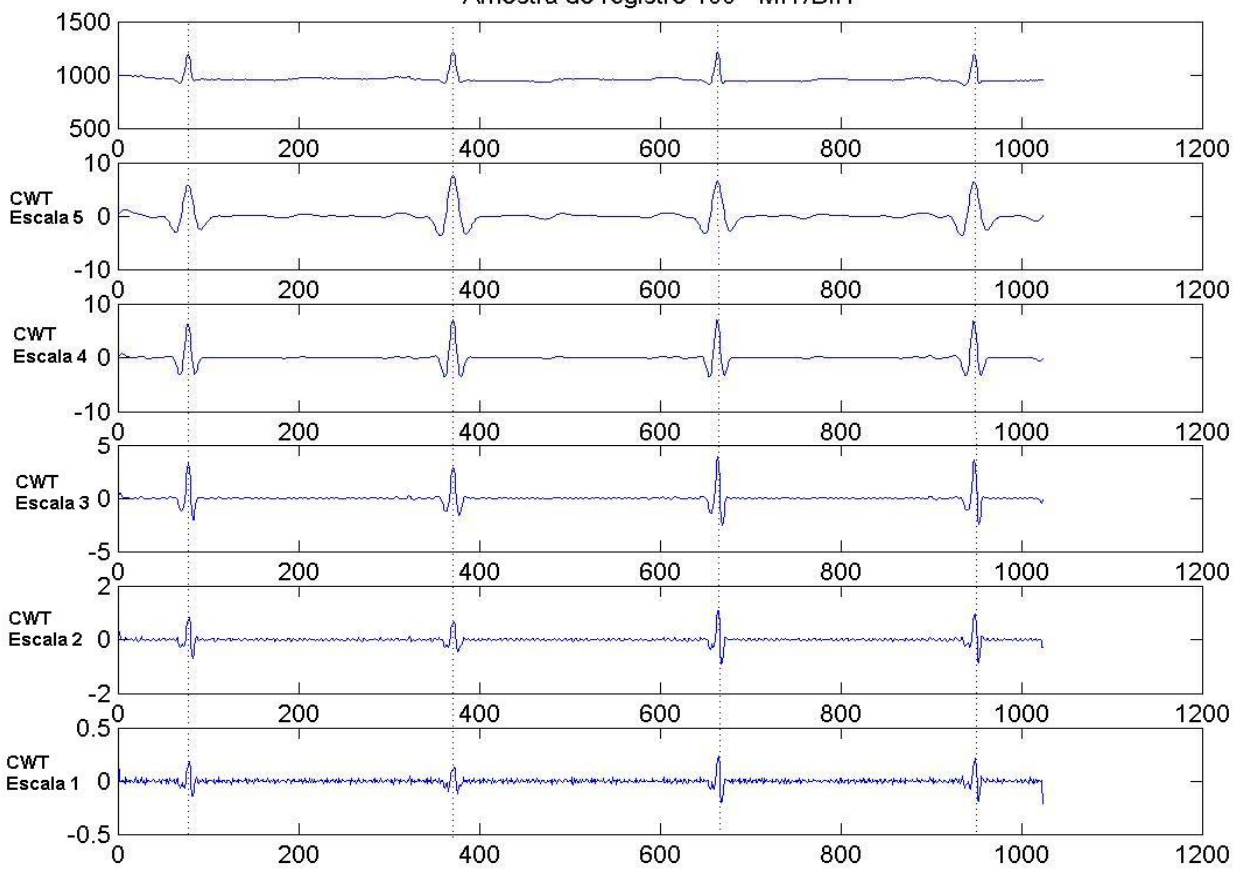

Amostra do registro 100 - MIT/BIH

Figura 4.8 – Comparação de 5 escalas de coeficientes com o sinal original

Como pode-se observar na Figura 4.8, a CWT oferece um amplo conjunto de coeficientes, esse coeficientes poderão ser explorados de acordo com a natureza da análise do sinal. Especificamente na análise do ECG a *wavelet* mãe *chapéu mexicano*, proporciona um conjunto de coeficientes adequados a tarefa de detecção do complexo QRS, que possui os maiores níveis de amplitude dentre as formas de onda que constituem, o conjunto de formas de onda de ocorrências periódicas no ECG.

Porém, como podemos observar na Figura 4.9, o parâmetro de escala fornecido a CWT, permite além de um realce para os complexos de maior amplitude, um destaque as ocorrências das ondas P e T de menor amplitude.

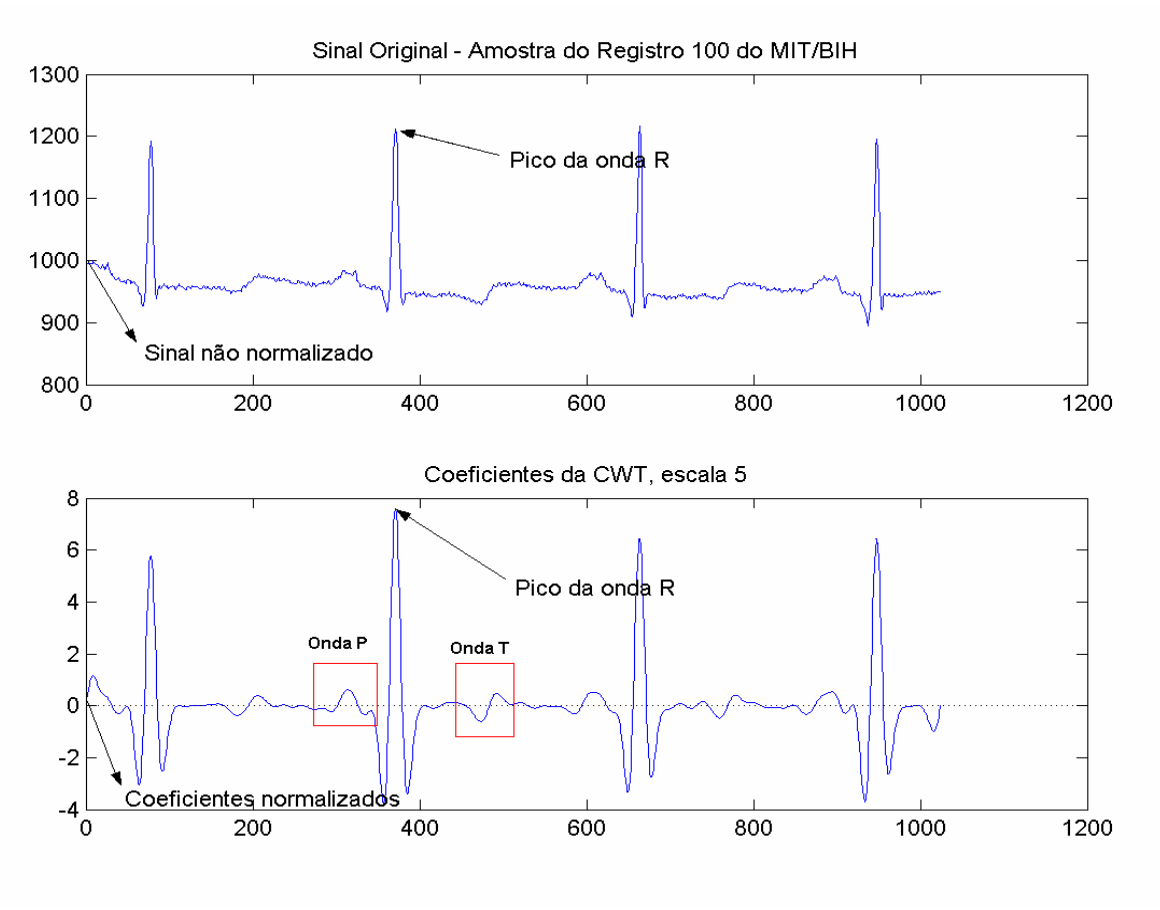

Figura 4.9 – Realce das formas de onda P e T.

 Com base nessa propriedade foi possível estabelece a seqüência de instruções do algoritmo Teto, que recebe esta designação, por isolar e marcar as ocorrências de maior amplitude do sinal que é o pico da onda R. O pico da onda R, constitui o ponto de maior amplitude do sinal da ocorrência periódica do ECG.

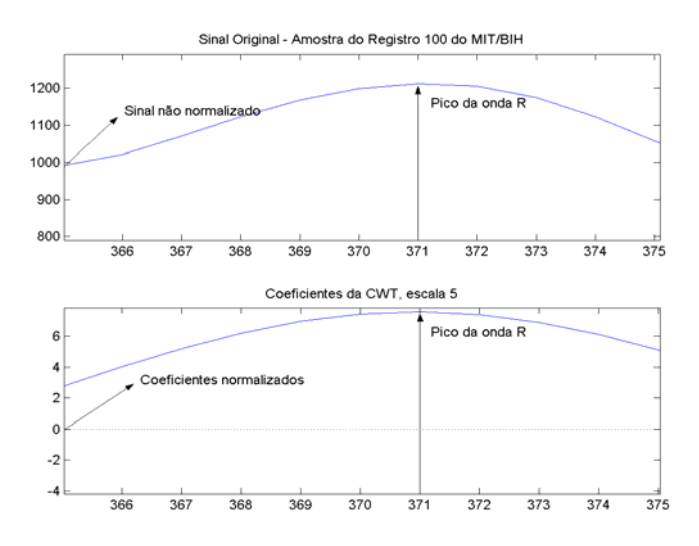

Figura 4.10 – Visão ampliada do pico da onda R, destaque a normalização produzida pela CWT

O pico da onda R foi selecionado pelo algoritmo Teto, para constituir o ponto de referência para a localização de uma ocorrência periódica no sinal de eletrocardiograma contínuo. Como pode ser observado na Figura 4.10, o pico da onda R do sinal original da base do MIT, não se encontra normalizado. Através da aplicação da CWT, o conjunto de coeficientes permitem aos algoritmos estabelecerem valores de parâmetros e limiares de escala menor, já que os coeficientes estarão normalizados.

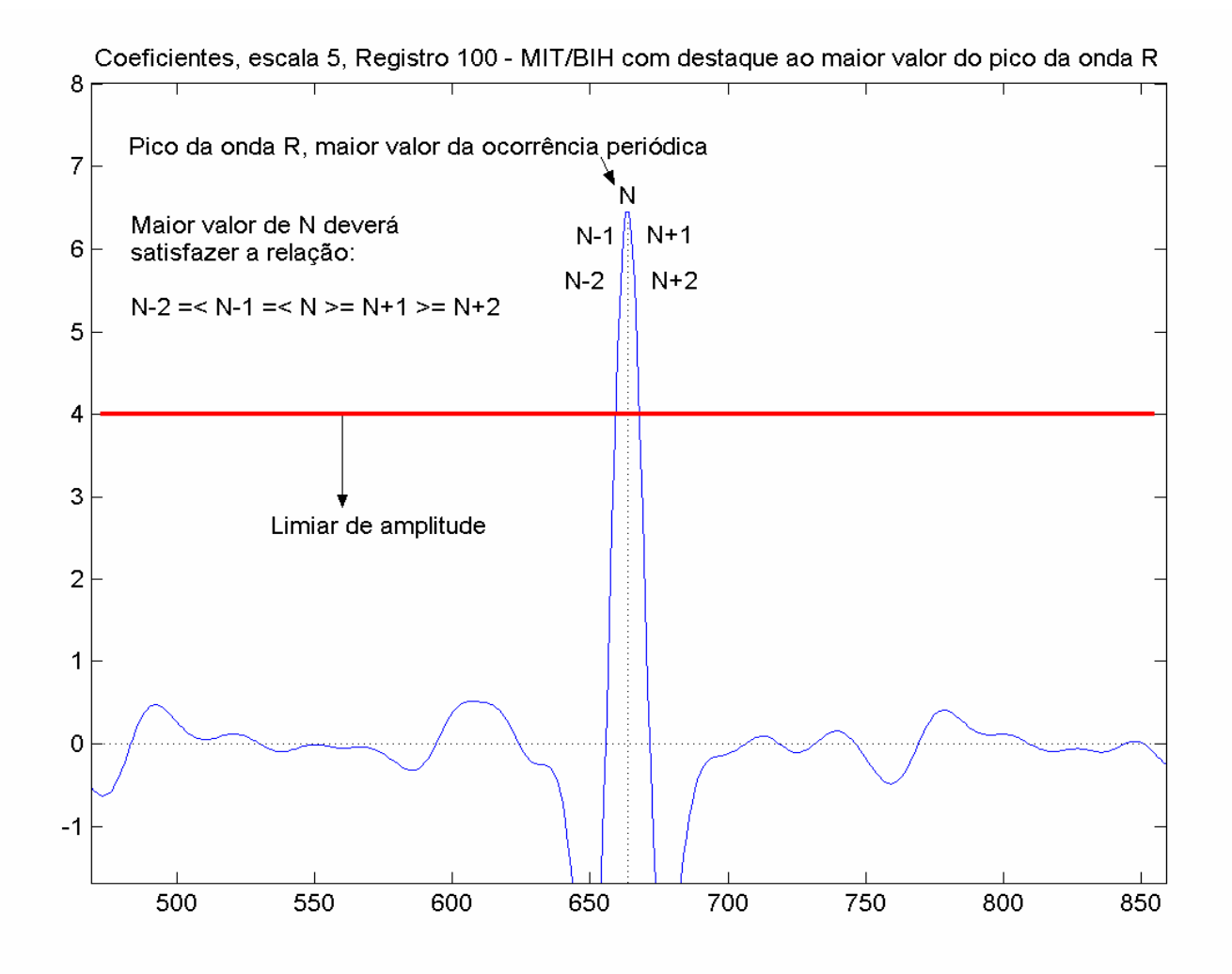

Figura 4.11 – Detecção e caracterização do pico da onda R

 O pico da onda R, conforme a Figura 4.11, pode ser facilmente detectado através dos coeficientes da escala 5 da CWT. A combinação da aplicação de um *limiar de amplitude* em conjunto com uma *janela* de pesquisa sobre o sinal de maior amplitude, permite a marcação das ocorrências dos picos das ondas R, que constituem o passo fundamental para localização das formas de ondas restantes, ou seja, as ondas P, Q, S e T.

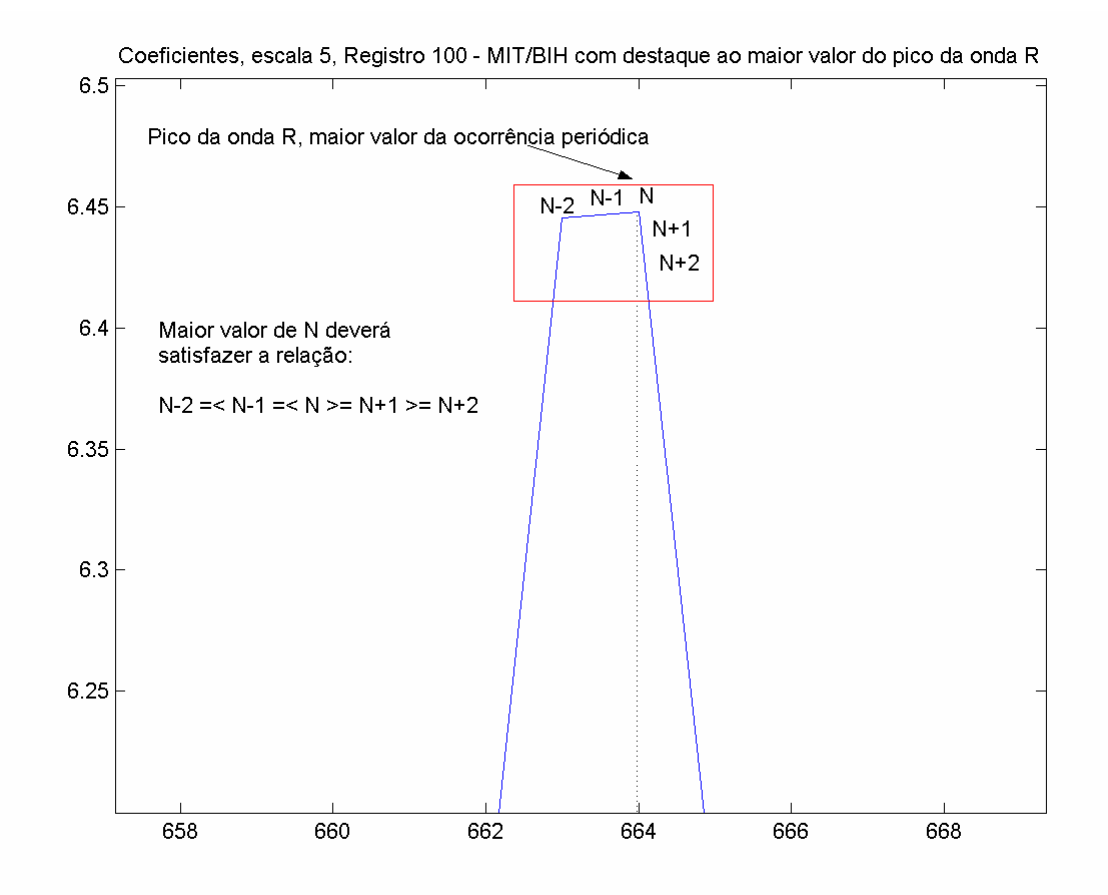

Figura 4.12 – Janela de caracterização do pico da onda R

A Figura 4.12, permite a observação por meio de uma visão mais ampla da janela móvel para localização do pico da onda R. Considerando *N* a estrutura de dados que contém os valores dos coeficientes da escala 5, o pico de R será o valor que atender a Relação (4.1):

$$
N[i-2] \le N[i-1] \le N[i] \ge N[i+1] \ge N[i+2]
$$
\n(4.1)

Desse modo, a Relação (4.1), se permite concluir que o valor de *N[i]* será o maior valor da ocorrência periódica das ondas P, Q, R, S e T. A Relação (4.1), ainda caracteriza o "Teto" do pico da onda R, conferindo assim à denominação do algoritmo utilizado.

 As marcas de tempo associadas à ocorrência do pico da onda R, são utilizadas como índice para caracterizar a ocorrência dos períodos no sinal de ECG. Essas marcas são armazenadas em um vetor unidimensional para permitir o completo registro das ocorrências do conjunto periódico de formas de onda do ECG.

 A Figura 4.13, permite observar as etapas seguintes de detecção do algoritmo Teto, tendo como referência as marcas de tempo da ocorrência dos picos de onda R, no sinal de ECG. Os intervalos estabelecidos entre duas ocorrências de ondas R, são denominados de *Intervalo R-R*, e o valor absoluto da distância entre esses dois pontos de ocorrência dos picos da onda R e, constituirá os limiares aplicados na localização e caracterização das ondas P, Q, S e T.

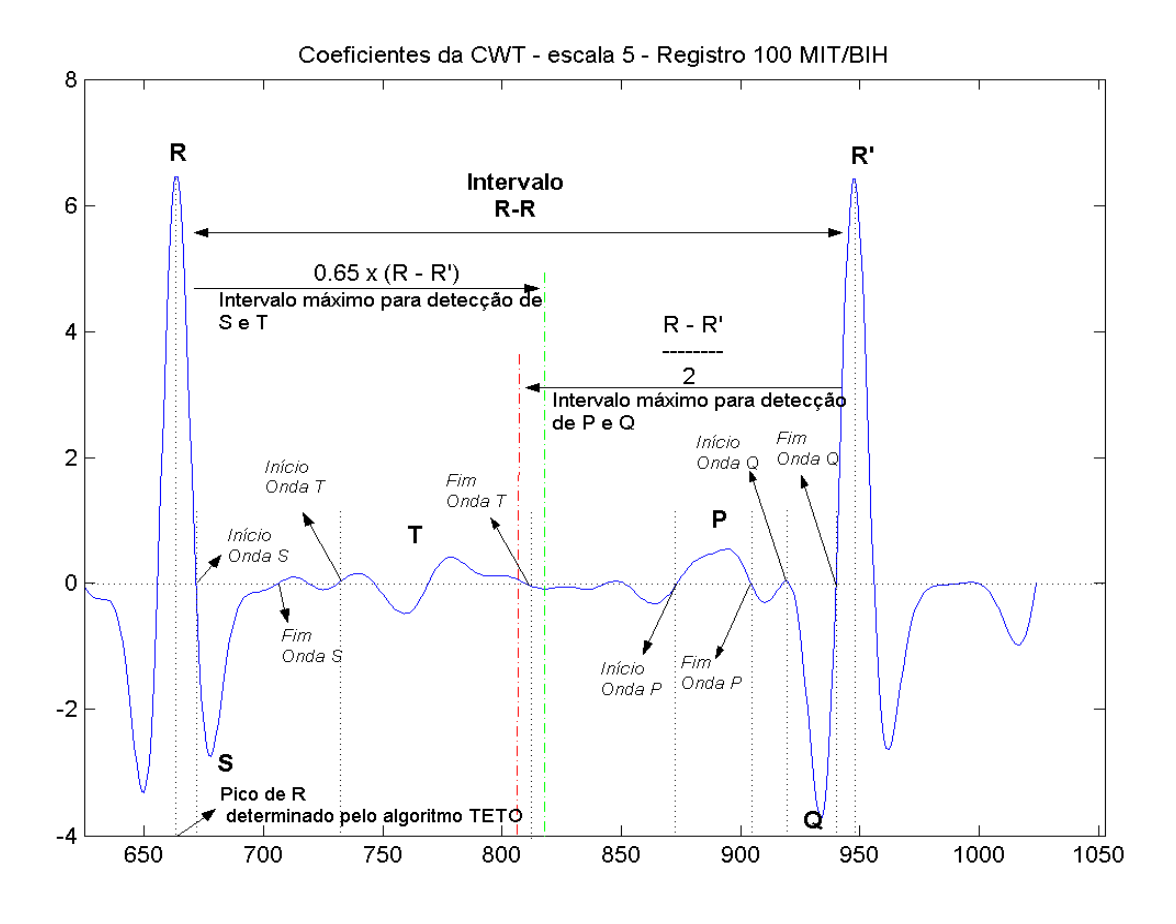

Figura 4.13 – Destaque dos limiares para detecção das ondas P, Q, S e T.

O *Intervalo R-R*, torna possível a detecção do complexo QRS, juntamente com a detecção das ondas P e T, que são formas de onda de baixa amplitude. Compreendido entre o *Intervalo R-R* existe a ocorrência das ondas S, T da posição de *R*, e a ocorrência das ondas P e Q da posição *R'*.

Baseado no critério de observação, foram estipulados limiares para um ponto de parada no processo de localização das ondas P, Q, S e T. O limiar *LimPQ* =  $(R - R')/2$ ,é utilizado para indicar o ponto de parada dos passos do algoritmo que realizam a busca pelos pontos de ONSET<sup>19</sup> e OFFSET<sup>20</sup> da onda P, ONSET e OFFSET da onda Q e ONSET da onda R.

<u>.</u>

<sup>&</sup>lt;sup>19</sup> ONSET: termo utilizado para indicar o início das formas de ondas do ECG.<br><sup>20</sup> OFFSET: termo utilizado para indicar o fim das formas de ondas do ECG

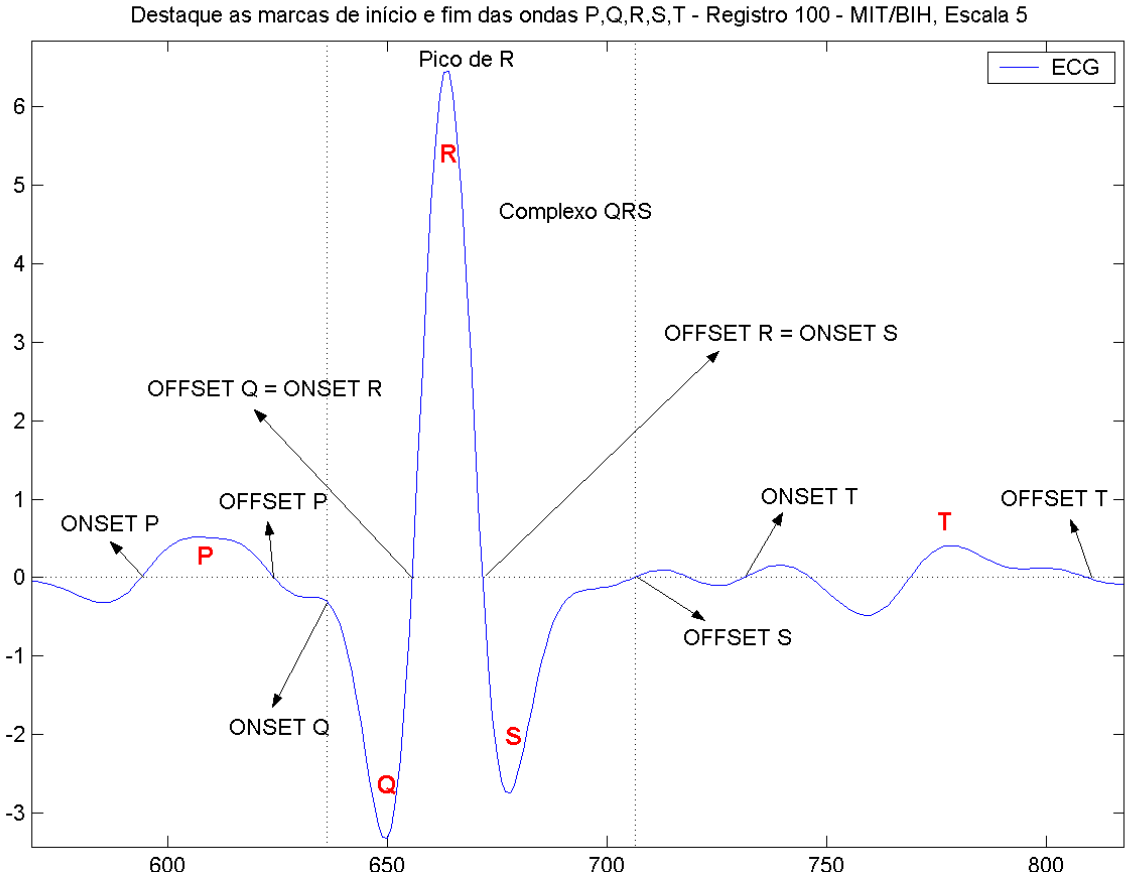

Figura 4.14 – Terminologia utilizada para marcas de início e fim das ondas do ECG

A Figura 4.14, detalha a utilização das terminologias ONSET e OFFSET, para indicar o ponto de início e fim das ondas do ECG. Tais terminologias são amplamente utilizadas nas pesquisas realizadas nessa área. O limiar *LimPQ* = (*R* − *R*')*x*0.65 , corresponde a 65% do valor da distância do *Intervalo R-R*, e seu valor determina o limiar de parada para a localização dos pontos de OFFSET da onda R, ONSET e OFFSET da onda S e ONSET e OFFSET da onda T.

Uma vez tendo sido estipulados, os limiares de parada para localização dos pontos de ONSET e OFFSET das formas de ondas compreendidas no *Intervalo R-R*, a mudança de fase dos coeficientes permitirá o parâmetro final para a completa localização das formas de ondas do ECG. A Figura 4.15, apresenta as transições de fase das ondas do ECG.

 Portanto os parâmetros de mudança de fase, limiares de parada para a localização dos pontos de ONSET e OFFSET das formas de onda compreendidas no *Intervalo R-R*, constituem o conjunto de argumentos utilizados na instruções condicionais do algoritmo Teto. Como afirmado, os algoritmos de deteção do complexo QRS representam a principal *engine*, dos sistemas de análise do ECG. A Figura 4.16, detalha a parte do modelo de análise de ECG proposto, onde aplica-se o algoritmo Teto.

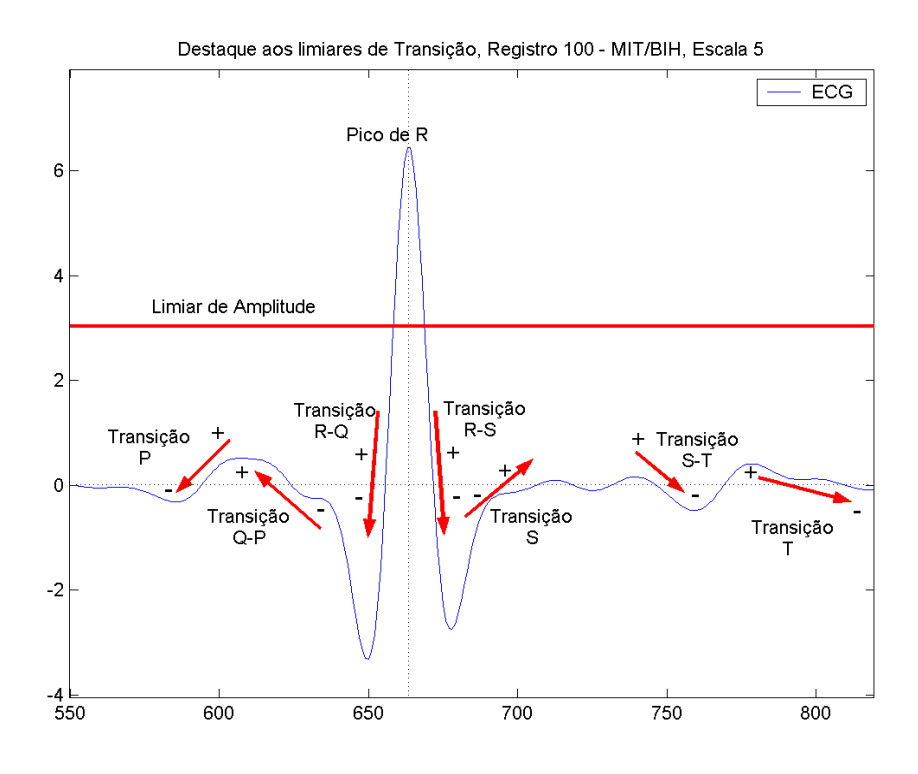

Figura 4.15 – Transição de fase dos coeficientes normalizadas da escala 5 da CWT.

 As marcas de tempos dos pontos de inicio e fim das ondas do ECG, estarão sendo determinadas então pelo algoritmo Teto e armazenadas em um vetor unidimensional. Este vetor, estabelecerá acesso a todas as ocorrências periódicas de circulo cardíaco registrados no ECG.

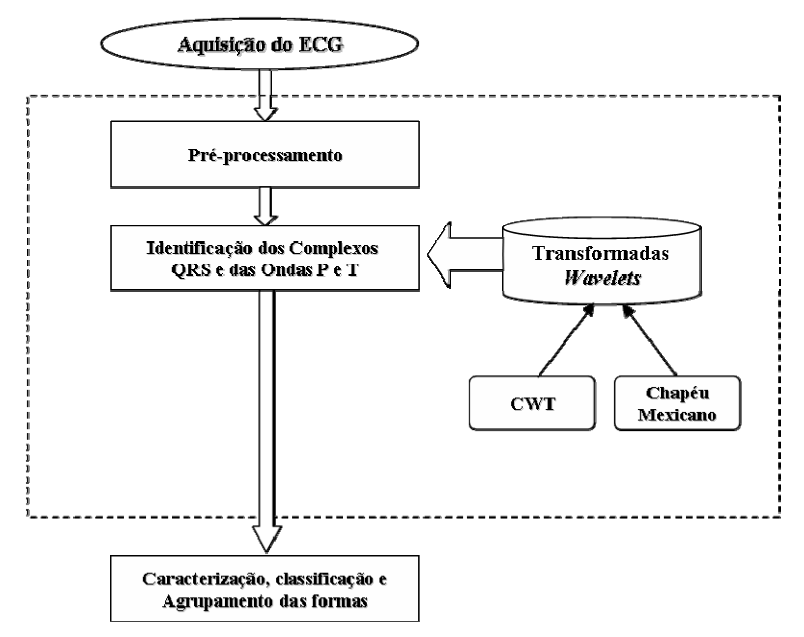

Figura 4.16 – Fases do modelo de análise do ECG que aplica o algoritmo Teto.

#### **4.5 Validação do algoritmo Teto**.

O procedimento de validação do algoritmo Teto, foi elaborado a partir de uma amostragem do registro 100 da base de dados do MIT/BIH. A Figura 4.17 apresenta os coeficientes da escala 5, da CWT da amostra submetida à análise de detecção do complexo QRS pelo algoritmo Teto.

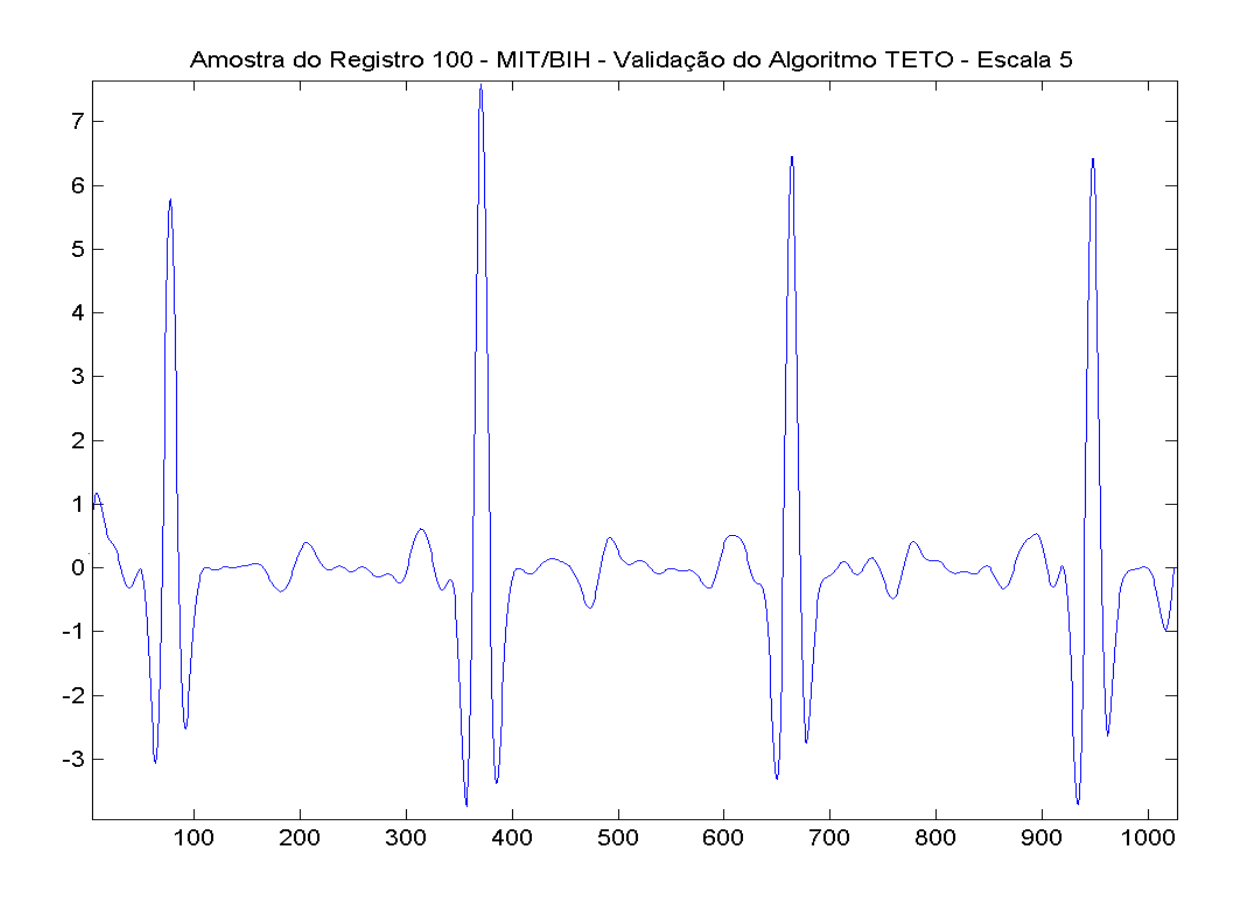

Figura 4.17 – Os coeficientes da escala 5, da CWT do registro 100 da base do MIT/BIH.

 Após a aplicação do algoritmo Teto na amostra de ECG selecionada, teve-se como resultado a indicação das marcas de tempo de ocorrência o ponto de ONSET da onda Q, ponto do pico da onda R e ponto de OFFSET da onda S, conforme pode-se observar na Figura 4.18

| <b>目 resultado - WordPad</b> |                          |                                   |                                                   |               |                |                 |                |               |                           | $\Box$ el $\times$ |
|------------------------------|--------------------------|-----------------------------------|---------------------------------------------------|---------------|----------------|-----------------|----------------|---------------|---------------------------|--------------------|
|                              |                          | File Edit View Insert Format Help |                                                   |               |                |                 |                |               |                           |                    |
| 미래미                          | B <sub>2</sub>           | $\mathbf{M}$                      | $\mathbb{Z}[\mathbb{R} \mathbf{B} \mathbf{C}]$ in |               |                |                 |                |               |                           |                    |
| 389                          | $-2.6510$                |                                   |                                                   |               |                |                 |                |               |                           | $\blacktriangle$   |
| 390                          | $-2.3097$                |                                   |                                                   |               |                |                 |                |               |                           |                    |
| 391<br>392                   | $-1.9618$<br>$-1.6266$   |                                   |                                                   |               |                |                 |                |               |                           |                    |
| 393                          | $-1.3180$                |                                   |                                                   |               |                |                 |                |               |                           |                    |
| 394                          | $-1.0444$                |                                   |                                                   |               |                |                 |                |               |                           |                    |
| 395<br>396                   | $-0.8098$<br>$-0.6143$   |                                   |                                                   |               |                |                 |                |               |                           |                    |
| 397                          | $-0.4557$                |                                   |                                                   |               |                |                 |                |               |                           |                    |
| 398                          | $-0.3299$                |                                   |                                                   |               |                |                 |                |               |                           |                    |
| 399                          | $-0.2325$                |                                   |                                                   |               |                |                 |                |               |                           |                    |
| 400<br>401                   | $-0.1587$<br>$-0.1041$   |                                   |                                                   |               |                |                 |                |               |                           |                    |
| 402                          | $-0.0648$                |                                   |                                                   |               |                |                 |                |               |                           |                    |
| 403                          | $-0.0377$                |                                   |                                                   |               |                |                 |                |               |                           |                    |
| 404<br>405                   | $-0.0204$<br>$-0.0109$   |                                   |                                                   |               |                |                 |                |               |                           |                    |
| 406                          | $-0.0077$                |                                   |                                                   |               |                |                 |                |               |                           |                    |
| 407                          | $-0.0097$                |                                   |                                                   |               |                |                 |                |               |                           |                    |
| 408<br>409                   | $-0.0158$<br>$-0.0250$   |                                   |                                                   |               |                |                 |                |               |                           |                    |
| 410                          | $-0.0363$                |                                   |                                                   |               |                |                 |                |               |                           |                    |
| picoR:78                     |                          | $onsetQ:-1$                       | offsetS:-1                                        |               |                |                 |                |               |                           |                    |
| picoR:371<br>picoR:664       |                          | onsetQ:342<br>onsetQ:607          | offsetS:406<br>offsetS:713                        |               |                |                 |                |               |                           |                    |
| picoR:948                    |                          | onsetQ:919                        | offsetS:996                                       |               |                |                 |                |               |                           |                    |
|                              |                          |                                   |                                                   |               |                |                 |                |               |                           |                    |
|                              |                          |                                   |                                                   |               |                |                 |                |               |                           |                    |
|                              |                          |                                   |                                                   |               |                |                 |                |               |                           |                    |
|                              |                          |                                   |                                                   |               |                |                 |                |               |                           |                    |
|                              |                          |                                   |                                                   |               |                |                 |                |               |                           |                    |
|                              |                          |                                   |                                                   |               |                |                 |                |               |                           |                    |
|                              |                          |                                   |                                                   |               |                |                 |                |               |                           |                    |
|                              |                          |                                   |                                                   |               |                |                 |                |               |                           |                    |
|                              |                          |                                   |                                                   |               |                |                 |                |               |                           |                    |
|                              |                          |                                   |                                                   |               |                |                 |                |               |                           |                    |
| For Help, press F1           |                          |                                   |                                                   |               |                |                 |                |               |                           |                    |
| <b>H</b> Start               |                          | <b>300000000</b>                  |                                                   | to doc        | capa - Microso | MSN Messenger   | Volume Control | cardiopathy - | $\frac{3}{2}$<br>$\alpha$ | 00:36              |
|                              | $\overline{\mathcal{P}}$ |                                   |                                                   | dissertacao14 | My Received F  | <b>A</b> MATLAB | resultado -    |               |                           | segunda-feira      |

Figura 4.18 – Marca dos pontos de ONSET e OFFSET do complexo QRS.

 Na Figura 4.18, a indicação do valor -1, como marca de tempo de ONSET da onda Q e OFFSET da onda S, indica que não houve ponto localizado para essas ocorrências de onda na amostra. O algoritmo Teto não procede a detecção de formas de onda anteriores a primeira ocorrência do pico R, devido o estabelecimento do *Intervalo R-R* ser possível, apenas com um par de pontos de ocorrência de picos da onda R.

 Com base nos valores resultantes, presentes na Figura 4.18, do calculo da CWT e da aplicação do algoritmo Teto as Figuras 4.19, 4.20, 4.21 e 4.22, apresentam graficamente as marcas do pontos de início e fim dos complexos QRS detectados.

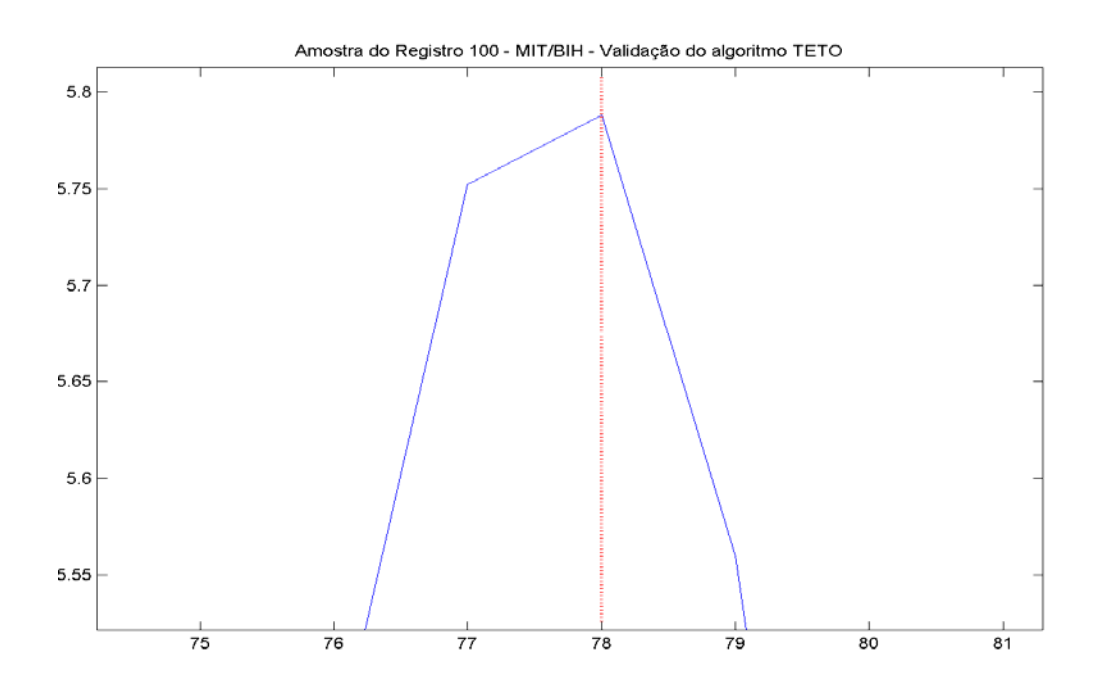

Figura 4.19 – Detecção do primeiro pico R, marca de tempo 78.

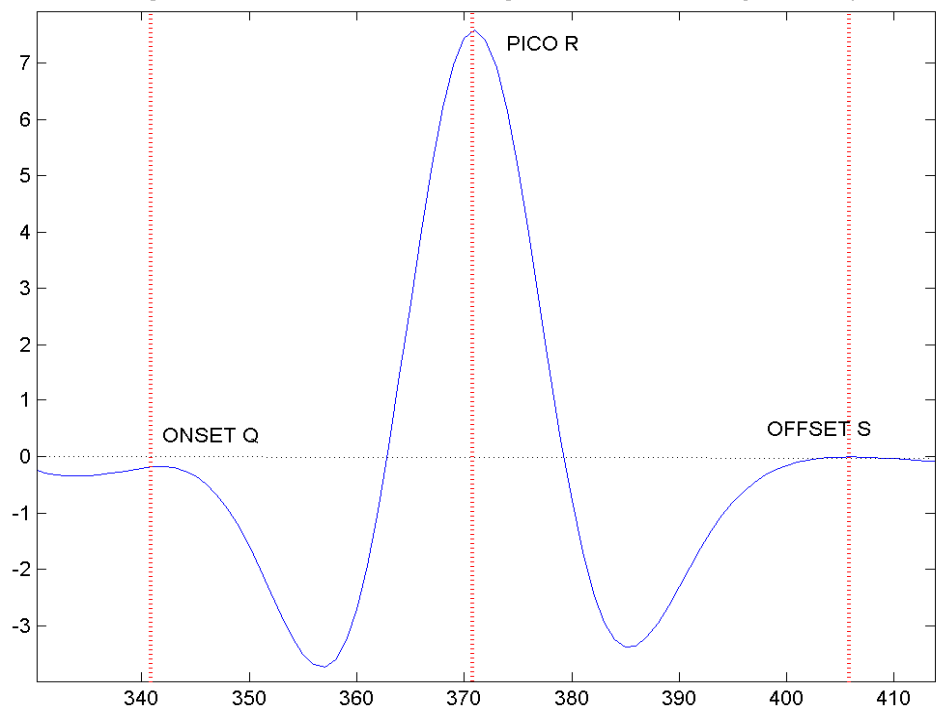

Amostra do Registro 100 - MIT/BIH - Validacao do Algoritmo TETO - Identificação de complexos QRS

Figura 4.20 - Detecção do pico R na marca de tempo 371, ONSET de Q marca 342 e OFFSET de S marca 406

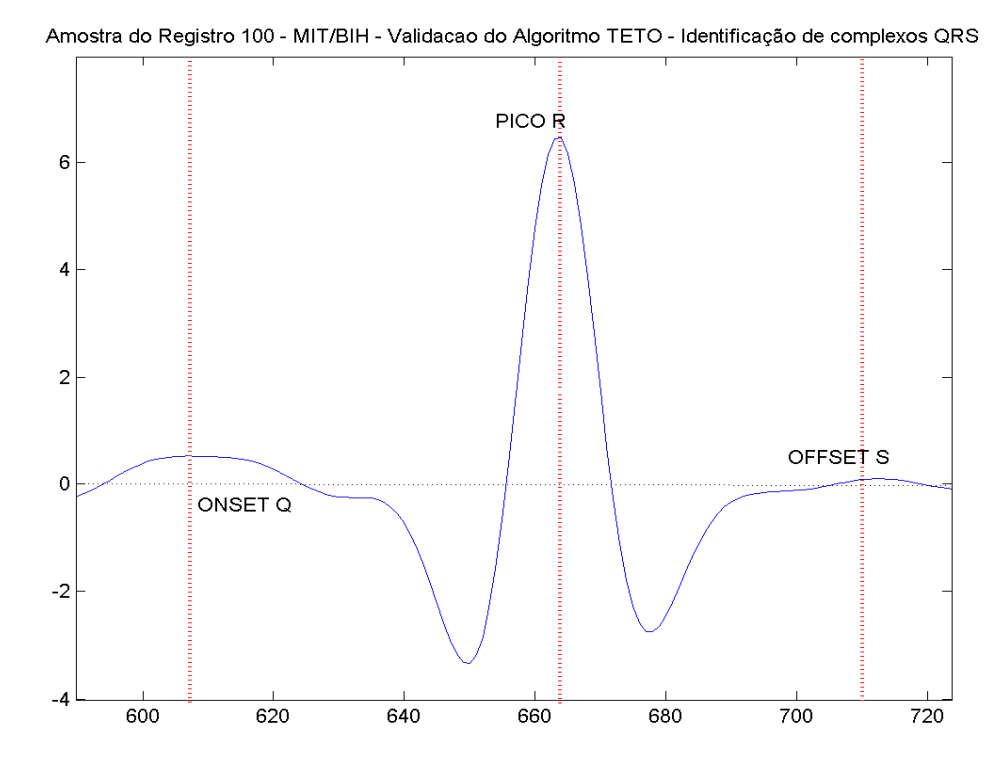

Figura 4.21 - Detecção do pico R na marca de tempo 664, ONSET de Q marca 607 e OFFSET de S marca 713

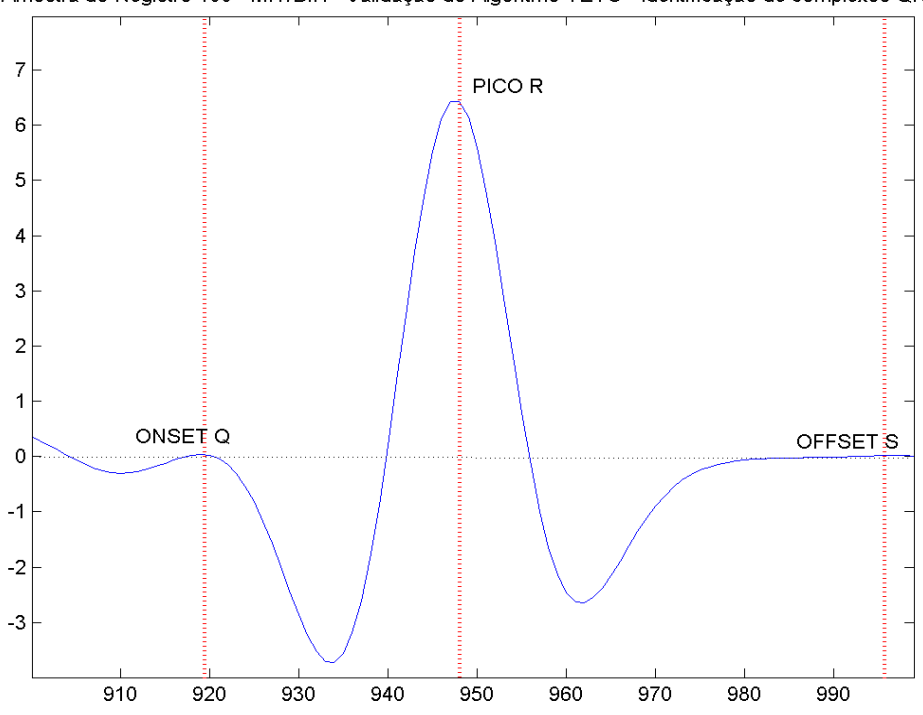

Amostra do Registro 100 - MIT/BIH - Validação do Algoritmo TETO - Identificação de complexos QRS

Figura 4.22 - Detecção do pico R na marca de tempo 948, ONSET de Q marca 919 e OFFSET de S marca 996.

#### **4.6 Conclusão**

Neste capítulo foram demonstrados todos os métodos aplicados para a utilização da transformadas *wavelets* na análise do ECG. Um modelo de análise de ECG foi apresentado, e junto a ele um *engine* de detecção e reconhecimento de formas de ondas que constituem o conjunto de ocorrências periódicas de um ECG.

Devida a importância conferida ao *engine* de reconhecimento, apresentou-se um algoritmo baseado na análise dos coeficientes resultantes da CWT. Sendo assim, um subconjunto de coeficientes da escala 5, foi selecionado para permitir a aplicação de limiares para o estabelecimento das marcas de tempo de ocorrência do pico da onda R e dos pontos de inicio e fim, respectivamente ONSET e OFFSET, das formas de onda P, Q, R, S e T.

# **CAPÍTULO V**

## **CONSIDERAÇÕES FINAIS**

 A análise do ECG, torna possível a avaliação dos ciclos cardíacos do coração por técnicas digitais, que permitem o armazenamento, crítica dos dados, detecção das formas de onda, reconhecimento e classificação. A modalidade de sistemas de apoio de diagnósticos, englobam os sistemas de processamento e análise de ECG.

 Diversos são os mecanismos de reconhecimento utilizados por essa modalidade de sistemas. Porém especificamente na tarefa de análise do ECG, métodos eficazes e sensíveis as variações do sinal, devem ser empregados. Neste trabalho utiliza as transformadas *wavelets*  como ferramenta de análise do sinal de ECG.

 Por meio do algoritmo Teto e da CWT, demonstrou-se que a análise do sinal do ECG pelos coeficientes da transformada, permite realçar as formas de onda, tornando-as adequadas para operações de detecção de reconhecimento de formas. Portanto este trabalho atingiu o objetivo proposto, que é o de comprovar a eficácia de utilização das transformadas *wavelets*  como ferramenta de auxilio ao diagnostico do ECG, através da detecção, reconhecimento e classificações de padrões.

 Observa-se que, para o alcance de melhores resultados, deve-se expandir o foco da pesquisa, para técnicas de determinação dos pontos de início de fim das ondas do ECG, que não sejam dependentes da mudança de fase do sinal, já que o sinal de ECG, pode apresentar alterações de sua linha base.

 Este trabalho contribui, também, com publicações em eventos da área cientifico acadêmica [35,36,37].

 Como sugestões de trabalhos futuros, poderia-se dar continuidade a essa linha de pesquisa com a investigação de outras famílias de funções *wavelet* base, como as *wavelets* complexas. Considera-se a necessidade de expansão dos testes de validação e refinamento das técnicas de limiares adotados

 Faz-se necessário também a continuidade do desenvolvimento dos demais *engines* do modelo de análise de ECG proposto. *Engines* essas para permitirem a realização das etapas de caracterização e reconhecimento das formas de ondas agrupadas.

 E por fim, a partir da experiência acumulada, projetar uma nova família de funções *wavelets,* aptas ao reconhecimento das formas de onda do ECG.

## **Referências Bibliográficas**

[1] STALLINGS, W.; **Computer Organization and Architeture.** 6th ed., Prentice Hall, New Jersey, 2003.

[2] SÁ, J. P. M.; **Pattern Recognition**, Springer, Portugal, 2001.

[3] Addison, P. S.; **The Illustrated Wavelet Tranform Handbook.** Institute of Physics Publishing Bristol and Philadelphia, London, 2002.

[4] PAN, J.; TOMPKINS, W.L; A real-time QRS detection algorithm, **IEEE Trans. Biomed. Eng.**, v. BME-32, n.3, p. 230-236, Mar.1985.

[5] LI, C.; ZHENG, C.; TAI, C.; Detection of ECG characteristics points using wavelet transforms. **IEEE Trans. Biomed. Eng.**, v. 42, n. 1, p. 21-28, Jan. 1995.

[6] MARTINEZ, J. P.;OLMOS, S.; LAGUNA, P.; Evaluation of a wavelet based ECG waveform detector on the QT database, in Proc. **IEEE Comput. Cardiol.**, v. 27, p. 81-84, 2000.

[7] HAMILTON, P. S.; TOMPKINS, W. J.; Quantitative Investigation of QRS Detection Rules Using the MIT/BIH Arrythmia Database. **IEEE Trans. Biomed. Eng.**, v. BME-33, n. 12, p. 1157-1164, Dez.1986.

[8] MIT; **MIT-BIH Arrhythmia Database Directory.** Disponível em: <http://www.physionet.org/physiobank/database/html/mitdbdir/intro.htm>, Acesso em: Jun. 2005.

[9] FILHO, C. M. C.; O Coração como uma Bomba. In: KRIEGER, E. M. (Coord.) **Fisiologia Cardiovascular.** São Paulo: Fundo Editorial Byk – Procienix, 1976. v.1, cap. 5, p.134-144.

[10] GUYTON, A. C.; HALL, J. E.; **Fisiologia Médica.** 10. ed. Rio de Janeiro: Guanabara Koogan, 2002. p. 92-133.

[11] DUBIN, D.; **Interpretação Rápido do ECG.** 2. ed. Rio de Janeiro: Publicações Científicas, 1978. 295 p.

[12] TRANCHESI, J.; **Eletrocardiograma Normal e Patológico.** 6. ed. São Paulo: Atheneu, 1983. 724 p.

[13] WEST, J.; **As Bases Fisiológicas da Prática Médica.** 11. ed., Rio de Janeiro: Editora Guanabara, 1989.

[14] GANONG, W. F.; **Fisiologia Médica**. 5. ed, São Paulo: Atheneu, 1989.

[15] MALMIVUO, J.; PLONSEY, R.; **Bioelectromagnetism. Principles and Applications of Bioelectric and Biomagnetic Fields.** New York : Oxford University Press, 1995.

[16] NEBEKER, F.; **Golden Accomplishments in Biomedical Engineering.** Piscataway: IEEE History Center Publication, 2002.

[17] NADAL, J.; **Classificação de Arritmias Cardíacas Baseada em Análise de Componentes Principais e Árvores de Decisão**, 1991. Tese-COPPE/UFRJ, Rio de Janeiro, 1991.

[18] LIGTENBERG, A.; Automated ECG Monitoring Based on Pattern Recognition Principle, **Signal Processing**, v. 7, p. 201-202, 1984.

[19] BAHOURA, M.; HASSANI, M.; HUBIN, M.; DSP Implementation of wavelet transform for real time ECG wave forms detection and heart rate analysis**, Computer Methods and Programs in Biomedicine.** v. 52, p. 35-44, Aug.1996.

[20] PITTNER, S.; KAMARTHI, S.; Feature Extraction From Wavelet Coefficients for Pattern Recognition Tasks, **IEEE Trans. on Pattern Analysis and Machine Intelligence**. v. 21, n. 1, p. 83-88, Jan.1999.

[21] CASTRO, B.; KOGAN, D.; GEVA, A. B.; **ECG Feature Extraction Using Optimal Mother Wavelet**, IEEE , 2000.

[22] JUNIOR, A. S.; WISBECK, J. O.; QRS Detector Pre-processing Using the Complex Wavelet Transform, In: **Annual International Conference EMBS**, 25., 2003. Procedings Annual International Conference EMBS. IEEE, 2003. p. 2590-2593.

[23] HAMILTON, P. S.; TOMPKINS, W. J.; Quantitative Investigation of QRS Detection Rules Using the MIT/BIH Arrythmia Database, **IEEE Trans. Biomed. Eng.**, v. BME-33, n. 12, p. 1157-1164, Dez.1986.

[24] HWANG, W. J.; CHINE, C.F.; LI, K.J.; Scalable Medical Data Compression and Transmission Using Wavelet Transform for Telemedicine Applications, **IEEE Trans. Inf. Tech. Biomed.**, v. 7, n. 1, p. 54-63, Mar. 2003.

[25] GUYTON e HALL; **Tratado de Fisiologia Médica**, 9. Ed., Rio de Janeiro: Guanabara Koogan S.A, 1996.

[26] MELO, M.; **Fisiologia**, Rio de Janeiro:Guanabara Koogan S.A, 1991.

[27] Mallat, S.A.; **Wavelet Tour of Signal Processing**. 2th ed., New York:Academic Press, 1998.

[28] GRAPS,A.; An Introduction to Wavelets, **IEEE Comp. Science Eng.**, v. 2, n. 2., Summer 1995.

[29] JENKINS, G. M.; WATTS, D. G.; **Spectral analysis and its applications**. San Francisco: Holden-day, 1968.

[30] MELO FILHO, E.; **Investigações sobre a análise da agitação marítima**. 1982. Tese-UFRJ/COPPE, Rio de Janeiro, 1982.

[31] COOLEY, J. W.; TUKEY, J. W.; An Algorithm for the Machine Calculation of Complex *Fourier* Series, **Math of Computation**, v. 19, p. 297-301, 1965.

[32] WEB OF SCIENCE; Disponível em: <http://wos.mimas.ac.uk/>, Acessando em: Dez. 2002.

[33] MISITI, M.;MISITI, Y.; OPPENHEIM, G.; POGGI, Jean-Michel, M.; **Wavelet Toolbox: User´s Guide,** Version 2.1. MathWorks Inc., 2001.

[34] SIGULEM, D.;. **Um Novo Paradigma de Aprendizado na Prática Médica da UNIFESP/EPM**. 1997. Tese- UNIFESP/EPM, São Paulo, 1997

[35] MANZAN, William Alexandre ; TEIXEIRA, Marcio Andrey ; BARBAR, Jamil Salem . A Proposal of Web Based SNMP Management for Embedded System Applying in Pattern Recognition Using Wavelet Transform. In: **Advanced International Conference on Telecomunications and International Conference On Internet and Web Applications and Services,** 2006, Guadalupe. Proceedings **:** Advanced International Conference on Telecomunications and International Conference On Internet and Web Applications and Services, Guadalupe: IEEE, 2006.

[36] MANZAN, William Alexandre ; KANAAN, Elias Esber ; BARBAR, Jamil Salem . O Uso de Wavelets no Reconhecimento de Padrão em ECG. In: 1º Congresso Internacional de Gestão de Tecnologia e Sistemas de Informação, 2004. Anais do 1º Congresso Internacional de Gestão de Tecnologia e Sistemas de Informação, São Paulo:USP-FEA, 2004.

[37] MANZAN, William Alexandre ; BARBAR, Jamil Salem ; KANAAN, Elias Esber . Transformadas Wavelet uma Ferramenta para Extração de Características Invariantes. **Fazu em Revista**, v. 2, p. 271-277, 2005.

# **APÊNDICE A**

## Códigos Fonte dos Algoritmos CWT e TETO

```
Programa: CWT MEXICANA ALG TETO
Data: 18/08/2006
Autor: William Alexandre Manzan
Instituicao: UFU - FACOM - Programa de Mestrado em Ciencias da Computação
Area de concentracao: REDES DE COMPUTADORES
Descricao: Este programa contem os sequintes algoritmos:
           A) Calculo da CWT unidemensional, com a wavelet mãe chapeu
             mexicano.
           B) Calculo da FFT
           C) Algoritmo TETO para detecção da onda R, complexo QRS e ondas
             P e T.
           D) Algoritmo com suporte as APIS WFDB para acesso a base do
             MIT/BIH
#include <stdio.h>
#include <math.h>
#include <wfdb/wfdb.h>
#include <wfdb/ecgcodes.h>
/* Define a multiplicacao de complexos e seus conjugados */
#define rml(x,y) (x.re * y.re - x.im * y.im)
                     (x . im * y . re + x . re * y . im)#define imul(x,y)(x \tcdot re * y \tcdot re + x \tcdot im * y \tcdot im)#define remul(x,y)#define icmul(x,y)(x . im * y . re - x . re * y . im)#define FORWARD 1
#define BACKWARD -1
#define SCALE 1
#define THRESHOLD_R 3.5
/* Declara a estrutura para manipulacao de numeros complexos */
struct complex
\{float re;
     float im;
\};
typedef struct complex complexo;
/* Estrutura para armazenamentos do início e fim das ondas P, Q, R, S e T e
tambem o pico da onda R, obtida pelo algoritmo TETO*/
struct complexoQRS{
     long int onsetQ;
     long int picoR;
     long int offsetS;
```

```
long int onsetP;
     long int offsetT;
\};
typedef struct complexoQRS qrstype;
/*N: Inteiro que armazena o numero de amostras a serem analisadas
 M: deveria ser o valor de nscale --> a ser definido*/
int N, M;
/* Martriz bi-dimensional que armazena os coeficientes da CWT */
double **cwt;
/* Vetor que armazena as ocorrencias do complexo QRS */
qrstype *qrs;
char *pname; /* nome do executavel */
int ESCALA;
Funcao de calculo da FFT
fft(int lx, complexo *cx, float signi, float sc)
\{/* Declare all local variables */
     int i, j, k, m, istep;
     float arg;
     struct complex cw, ct;
     float aux[N - 1];
     \dot{7} = 0;k = 1/* Left out for compatibility with colmft.c
     sc = (float)(sqrt(1.0/(double)(lx)));\star /
     for(i=0; i<lx; i++){
          if (i \le j)ct.re = sc * cx[j].reict.im = \text{sc} * \text{cx}[j].\text{im};cx[j].re = sc * cx[i].reicx[j].im = sc * cx[i].im;cx[i].re = ct.re;cx[i].im = ct.in;\}m = 1x/2;while (j > m-1) {
                j = j - mm = m/2;if (m < 1)break;
          \}j = j + m\}do
     \{istep = 2*kfor (m=0; m< k; m++)\{
```

```
arg = 3.14159265*signi*<sub>m/k</sub>;cw.re = (float)(cos((double)(arg)))cw.in = (float)(sin((double)(arg)))for (i=m; i< l \times i; i+=istop) {
                      ct.re = rmul(cw, cx[i+k]);ct.in = imul(cw, cx[i+k]);cx[i+k].re = cx[i].re - ct.re;cx[i+k] .im = cx[i] .im - ct .im;cx[i].re = cx[i].re + ct.reicx[i].im = cx[i].im + ct.in;\}\}k = istep}while (k < 1x);
     if(signi == 1){
           for(i=0; i<N;i++)if(cx[i].im != 0)cx[i].im = cx[i].im * -1;\mathcal{E}\mathcal{E}else{for(i=0; i<N;i++)aux[i] = cx[N - (i+1)].re;cx[0].re /= N;
           for(i=0; i< N;i++)cx[i + 1].re = aux[i]/N;\}return(0);\}Funcao de calculo da CWT unidimensional com a wavelet chapeu mexicano
int CWT(complexo *xhat){
     long int interv1, interv2, interv3, interv2n, n=10, noctave, nscale;;
     double qscale;
     int ix, oct=1, scale=4, kscale=1, jx, kx, lx, i;
     int nvoice=1complexo what [N];
     char pausa;
     n = Ninterval = (int)floor(n/2);interv2 = n - interval;interv2n = (interv2 *(-1)) + 1; // ira ficar negativo, seu range é de
                                   // -interval a -1.double omega[n], omega2[n], xi[n], window[n], w[n];
     for(i x=0;i x<=interval;i x++)xi[ix] = i x * (2 * (M_P I/n));\}for (ix=(interv2+1);ix<=(n-1);ix++)
```

```
xi[ix] = intervaln*(2*(M_PI/n)); interv2n=interv2n+1 ; 
      } 
     noctave = (int)floor(log2(N)) - oct; nscale = nvoice * noctave; 
     M = nscale;ESCALA = nscale - 5;
     if(ESCALA < 0) ESCALA=0; 
     if((cut = (double**) \text{malloc}(sizeof(double*)*N)) == NULL) fprintf(stderr, "%s: Memoria Insuficiente\n", pname); 
            return 1; 
      } 
     for (i=0; i<N; i++)if((cvt[i] = (double*) \text{malloc}(sizeof(double)*M)) == NULL) fprintf(stderr, "%s: Memoria Insuficiente\n", pname); 
                  return 1; 
 } 
      } 
      kscale=0; 
      fft(N,xhat,FORWARD,SCALE); 
      /* 
     print(f("\nFFT\n'n");
     for(i=0; i < N; i++)printf("%10.4lf\t%10.4lfi\n",xhat[i].re, xhat[i].im);
      } 
      */ 
     for(i x=1;i x<=noctave;i x++)for(jx=1;jx<=nvoice;jx++){
                 qscale = scale * pow(2, (jx/nvoice));
                 for (kx=0; kx<n; kx++)omega[kx] = (xi[kx] * n) / qscale;omega2[kx] = (xi[kx] * n) / gscale;omega[kx] = pow(omega[kx], 2);omega2[kx] = pow(omeqa2[kx], 2);omega2[kx] =omega2[kx]/2;omega2[kx] =omega2[kx] * (-1);omega2[kx] = exp(omega2[kx]);window[kx] = omega[kx]*omega2[kx];window[kx] = window[kx] / sqrt(qscale);
what[kx].re = window[kx] * xhat[kx].re;
what[kx].im = window[kx] * xhat[kx].im;
 } 
                  fft(N,what,BACKWARD,SCALE); 
 /* 
                 printf("\nINVERSA\t\tKSCALE:%d\n", kscale);
                 for(i=0; i< N; i++)printf("$10.4lf\n",what[i].re);<br>*/
\star/for (i=0,i=n;i++)\text{cut}[i][\text{kscale}] = \text{what}[i].\text{re};
```

```
kscale++\}scale = scale * 2i\mathcal{E}return(0);\}Funcao do Algoritmo TETO, deteccao do pico da onda R, complexo QRS
e das ondas P e T
int QRS(void){
     int p,q,n,picor,RR[2];
     long int i, j, k, m;
     char pausa;
     int scale = ESCALAn=N;if((qrs = (qrstype*)malloc(sizeof(qrstype)*N)) == NULL){
          fprintf(stderr, "%s: Memoria Insuficiente\n", pname);
          return 1;
     \}/* Detecta e estabelece referencias para o primeiro pico da onda R */
     i = j = picOR = 0;while(picoR == 0 & i < N) {
          if(cwt[i][scale] >= THENESHOLD R)/* janela de detecçao do pico de R */
                if((cut[i-2][scale]<=cut[i][scale]) &
                (cwt[i-1][scale]<=cwt[i][scale]) & &
                (cwt[i-2][scale]<=cwt[i-1][scale])&(cwt[i][scale]>=cwt[i+1][scale])\&\&(cwt[i][scale]) = cwt[i+2][scale])(cwt[i+1][scale]\n>=cwt[i+2][scale])qrs[j].picoR = i+1;// armazena o indice da
                                        // primeira ocorrencia de R
                     qrs[j].onsetQ = -1;// inicializa onset de Q e
                                        // offset de S
                     qrs[j].offsetS = -1;qrs[i].onsetP = -1;// inicializa onset de 0 e
                                        // offset de S
                     ars[i].offsetT = -1;picoR = i;\}\}i++i\}printf("picoR:%d\tonsetQ:%d\toffsetS:%d\tonsetP:%d\toffsetT:%d\n",
            qrs[j].picoR,qrs[j].onsetQ, qrs[j].offsetS,qrs[j].onsetP,
```

```
/* Encontra os proximos picos de R, onsetQ, offsetS, onsetP, offsetT */ 
     j = 1;for(i = picoR; i<n; i++){
          if(cwt[i][scale] \geq THRESHOLD R) /* caracterizacao do pico de R – Algoritmo TETO */ 
               if((cwt[i-2][scale]<=cwt[i][scale]) && 
                 (cwt[i-1][scale]<=cwt[i][scale]) && 
                 (cwt[i-2][scale]<=cwt[i-1][scale])&& 
                 (cwt[i][scale]>=cwt[i+1][scale])&& 
                 (cwt[i][scale]>=cwt[i+2][scale])&& 
                (cwt[i+1][scale]\n)=\ncwt[i+2][scale]) qrs[j].picoR = i+1; // indice da ocorrencia de PICO R 
                 RR[0]=(int)floor((qrs[j].picoR - qrs[j -1].picoR) * 0.5); // Limite para a busca de onset de P e Q 
                 RR[1] = i + (int)floor((qrs[j].picoR - qrs[j -1].picoR) * 0.65); // Limite para a busca de offset de S, T 
                  //Apos encontrar o pico de R retrocede para o onset de Q 
                  k=i; /* Começa a retroceder a partir de i*/ 
                 q = 0;while(!q && k >= RR[0]) {
                     if(cwt[k][scale] \leq THESHOLD_R){} if((cwt[k-2][scale]<=cwt[k][scale]) && 
                                 (cwt[k-1][scale]<=cwt[k][scale]) && 
                                 (cwt[k][scale]>=cwt[k+1][scale])&& 
                                (cwt[k][scale]) = cwt[k+2][scale])qrs[j].onsetQ = k+1;
                                       // armazena o indice da 
                                       // ocorrencia de onset de Q 
q=1; } 
 } 
k--; } 
                      /* Nao encontrou onsetQ */ 
                     if(!q)qrs[j].onsetQ = -1;
 } 
                      // Encontrou onsetQ continua retrocedendo para 
                     // encontrar onsetP*/ 
                      else{ 
                        m = k + 1;p = 0;while(!p & \alpha m > = RR[0]) {
                           if(cwt[m][scale] \leq THRESHOLD R) if((cwt[m- 2][scale] <= cwt [m][scale]) && 
                                 (cwt[m-1][scale]<=cwt[m][scale]) && 
                                 (cwt[m][scale]<=cwt[m+1][scale]) && 
                                (cwt[m][scale]<=cwt[m+2][scale])qrs[j].onsetP = m+1; // armazena o indice da 
                                       // ocorrencia de onset de Q 
p=1;
```

```
 } 
 } 
m--; } 
                    if(!p){ 
                   qrs[j].onsetP = -1;
 } 
 } 
                // Apos encontrar o pico de R, avança para o 
               // offset de S 
                k=i; /* Começa a retroceder a partir de i*/ 
                q = 0; 
               while(!q & k <= RR[1]) {
                   if(cwt[k][scale] \leq THESHOLD_R){} if((cwt[k-2][scale]<=cwt[k][scale]) && 
                        (cwt[k-1][scale]<=cwt[k][scale]) && 
                        (cwt[k][scale]>=cwt[k+1][scale]) && 
                       (cwt[k][scale]\n>=cwt[k+2][scale])qrs[j].offsetS = k+1; // armazena o indice da 
                            // ocorrencia de offset de S 
q=1; } 
 } 
k++; } 
                /* Nao encontrou offsetS */ 
               if(!q)qrs[j].offsetS = -1i j++; 
 } 
                // Encontrou offsetS continua avançando para 
                // encontrar offsetT 
                else{ 
                 m = k - 1;p = 0;while(!p & \kappa m <= RR[1]) {
                     if(cwt[m][scale] \leq THESHOLD_R) if((cwt[m-2][scale]>=cwt[m][scale]) && 
                          (cwt[m-1][scale]>=cwt[m][scale]) && 
                         (cwt[m][scale]<=cwt[m+1][scale]) && 
                         (cwt[m][scale]<=cwt[m+2][scale])}
                           qrs[j].offsetT = m+1; // armazena o indice da 
                              // ocorrencia de onset de Q 
p=1;printf("picoR:%d\tonsetQ:%d\toffsetS:%d\tonsetP:%d\ 
                      toffsetT:%d\n",qrs[j].picoR,qrs[j].onsetQ, 
                    qrs[j].offsetS,qrs[j].onsetP, qrs[j].offsetT); 
j++; } 
 } 
m++; } 
                   if('p)qrs[j].offsetT = -1;
                    j++; 
 }
```

```
\}\}\}\}\}Funcao para leitura do arquivo de amostras copiando-as para o vetor in
numAmostras = -1 indica que o numero de amostras nao e especificado,
neste caso o arquivo todo e lido. Calcula o valor de N.
int le_amostras(int numAmostras){
     int i,n;
     long long int aux;
     WFDB Sample v[2];
     WFDB Siginfo s[2];
     complexo *in;
     char pausa;
     if (isiqopen("100s", s, 2) < 2)printf("\nErro na abertura do arquivo de amostras\n");
          return 1;
     \}/ *
          So para calcular numero de amostras do arquivo
          caso o numero de amostras nao seja especificado*/
     if(numAmostras == -1){
          i=0;while(getvec(v) > 0)i++;
           if (i == 0)return 1;
           else{n = (size_t)iN = i;\mathcal{E}\left\{ \right\}else
          N = n = numAmostras; /* numero de amostras especificado */
           if((in = (complexo*))malloc(sizeof(complexo)*n))== NULL){
                fprintf(stderr, "%s: Memoria Insuficiente\n", pname);
                return 1;
           \mathcal{E}if (isigopen("100s", s, 2) < 2)return 1;
     i=0;/* le as amostras do arquivo e armazena em in */
     while(getvec(v) > 0 & i < n)
     \{aux = (long long int)v[0];in[i].re = 0.0 + aux;in[i].im = 0.0ii++;
     \}
```

```
if(CWT(in))printf("Erro no calculo da CWT");
          return 1;
     \}return 0;
\}Funcao para leitura do arquivo de amostras, para depuração
  Mesmo escopo da função le_amostras()
int le amostras1(int numAmostras){
     int i,n,c;
     FILE *f in;
     complexo *in;
     char pausa;
     float temp;
     f in = fopen("s2.txt", "r");
     if(!f_in)|printf("\nErro na abertura do arquivo de amostras\n");
          return 1;
     \left\{ \right\}if(numAmostras != -1){
          N = n = numAmostras;
          if((in = (complexo*)malloc(sizeof(complexo)*n))== NULL){
                fprintf(stderr, "%s: Memoria Insuficiente\n", pname);
                return 1;\}for (i = 0; i < numAmostras; i++)fscanf(f_in, "f", \sin[i].re;
                in[i].im = 0.0i\}\left\{ \right\}else{i = 0:
          while((c = fscanf(f_in, "&f", &temp))!= EOF)i++;
          N = n = i;if((in = (complexo<sup>*</sup>) malloc(size of(complexo)*n)) == NULL){
                fprintf(stderr, "%s: Memoria Insuficiente\n", pname);
                return 1;
           \}fseek(f_in, 0, SEEK_SET);i = c = 0;while(c != EOF && i < N) {
                c = fscanf(f_in, "If", \sin[i].re);in[i].im = 0.0ii++\}
```

```
 } 
       fclose (f_in); 
      for(i=0; i<5; i++) printf("%10.4f\n",in[i].re); 
       if(CWT(in)){ 
              printf("Erro no calculo da CWT"); 
              return 1; 
       } 
       return 0; 
} 
int main(int argc,char *argv[]){ 
       int i,j; 
       char pausa; 
       int scale; 
       pname = (char*)prog_name(argv[0]); 
       pname = argv[0]; //Extrai nome do executavel 
       if(le_amostras1(1024)) 
              exit(1); 
       printf("\nCWT\n"); 
      for(i=340; i<410;i++){
                    printf("%d %10.4lf\n", i+1,cwt[i][ESCALA]); 
       } 
       QRS(); 
      for (i=0; i<N; i++) free(cwt[i]); 
       free(cwt); 
      exit(0);}
```
# **Livros Grátis**

( <http://www.livrosgratis.com.br> )

Milhares de Livros para Download:

[Baixar](http://www.livrosgratis.com.br/cat_1/administracao/1) [livros](http://www.livrosgratis.com.br/cat_1/administracao/1) [de](http://www.livrosgratis.com.br/cat_1/administracao/1) [Administração](http://www.livrosgratis.com.br/cat_1/administracao/1) [Baixar](http://www.livrosgratis.com.br/cat_2/agronomia/1) [livros](http://www.livrosgratis.com.br/cat_2/agronomia/1) [de](http://www.livrosgratis.com.br/cat_2/agronomia/1) [Agronomia](http://www.livrosgratis.com.br/cat_2/agronomia/1) [Baixar](http://www.livrosgratis.com.br/cat_3/arquitetura/1) [livros](http://www.livrosgratis.com.br/cat_3/arquitetura/1) [de](http://www.livrosgratis.com.br/cat_3/arquitetura/1) [Arquitetura](http://www.livrosgratis.com.br/cat_3/arquitetura/1) [Baixar](http://www.livrosgratis.com.br/cat_4/artes/1) [livros](http://www.livrosgratis.com.br/cat_4/artes/1) [de](http://www.livrosgratis.com.br/cat_4/artes/1) [Artes](http://www.livrosgratis.com.br/cat_4/artes/1) [Baixar](http://www.livrosgratis.com.br/cat_5/astronomia/1) [livros](http://www.livrosgratis.com.br/cat_5/astronomia/1) [de](http://www.livrosgratis.com.br/cat_5/astronomia/1) [Astronomia](http://www.livrosgratis.com.br/cat_5/astronomia/1) [Baixar](http://www.livrosgratis.com.br/cat_6/biologia_geral/1) [livros](http://www.livrosgratis.com.br/cat_6/biologia_geral/1) [de](http://www.livrosgratis.com.br/cat_6/biologia_geral/1) [Biologia](http://www.livrosgratis.com.br/cat_6/biologia_geral/1) [Geral](http://www.livrosgratis.com.br/cat_6/biologia_geral/1) [Baixar](http://www.livrosgratis.com.br/cat_8/ciencia_da_computacao/1) [livros](http://www.livrosgratis.com.br/cat_8/ciencia_da_computacao/1) [de](http://www.livrosgratis.com.br/cat_8/ciencia_da_computacao/1) [Ciência](http://www.livrosgratis.com.br/cat_8/ciencia_da_computacao/1) [da](http://www.livrosgratis.com.br/cat_8/ciencia_da_computacao/1) [Computação](http://www.livrosgratis.com.br/cat_8/ciencia_da_computacao/1) [Baixar](http://www.livrosgratis.com.br/cat_9/ciencia_da_informacao/1) [livros](http://www.livrosgratis.com.br/cat_9/ciencia_da_informacao/1) [de](http://www.livrosgratis.com.br/cat_9/ciencia_da_informacao/1) [Ciência](http://www.livrosgratis.com.br/cat_9/ciencia_da_informacao/1) [da](http://www.livrosgratis.com.br/cat_9/ciencia_da_informacao/1) [Informação](http://www.livrosgratis.com.br/cat_9/ciencia_da_informacao/1) [Baixar](http://www.livrosgratis.com.br/cat_7/ciencia_politica/1) [livros](http://www.livrosgratis.com.br/cat_7/ciencia_politica/1) [de](http://www.livrosgratis.com.br/cat_7/ciencia_politica/1) [Ciência](http://www.livrosgratis.com.br/cat_7/ciencia_politica/1) [Política](http://www.livrosgratis.com.br/cat_7/ciencia_politica/1) [Baixar](http://www.livrosgratis.com.br/cat_10/ciencias_da_saude/1) [livros](http://www.livrosgratis.com.br/cat_10/ciencias_da_saude/1) [de](http://www.livrosgratis.com.br/cat_10/ciencias_da_saude/1) [Ciências](http://www.livrosgratis.com.br/cat_10/ciencias_da_saude/1) [da](http://www.livrosgratis.com.br/cat_10/ciencias_da_saude/1) [Saúde](http://www.livrosgratis.com.br/cat_10/ciencias_da_saude/1) [Baixar](http://www.livrosgratis.com.br/cat_11/comunicacao/1) [livros](http://www.livrosgratis.com.br/cat_11/comunicacao/1) [de](http://www.livrosgratis.com.br/cat_11/comunicacao/1) [Comunicação](http://www.livrosgratis.com.br/cat_11/comunicacao/1) [Baixar](http://www.livrosgratis.com.br/cat_12/conselho_nacional_de_educacao_-_cne/1) [livros](http://www.livrosgratis.com.br/cat_12/conselho_nacional_de_educacao_-_cne/1) [do](http://www.livrosgratis.com.br/cat_12/conselho_nacional_de_educacao_-_cne/1) [Conselho](http://www.livrosgratis.com.br/cat_12/conselho_nacional_de_educacao_-_cne/1) [Nacional](http://www.livrosgratis.com.br/cat_12/conselho_nacional_de_educacao_-_cne/1) [de](http://www.livrosgratis.com.br/cat_12/conselho_nacional_de_educacao_-_cne/1) [Educação - CNE](http://www.livrosgratis.com.br/cat_12/conselho_nacional_de_educacao_-_cne/1) [Baixar](http://www.livrosgratis.com.br/cat_13/defesa_civil/1) [livros](http://www.livrosgratis.com.br/cat_13/defesa_civil/1) [de](http://www.livrosgratis.com.br/cat_13/defesa_civil/1) [Defesa](http://www.livrosgratis.com.br/cat_13/defesa_civil/1) [civil](http://www.livrosgratis.com.br/cat_13/defesa_civil/1) [Baixar](http://www.livrosgratis.com.br/cat_14/direito/1) [livros](http://www.livrosgratis.com.br/cat_14/direito/1) [de](http://www.livrosgratis.com.br/cat_14/direito/1) [Direito](http://www.livrosgratis.com.br/cat_14/direito/1) [Baixar](http://www.livrosgratis.com.br/cat_15/direitos_humanos/1) [livros](http://www.livrosgratis.com.br/cat_15/direitos_humanos/1) [de](http://www.livrosgratis.com.br/cat_15/direitos_humanos/1) [Direitos](http://www.livrosgratis.com.br/cat_15/direitos_humanos/1) [humanos](http://www.livrosgratis.com.br/cat_15/direitos_humanos/1) [Baixar](http://www.livrosgratis.com.br/cat_16/economia/1) [livros](http://www.livrosgratis.com.br/cat_16/economia/1) [de](http://www.livrosgratis.com.br/cat_16/economia/1) [Economia](http://www.livrosgratis.com.br/cat_16/economia/1) [Baixar](http://www.livrosgratis.com.br/cat_17/economia_domestica/1) [livros](http://www.livrosgratis.com.br/cat_17/economia_domestica/1) [de](http://www.livrosgratis.com.br/cat_17/economia_domestica/1) [Economia](http://www.livrosgratis.com.br/cat_17/economia_domestica/1) [Doméstica](http://www.livrosgratis.com.br/cat_17/economia_domestica/1) [Baixar](http://www.livrosgratis.com.br/cat_18/educacao/1) [livros](http://www.livrosgratis.com.br/cat_18/educacao/1) [de](http://www.livrosgratis.com.br/cat_18/educacao/1) [Educação](http://www.livrosgratis.com.br/cat_18/educacao/1) [Baixar](http://www.livrosgratis.com.br/cat_19/educacao_-_transito/1) [livros](http://www.livrosgratis.com.br/cat_19/educacao_-_transito/1) [de](http://www.livrosgratis.com.br/cat_19/educacao_-_transito/1) [Educação - Trânsito](http://www.livrosgratis.com.br/cat_19/educacao_-_transito/1) [Baixar](http://www.livrosgratis.com.br/cat_20/educacao_fisica/1) [livros](http://www.livrosgratis.com.br/cat_20/educacao_fisica/1) [de](http://www.livrosgratis.com.br/cat_20/educacao_fisica/1) [Educação](http://www.livrosgratis.com.br/cat_20/educacao_fisica/1) [Física](http://www.livrosgratis.com.br/cat_20/educacao_fisica/1) [Baixar](http://www.livrosgratis.com.br/cat_21/engenharia_aeroespacial/1) [livros](http://www.livrosgratis.com.br/cat_21/engenharia_aeroespacial/1) [de](http://www.livrosgratis.com.br/cat_21/engenharia_aeroespacial/1) [Engenharia](http://www.livrosgratis.com.br/cat_21/engenharia_aeroespacial/1) [Aeroespacial](http://www.livrosgratis.com.br/cat_21/engenharia_aeroespacial/1) [Baixar](http://www.livrosgratis.com.br/cat_22/farmacia/1) [livros](http://www.livrosgratis.com.br/cat_22/farmacia/1) [de](http://www.livrosgratis.com.br/cat_22/farmacia/1) [Farmácia](http://www.livrosgratis.com.br/cat_22/farmacia/1) [Baixar](http://www.livrosgratis.com.br/cat_23/filosofia/1) [livros](http://www.livrosgratis.com.br/cat_23/filosofia/1) [de](http://www.livrosgratis.com.br/cat_23/filosofia/1) [Filosofia](http://www.livrosgratis.com.br/cat_23/filosofia/1) [Baixar](http://www.livrosgratis.com.br/cat_24/fisica/1) [livros](http://www.livrosgratis.com.br/cat_24/fisica/1) [de](http://www.livrosgratis.com.br/cat_24/fisica/1) [Física](http://www.livrosgratis.com.br/cat_24/fisica/1) [Baixar](http://www.livrosgratis.com.br/cat_25/geociencias/1) [livros](http://www.livrosgratis.com.br/cat_25/geociencias/1) [de](http://www.livrosgratis.com.br/cat_25/geociencias/1) [Geociências](http://www.livrosgratis.com.br/cat_25/geociencias/1) [Baixar](http://www.livrosgratis.com.br/cat_26/geografia/1) [livros](http://www.livrosgratis.com.br/cat_26/geografia/1) [de](http://www.livrosgratis.com.br/cat_26/geografia/1) [Geografia](http://www.livrosgratis.com.br/cat_26/geografia/1) [Baixar](http://www.livrosgratis.com.br/cat_27/historia/1) [livros](http://www.livrosgratis.com.br/cat_27/historia/1) [de](http://www.livrosgratis.com.br/cat_27/historia/1) [História](http://www.livrosgratis.com.br/cat_27/historia/1) [Baixar](http://www.livrosgratis.com.br/cat_31/linguas/1) [livros](http://www.livrosgratis.com.br/cat_31/linguas/1) [de](http://www.livrosgratis.com.br/cat_31/linguas/1) [Línguas](http://www.livrosgratis.com.br/cat_31/linguas/1)

[Baixar](http://www.livrosgratis.com.br/cat_28/literatura/1) [livros](http://www.livrosgratis.com.br/cat_28/literatura/1) [de](http://www.livrosgratis.com.br/cat_28/literatura/1) [Literatura](http://www.livrosgratis.com.br/cat_28/literatura/1) [Baixar](http://www.livrosgratis.com.br/cat_30/literatura_de_cordel/1) [livros](http://www.livrosgratis.com.br/cat_30/literatura_de_cordel/1) [de](http://www.livrosgratis.com.br/cat_30/literatura_de_cordel/1) [Literatura](http://www.livrosgratis.com.br/cat_30/literatura_de_cordel/1) [de](http://www.livrosgratis.com.br/cat_30/literatura_de_cordel/1) [Cordel](http://www.livrosgratis.com.br/cat_30/literatura_de_cordel/1) [Baixar](http://www.livrosgratis.com.br/cat_29/literatura_infantil/1) [livros](http://www.livrosgratis.com.br/cat_29/literatura_infantil/1) [de](http://www.livrosgratis.com.br/cat_29/literatura_infantil/1) [Literatura](http://www.livrosgratis.com.br/cat_29/literatura_infantil/1) [Infantil](http://www.livrosgratis.com.br/cat_29/literatura_infantil/1) [Baixar](http://www.livrosgratis.com.br/cat_32/matematica/1) [livros](http://www.livrosgratis.com.br/cat_32/matematica/1) [de](http://www.livrosgratis.com.br/cat_32/matematica/1) [Matemática](http://www.livrosgratis.com.br/cat_32/matematica/1) [Baixar](http://www.livrosgratis.com.br/cat_33/medicina/1) [livros](http://www.livrosgratis.com.br/cat_33/medicina/1) [de](http://www.livrosgratis.com.br/cat_33/medicina/1) [Medicina](http://www.livrosgratis.com.br/cat_33/medicina/1) [Baixar](http://www.livrosgratis.com.br/cat_34/medicina_veterinaria/1) [livros](http://www.livrosgratis.com.br/cat_34/medicina_veterinaria/1) [de](http://www.livrosgratis.com.br/cat_34/medicina_veterinaria/1) [Medicina](http://www.livrosgratis.com.br/cat_34/medicina_veterinaria/1) [Veterinária](http://www.livrosgratis.com.br/cat_34/medicina_veterinaria/1) [Baixar](http://www.livrosgratis.com.br/cat_35/meio_ambiente/1) [livros](http://www.livrosgratis.com.br/cat_35/meio_ambiente/1) [de](http://www.livrosgratis.com.br/cat_35/meio_ambiente/1) [Meio](http://www.livrosgratis.com.br/cat_35/meio_ambiente/1) [Ambiente](http://www.livrosgratis.com.br/cat_35/meio_ambiente/1) [Baixar](http://www.livrosgratis.com.br/cat_36/meteorologia/1) [livros](http://www.livrosgratis.com.br/cat_36/meteorologia/1) [de](http://www.livrosgratis.com.br/cat_36/meteorologia/1) [Meteorologia](http://www.livrosgratis.com.br/cat_36/meteorologia/1) [Baixar](http://www.livrosgratis.com.br/cat_45/monografias_e_tcc/1) [Monografias](http://www.livrosgratis.com.br/cat_45/monografias_e_tcc/1) [e](http://www.livrosgratis.com.br/cat_45/monografias_e_tcc/1) [TCC](http://www.livrosgratis.com.br/cat_45/monografias_e_tcc/1) [Baixar](http://www.livrosgratis.com.br/cat_37/multidisciplinar/1) [livros](http://www.livrosgratis.com.br/cat_37/multidisciplinar/1) [Multidisciplinar](http://www.livrosgratis.com.br/cat_37/multidisciplinar/1) [Baixar](http://www.livrosgratis.com.br/cat_38/musica/1) [livros](http://www.livrosgratis.com.br/cat_38/musica/1) [de](http://www.livrosgratis.com.br/cat_38/musica/1) [Música](http://www.livrosgratis.com.br/cat_38/musica/1) [Baixar](http://www.livrosgratis.com.br/cat_39/psicologia/1) [livros](http://www.livrosgratis.com.br/cat_39/psicologia/1) [de](http://www.livrosgratis.com.br/cat_39/psicologia/1) [Psicologia](http://www.livrosgratis.com.br/cat_39/psicologia/1) [Baixar](http://www.livrosgratis.com.br/cat_40/quimica/1) [livros](http://www.livrosgratis.com.br/cat_40/quimica/1) [de](http://www.livrosgratis.com.br/cat_40/quimica/1) [Química](http://www.livrosgratis.com.br/cat_40/quimica/1) [Baixar](http://www.livrosgratis.com.br/cat_41/saude_coletiva/1) [livros](http://www.livrosgratis.com.br/cat_41/saude_coletiva/1) [de](http://www.livrosgratis.com.br/cat_41/saude_coletiva/1) [Saúde](http://www.livrosgratis.com.br/cat_41/saude_coletiva/1) [Coletiva](http://www.livrosgratis.com.br/cat_41/saude_coletiva/1) [Baixar](http://www.livrosgratis.com.br/cat_42/servico_social/1) [livros](http://www.livrosgratis.com.br/cat_42/servico_social/1) [de](http://www.livrosgratis.com.br/cat_42/servico_social/1) [Serviço](http://www.livrosgratis.com.br/cat_42/servico_social/1) [Social](http://www.livrosgratis.com.br/cat_42/servico_social/1) [Baixar](http://www.livrosgratis.com.br/cat_43/sociologia/1) [livros](http://www.livrosgratis.com.br/cat_43/sociologia/1) [de](http://www.livrosgratis.com.br/cat_43/sociologia/1) [Sociologia](http://www.livrosgratis.com.br/cat_43/sociologia/1) [Baixar](http://www.livrosgratis.com.br/cat_44/teologia/1) [livros](http://www.livrosgratis.com.br/cat_44/teologia/1) [de](http://www.livrosgratis.com.br/cat_44/teologia/1) [Teologia](http://www.livrosgratis.com.br/cat_44/teologia/1) [Baixar](http://www.livrosgratis.com.br/cat_46/trabalho/1) [livros](http://www.livrosgratis.com.br/cat_46/trabalho/1) [de](http://www.livrosgratis.com.br/cat_46/trabalho/1) [Trabalho](http://www.livrosgratis.com.br/cat_46/trabalho/1) [Baixar](http://www.livrosgratis.com.br/cat_47/turismo/1) [livros](http://www.livrosgratis.com.br/cat_47/turismo/1) [de](http://www.livrosgratis.com.br/cat_47/turismo/1) [Turismo](http://www.livrosgratis.com.br/cat_47/turismo/1)